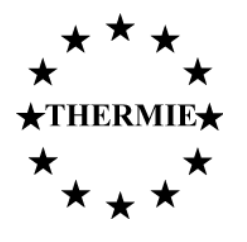

**CEPHEUS** - gefördertes Projekt: EUROPÄISCHE KOMMISSION DIRECTORATE-GENERAL XVII, ENERGY

THERMIE Projekt-Nummer: **BU/0127/97**

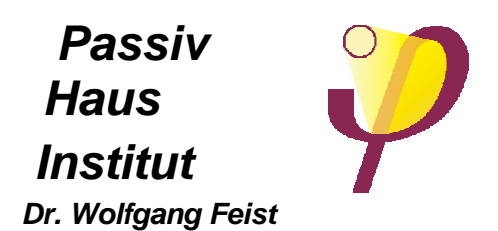

**CEPHEUS-Projektinformation Nr. 21** 

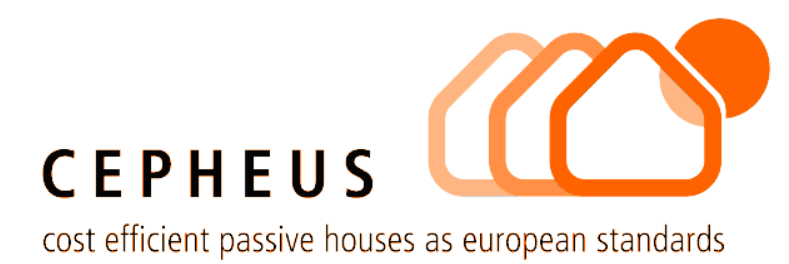

# **Vergleich von Messung und Simulation am Beispiel eines Passivhauses in Hannover-Kronsberg**

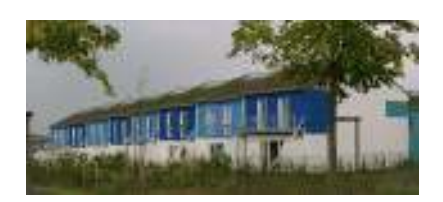

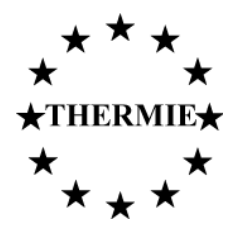

**CEPHEUS** – gefördertes Projekt: EUROPÄISCHE KOMMISSION DIRECTORATE-GENERAL XVII, ENERGY

 **Passiv Haus Institut Dr. Wolfgang Feist** 

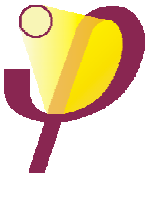

THERMIE Projekt-Nummer: **BU/0127/97**

## **CEPHEUS-Projektinformation Nr. 21**

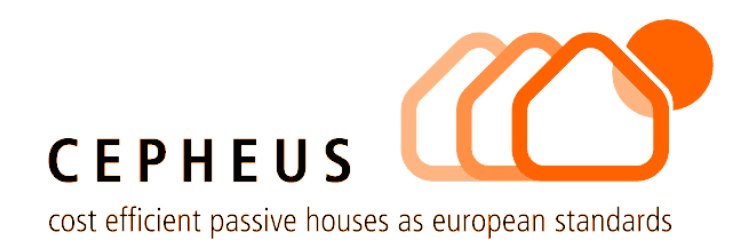

# **Vergleich von Messung und Simulation am Beispiel eines Passivhauses in Hannover-Kronsberg**

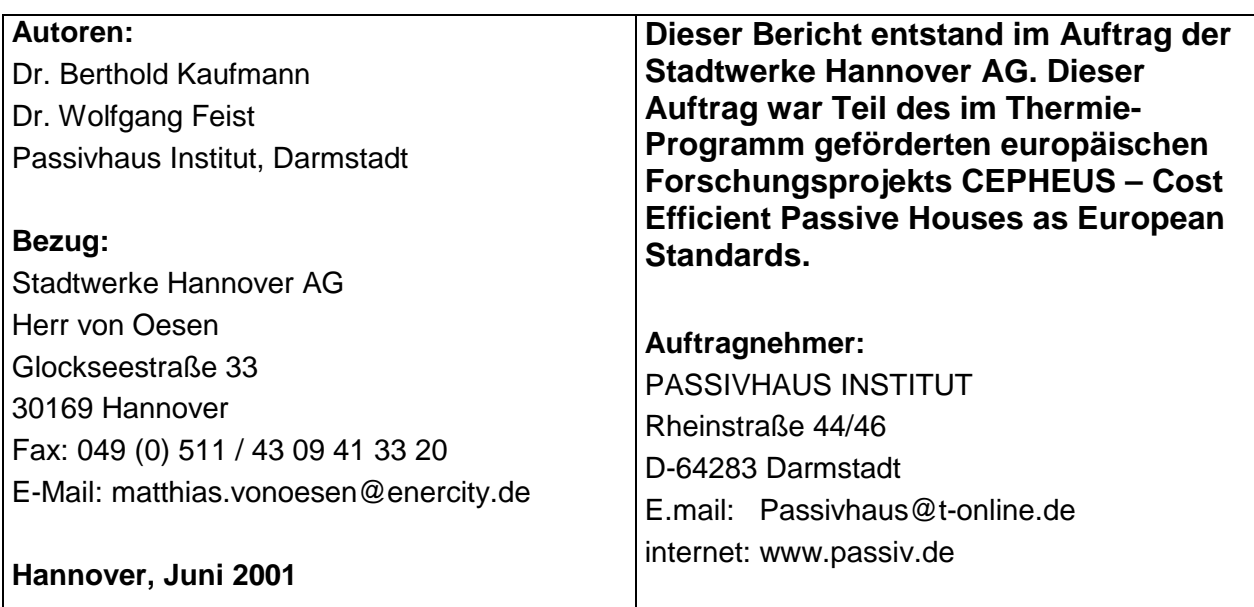

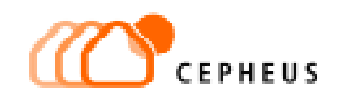

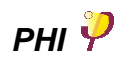

# Inhaltsverzeichnis

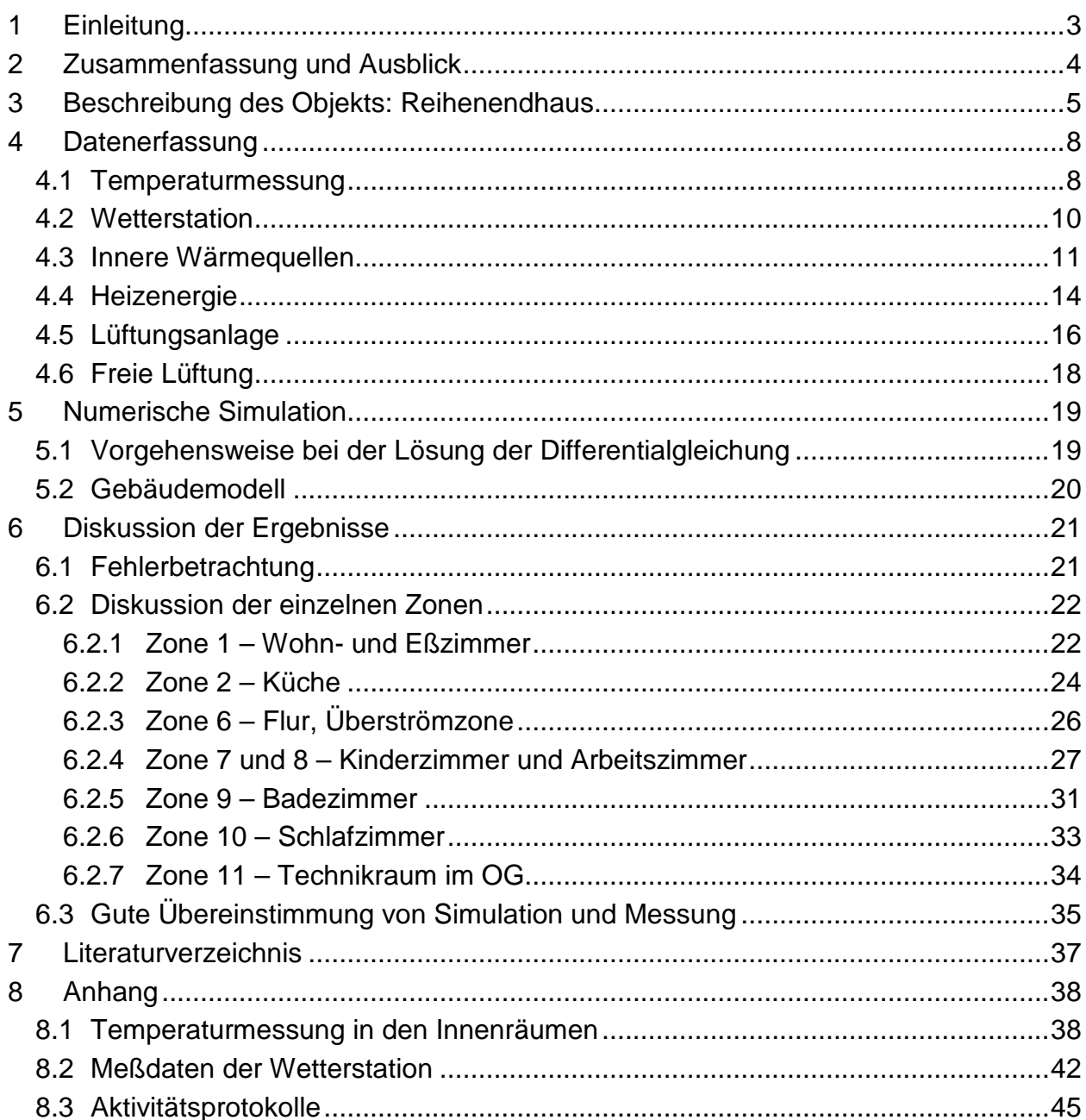

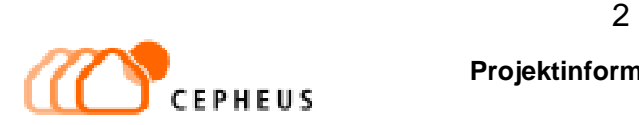

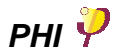

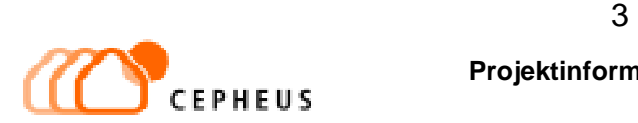

## **1 Einleitung**

Sind Passivhäuser alleine über die Zuluft beheizbar? So lautete die Frage, die in der Grundlagenstudie zum CEPHEUS-Projekt [9] theoretisch beantwortet wurde. Genauer gesagt: reicht der geringe Zuluftvolumenstrom aus, der sich aus dem hygienisch notwendigen Luftwechsel (maximal 0,4 1/h) ergibt, um die im Passivhaus benötigte restliche Heizenergie bereitzustellen? Schon vorher war erkannt worden, daß es prinzipiell möglich sein müßte, in Passivhäusern auf konventionelle Heizkörper ganz zu verzichten und den noch verbleibenden geringen Heizenergiebedarf über die sowieso vorhandene maschinelle Wohnungslüftung den einzelnen Räumen zuzuführen.

Bei der Passivhaussiedlung in Hannover-Kronsberg verzichteten Planer und Bauträger erstmals auf die 'Angstheizkörper', d.h. in diesen Häusern wurde das Konzept 'Heizen nur über die Zuluft' zum erstenmal in einer ganzen Siedlung verwirklicht [9]. Inzwischen ist die Siedlung länger als ein Jahr bewohnt und die ersten Meßergebnisse liegen vor [1],[2]. Die Meßergebnisse belegen, daß sich die Energieverbräuche im vorgesehenen Rahmen halten und daß die projektierten bzw. die von den Bewohnern gewünschten Raumtemperaturen während der Heizperiode (zwischen 19°C bis 23°C) in jedem Fall erreicht werden konnten.

Das Ziel des vorliegenden Projektberichtes – Vergleich von Messung und numerischer Simulation eines bewohnten Gebäudes im Passivhausstandard – ist es, diesen neuen Meilenstein in der Entwicklung des Passivhauskonzeptes zu dokumentieren und zu überprüfen. Die Studie sollte darüber hinaus überprüfen, ob das zur Projektierung verwendete Simulationsmodell für ein Gebäude im Passivhausstandard genau genug ist, um das Verhalten des Gesamtsystems aus Gebäudehülle, Lüftungsanlage (mit Wärmerückgewinnung und Zuluftnacherwärmung) und Bewohnern hinreichend gut beschreiben zu können.

Das Ergebnis ist durchweg positiv: Es konnte gezeigt werden, daß das Modell die wesentlichen Eigenschaften des Gebäudes richtig beschreibt. Die Rechenergebnisse der numerischen Simulation stimmen mit den gemessenen Temperaturverläufen in den einzelnen Zonen des Hauses gut überein.

Neben diesem Ergebnis bleibt festzuhalten, daß die rechnerische Nachbildung des thermischen Verhaltens eines bewohnten Gebäudes mittels einer numerischen Simulation nur dann eine befriedigende Übereinstimmung mit der Praxis erbringen kann, wenn die vielfältigen Einflüsse – Wetter, Temperatur der Umgebung und nicht zuletzt das Verhalten der Bewohner – adäquat berücksichtigt werden. Besonders im Passivhaus hat das Verhalten der Bewohner und die damit zusammenhängenden inneren Wärmequellen einen wesentlichen Einfluß auf den Temperaturverlauf, weil die internen Wärmelasten etwa gleich groß sind wie die Heizlast (1 kW). Sind die internen Wärmen nicht auch bezüglich ihres zeitlichen Verlaufes hinreichend genau bekannt, hat jede thermische Simulation, trotz eines noch so hohen Detaillierungsgrades, keine Chance, mit zeitaufgelösten Messungen vergleichbare Ergebnisse zu liefern [7].

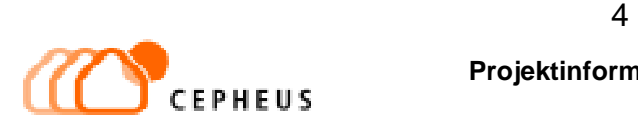

## **2 Zusammenfassung und Ausblick**

Passivhäuser sind ausschließlich über die Zuluft beheizbar, und zwar ohne jede Umluft, d.h. alleine mit dem Volumenstrom, der sich aus dem hygienisch erforderlichen Frischluftbedarf ergibt. Die hier vorgelegte Studie belegt dies eindrücklich aus Messungen in der Praxis. Sorgfältig geplante und in der Bauausführung qualitätsgeprüfte Passivhäuser verhalten sich 'richtig', d.h. die Bewohner brauchen trotz fehlender konventioneller Heizflächen nicht auf Komfort zu verzichten [1].

Das thermische Verhalten eines Reihenendhauses in der Passivhaussiedlung in Hannover-Kronsberg wurde in der vorliegenden Studie geprüft, indem mit Hilfe eines detaillierten Modells der relevanten Bauteile, Meßdaten der eingespeisten Heizenergie, des Wettergeschehens, der Temperaturen der Nachbargebäude und Aktivitätsprotokollen der Bewohner die gemessenen Temperaturgänge in den einzelnen Zonen des Gebäudes mit einer numerischen thermischen Simulation nachvollzogen wurden.

Die Ergebnisse der numerischen Simulation stimmen sehr gut mit den Messungen überein. Es zeigte sich, daß die Genauigkeit der Berechnungen nicht durch das Simulationsmodell begrenzt wird, sondern daß die Erfassung der inneren Wärmequellen die größte Unsicherheit darstellt. Die Wärmeleistung dieser Wärmequellen ist im Passivhaus vergleichbar mit der zugeführten Heizleistung. Beides zusammen bestimmt das Temperaturniveau innerhalb der Gebäudehülle maßgeblich.

Die Bewohner bestimmen durch ihr Verhalten, d.h. ihre Anwesenheit und die Benutzung von elektrischen Geräten, die zeitliche und räumliche Intensitätsverteilung der inneren Wärmequellen. Das Verhalten der Bewohner, soweit es für die Bestimmung der inneren Wärmequellen relevant war, wurde deshalb während der zweiwöchigen intensiven Meßkampagne von den Bewohnern selbst in Aktivitätsprotokollen festgehalten. Auf diese Weise stand die für die numerische Simulation eines bewohnten Gebäudes besonders einflußreiche Intensität der inneren Wärmequellen in Viertelstundenwerten zur Verfügung. An dieser Stelle sei der Familie, die sich bereit erklärt hat, aktiv an diesem Experiment teilzunehmen, ein besonderer Dank für ihre konsequenten und detailgenauen Aufzeichnungen ausgesprochen. Ohne diese Protokolle wäre eine verläßliche Berechnung nicht möglich gewesen.

Allerdings zeigten sich hier auch die Grenzen dieser Methode. In dem beschriebenen Gebäude wurden die Verbräuche an elektrischer Energie und Warmwasser zwar genauer registriert als in den anderen Häusern, aber bei weitem nicht genau genug, als daß für jede Zone getrennt ein Profil der inneren Wärmelasten erstellbar gewesen wäre. Um dies zu erreichen, wäre ein noch erheblich größerer Aufwand für die verwendete Meßtechnik erforderlich gewesen (z. B. Stromzähler für jeden Raum). Andererseits kann die Genauigkeit der Aktivitätsprotokolle mit zumutbarem Aufwand für die Bewohner nicht noch genauer eingefordert werden.

Es ist in dieser Studie gelungen zu zeigen, daß das theoretische Modell mit dem instationären Wärmestromprogramm DYNBIL auch für Passivhäuser genau genug ist, um für die Planung solcher Gebäude verläßliche Aussagen machen zu können. Die Temperaturverteilung in den einzelnen Zonen konnte mit dem in DYNBIL implementierten Modell sehr gut berechnet werden. Aus dem Vergleich von Messung und Simulation konnten Werte für typische Wärmelasten ermittelt werden, die für zukünftige Berechnungen und die Planung von Passivhäusern von Bedeutung sind. Die positiven Erfahrungen aus den bisher realisierten Passivhausprojekten werden durch die hier vorgelegten Ergebnisse bestätigt, und die Zuverlässigkeit der verwendeten Methoden wird belegt.

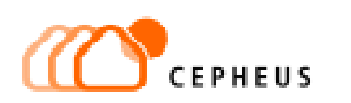

## **3 Beschreibung des Objekts: Reihenendhaus**

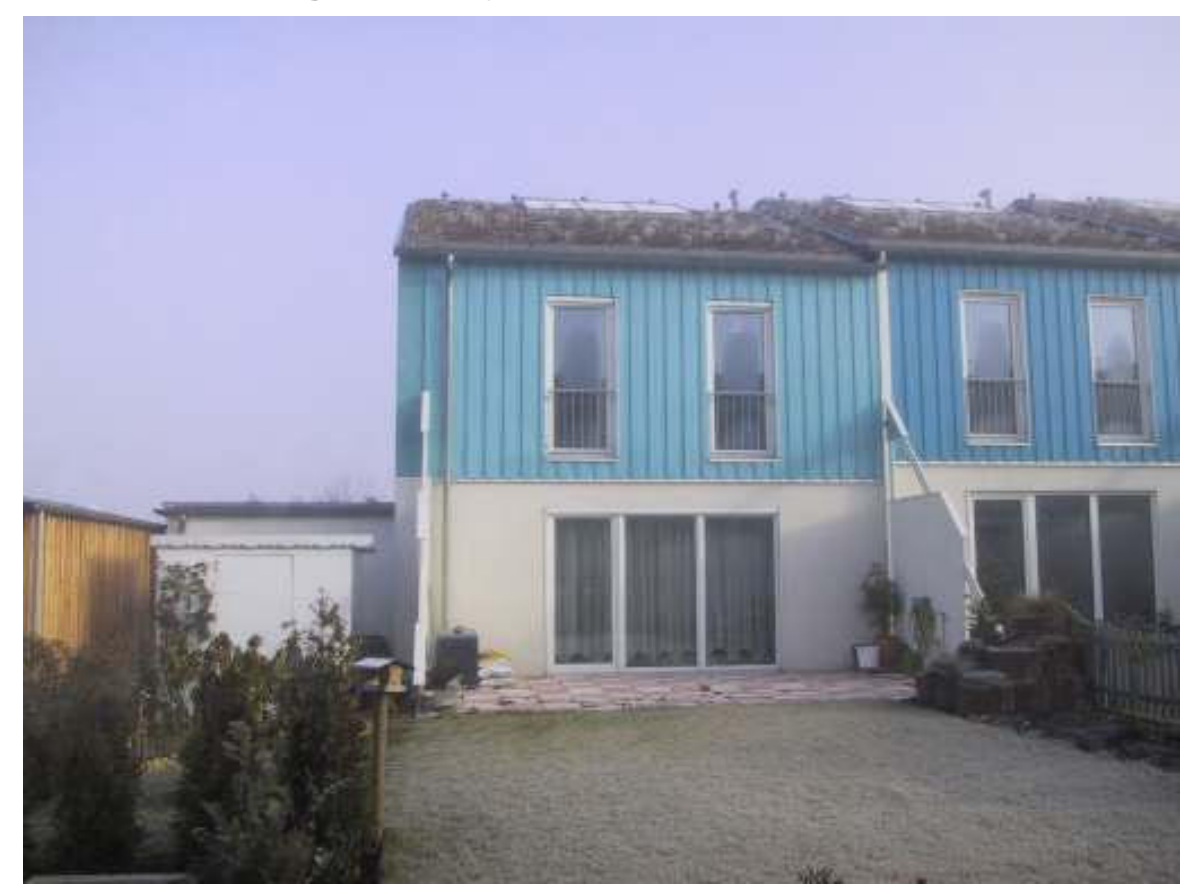

Abbildung 1: Blick von Süden auf das Haus 13.1. Die Terassentrennwände links und rechts führen morgens und abends zu einer teilweisen Verschattung. Vor der westlichen Giebelwand steht das Technikhaus.

In diesem Abschnitt wird das untersuchte Haus 13.1 kurz beschrieben. Für weitergehende Details sei auf die Berichte zur Passivhaussiedlung Kronsberg [1], [2], [3] und auf Abschnitt 5.2 verwiesen. Das Reihenendhaus 13.1 vom Typ 'Jangster de lüx' grenzt mit seinem Ostgiebel mit einem kleinen Höhenversatz an das Nachbarhaus 13.2. Vor dem westlichen Giebel steht im Erdgeschoß ein Technikhaus, in dem die Fernwärmeübergabestation für die Hauszeilen 13 und 14 untergebracht ist. Die südliche Fassade ist auf der Ost- und Westseite durch eine Terassentrennwand teilweise verschattet (Abbildung 1). An der Nordfassade steht ein kleines Abstellhaus, das unbeheizt ist und von der thermischen Hülle des Wohnhauses völlig getrennt ist (Abbildung 3).

Um das thermische Verhalten des Gebäudes möglichst detailliert beschreiben zu können, wurde das ganze Haus in insgesamt 11 Zonen aufgeteilt. Bis auf die Zonen 3 und 4, die nur eine untergeordnete Bedeutung haben, ist in jeder Zone mindestens ein Temperaturfühler installiert. Die einzelnen Zonen sind meist durch leichte Trennwände (U-Wert 0.5 W/ $(m^2K)$ ) und Türen oder zum Teil auch gar nicht voneinander getrennt, wie z. B. der Flur und das Treppenhaus.

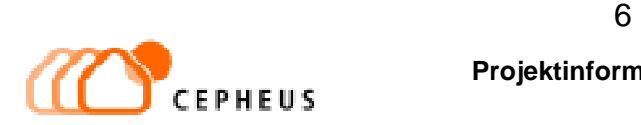

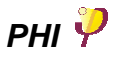

Über dem Obergeschoß befindet sich unter dem Dachfirst ein kleiner Technikraum (Zone 11), durch den die Vor- und Rücklaufleitungen der Wärmeversorgung für die Nachbarhäuser führen und in dem das Zentralgerät der Lüftungsanlage mit Wärmetauscher und der Warmwasserspeicher der Solaranlage (300 Liter) steht. Dieser Technikraum besteht aus einer vorgefertigten Zelle aus Beton. Wand und Boden dieses Raumes sind 12 cm dick und haben einen U-Wert von 3 W/ $(m^2K)$ . Deshalb sind die darunterliegenden Räume (Zonen 7, 8, 9 und 10) thermisch sehr stark an die Zone 11 angekoppelt. Diese Tatsache ist deshalb relevant, weil die Abwärme der Haustechnik-Installationen in diesem Raum (Zone 11) zu einer relativ hohen Temperatur (23°C) führt und die Wärme den darunterliegenden Räumen wegen der guten Wärmeleitung der Wände zu einem großen Teil zugute kommt. Die Zonen 12 (Wärmetauscher) und 13 (Zuluft-Nachheizregister) wurden aus simulationstechnischen Gründen eingeführt.

Die Trennwand zum Nachbarhaus ist mit nur 6 cm Mineralwolledämmung absichtlich relativ dünn ausgeführt, um Platz zu sparen. Die thermische Kopplung zwischen den Häusern ist daher verhältnismäßig stark. Neben den Raumtemperaturen im Haus 13.1 wurden deshalb auch die Temperaturen in den angrenzenden Räumen des Nachbarhauses 13.2 gemessen. Ein weiterer Temperaturfühler wurde im Technikhaus auf der Westseite und unterhalb der Bodenplatte des Hauses plaziert. Das Technikhaus sitzt vollständig außerhalb der thermischen Hülle, d.h. vor der Wärmedämmung. Alle diese an das Haus angrenzenden Bereiche wirken wie Wärmereservoire für die eigentlich betrachteten Zonen des Gebäudes. Deshalb sind diese sogenannten Reservoir-Temperaturen für die Simulation als Randbedingungen ebenso wichtig wie die Außenlufttemperatur und die sonstigen Wetterdaten. In Abbildung 3 auf Seite 7 sind die Positionen der Temperaturfühler innerhalb ( $\bigcirc$ ) und außerhalb ( $\bigcirc$ ) des Gebäudes dargestellt.

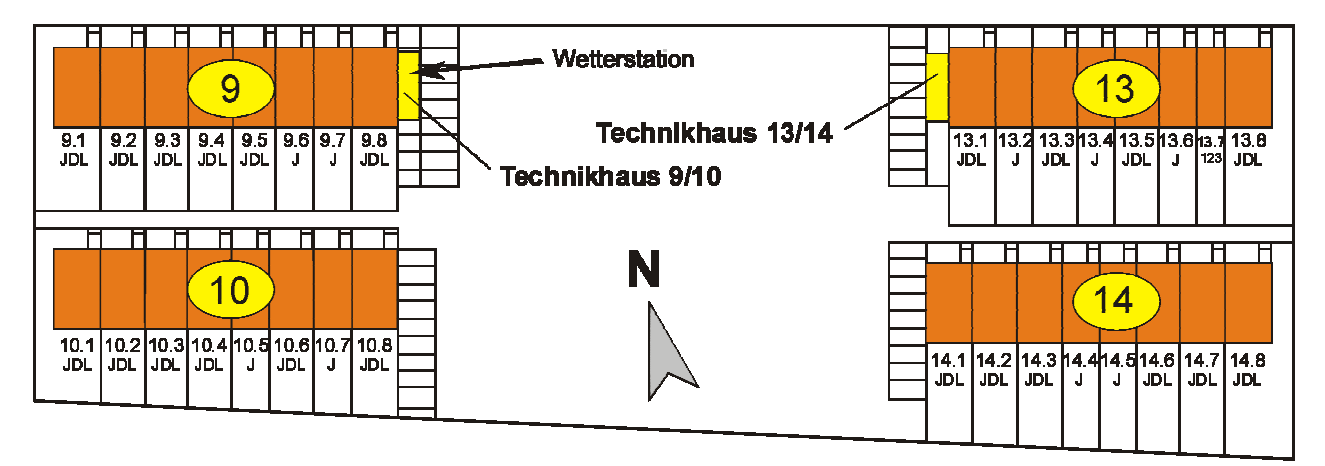

Abbildung 2: Lageplan der Passivhaussiedlung Hannover-Kronsberg. Vor dem hier untersuchten Endhaus 13.1 befindet sich ein einstöckiges Technikhaus mit der Fernwärmeübergabestation für die Reihen 13 und 14. Die Wetterstation wurde beim Haus 9.8 installiert.

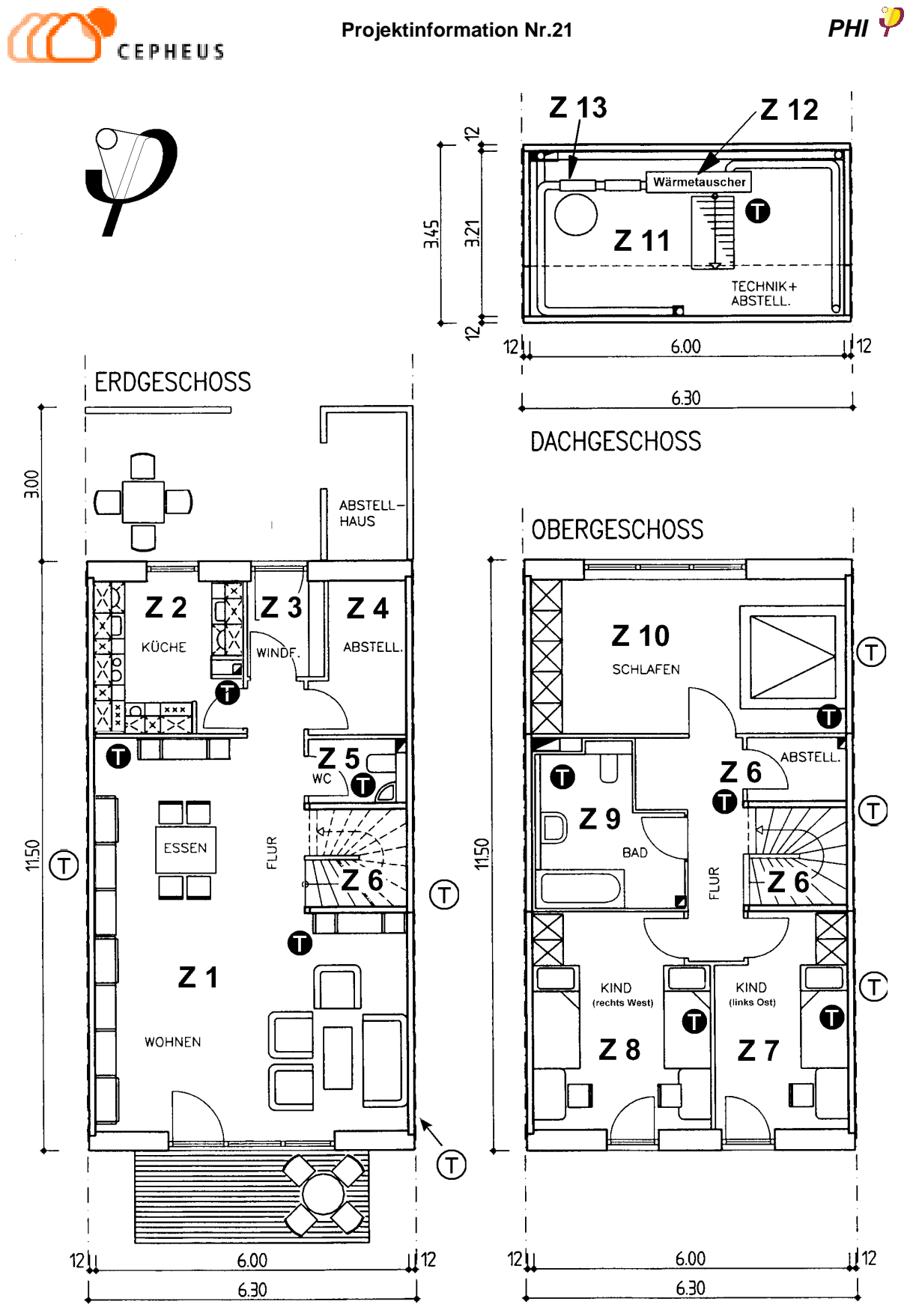

Abbildung 3: Zonenaufteilung des Hauses 13.1 für die dynamische thermische Simulation. Die Zonen 12 (Wärmetauscher) und 13 (Heizregister) wurden aus simulationstechnischen Gründen eingeführt. Die Position der Temperatursensoren in den einzelnen Zonen bzw. Reservoiren ist jeweils durch ein Symbol angedeutet:

Zonentemperaturen innerhalb des Hauses

Reservoirtemperaturen außerhalb.

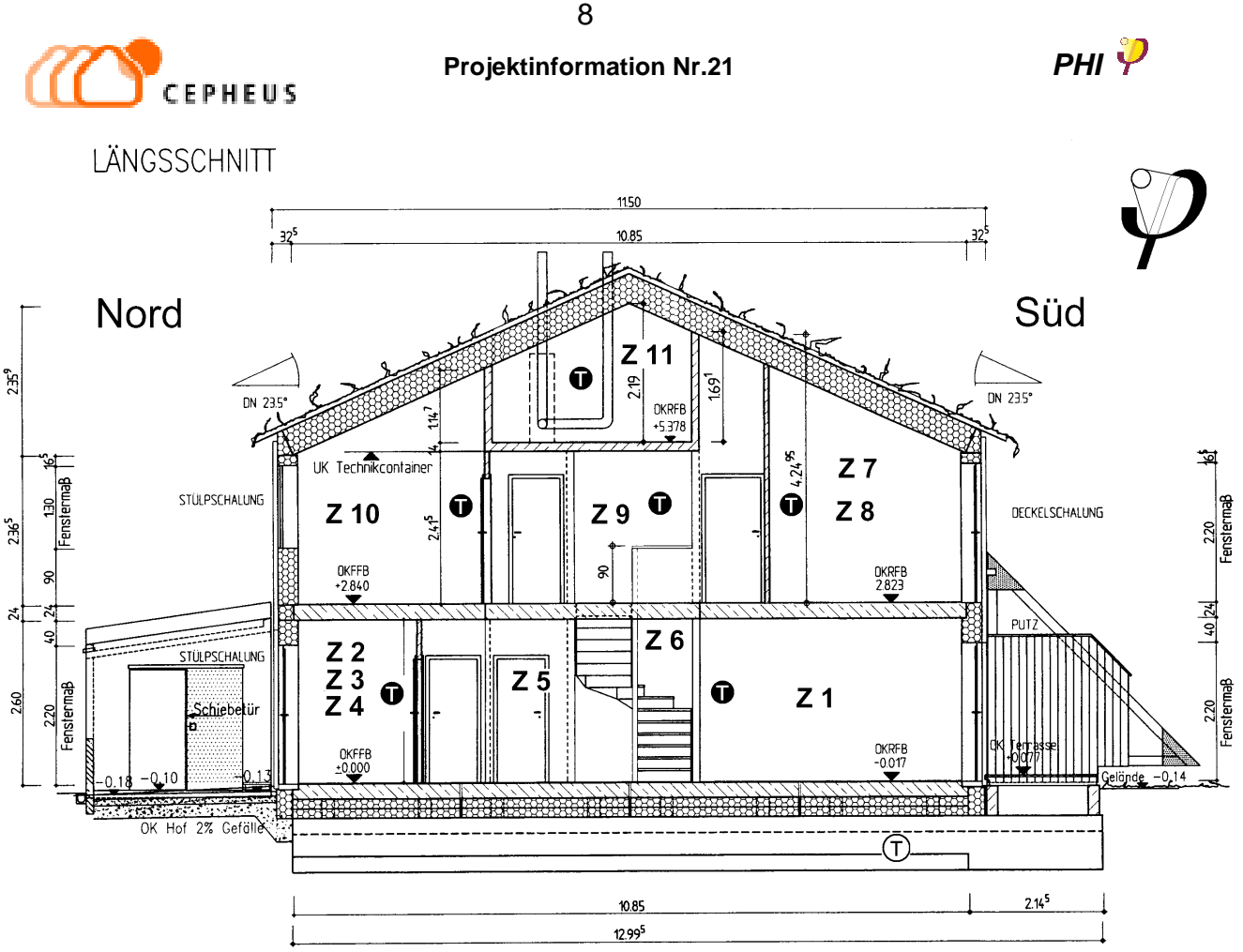

Abbildung 4: Zonenaufteilung im seitlichen Schnitt. Die Position der Temperatursensoren in den einzelnen Zonen bzw. Reservoiren ist jeweils durch ein Symbol angedeutet:

- $\bullet$  Temperaturen der einzelnen Zonen des Hauses
- Temperaturen der Bereiche außerhalb des Hauses (Reservoire).

## **4 Datenerfassung**

#### **4.1 Temperaturmessung**

Das Haus 13.1 der Passivhaussiedlung Hannover-Kronsberg wurde im Rahmen der 'Messtechnischen Untersuchung und Auswertung' [2] der 32 Passivhäuser eingehend vermessen. Im Gegensatz zu den anderen Häusern, in denen jeweils nur 2 Temperatursensoren mit vergleichsweise geringer Genauigkeit (± 0.4 K) eingebaut worden waren, sind in diesem Haus 10 hochauflösende (± 0.2 K) 'mobile' Temperaturfühler für den Zeitraum eines halben Jahres installiert worden. In Abbildung 3 und Abbildung 4 ist die Lage dieser Sensoren skizziert. Die Bodentemperatur unterhalb der Bodenplatte des Hauses wurde ebenfalls mit einem mobilen Temperatursensor von hoher Genauigkeit bestimmt.

Bei den hochgenauen Temperatursensoren mit Datenlogger handelt es sich um sogenannte HOBOs der Firma Onset (www.onsetcomp.com). Diese Datenlogger können über die serielle Schnittstelle eines PC sehr einfach programmiert bzw. ausgelesen werden. Die Verwendung der HOBOs hat den Vorteil, daß sie für Messungen über kurze Zeiträume flexibel eingesetzt werden können. Vor der Meßkampagne wurden die gewünschte Auflösung und der Meßzeitraum eingestellt. Anschließend wurden die Geräte in den Wohnungen ausgelegt. Nach Ende des Meßzeitraums wurden die Ergebnis-

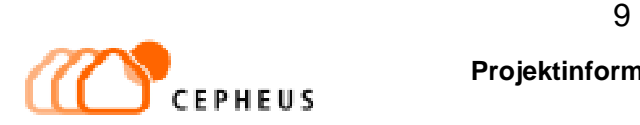

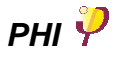

se über die serielle Schnittstelle ausgelesen und die Geräte für einen neuen Meßzeitraum vorbereitet. So konnten die zusätzlich für die Simulation notwendigen Daten ohne großen Installationsaufwand erhoben werden.

Die Genauigkeit der Temperaturmessung im hochauflösenden Modus wird für die Geräte der Serie HOBO PRO H8-031-08 vom Hersteller im Temperaturbereich von 0°C bis  $40\textdegree C$  mit  $\pm$  0.17 K angegeben. Im hochauflösenden Mod us (12 bit) ist eine Auflösung von 0.02 K möglich. Die Zeitkonstante der ausschließlich verwendeten externen Fühler beträgt in Luft 4.5 Minuten. D.h. es kann mit guter Verläßlichkeit alle fünf Minuten ein Wert aufgenommen werden. Für die vorliegende Untersuchung und Simulation hat sich eine zeitliche Auflösung von fünf Minuten als ausreichend erwiesen. Die Speicherkapazität bei 12 bit ist 32 645 Werte, das entspricht bei 5-Minuten-Werten einem Meßzeitraum von etwa 113 Tagen. Die zeitliche Genauigkeit ist bei 20°C besser als  $\pm$  1 Minute pro Woche. D.h. es genügte bei der Auslesung der Datenlogger nach einigen Wochen einen erneuten Zeitabgleich durchzuführen.

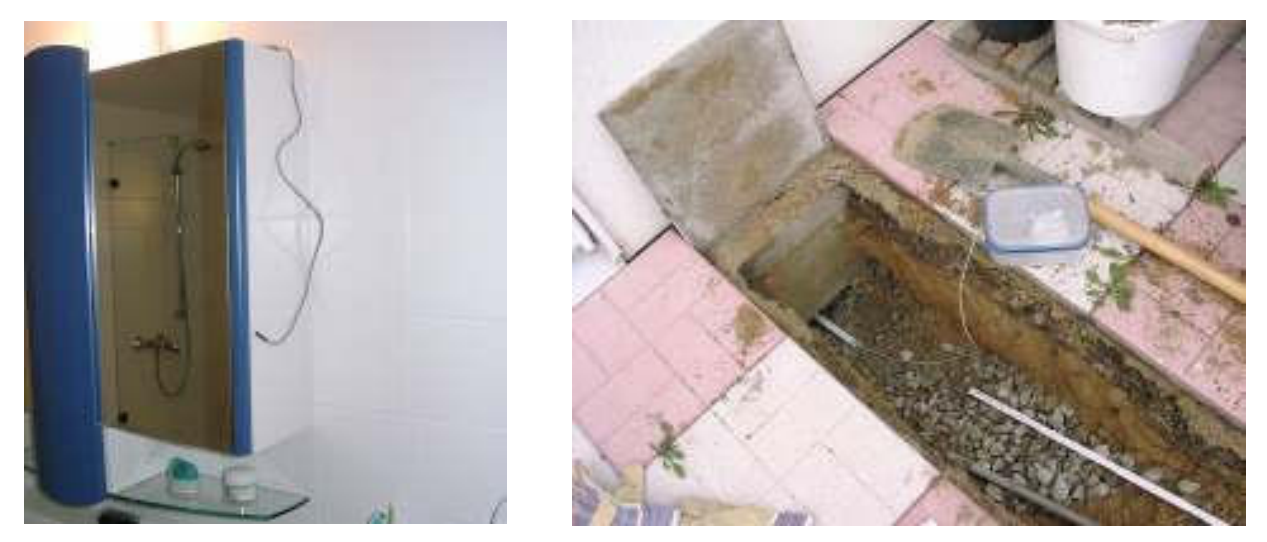

Abbildung 5: Beispiele für die Plazierung von temporären Temperaturfühlern (HOBOs). Links im Badezimmer (Zone 9), rechts unterhalb der Bodenplatte.

Alle HOBO's wurden vor der Meßkampagne auf ihre Genauigkeit hin überprüft. Dazu wurde eine Vergleichsmessung mit einem kalibrierten Temperaturmeßgerät (ALMEMO) durchgeführt. Das Kalibrierzertifikat von ALMEMO weist für den Vergleichsfühler eine Meßunsicherheit von ± 0.1 K aus. Die Vergleichsmessung ergab, daß die vom Hersteller angegebene Meßunsicherheit geringfügig korrigiert werden muß, sie beträgt  $\pm$  0.2 K. Eine nachträgliche Korrektur von Rohdaten auf der Grundlage der Vergleichsmessung könnte die Meßunsicherheit auf ± 0.15 K verringern. Eine solche Korrektur wurde jedoch nicht durchgeführt, weil die Unsicherheiten an anderer Stelle, z. B. bei den zugrundeliegenden Annahmen der inneren Wärmequellen, viel größer sind (vgl. Abschnitt 4.3).

Neben den hochgenauen Temperatursensoren sind in jedem Haus, wie schon erwähnt, zwei Fühler in verschiedenen Räumen fest montiert, deren Daten über eine Gebäudeleittechnik (GLT) ständig aufgezeichnet werden. Allerdings hat sich gezeigt, daß diese Temperaturfühler eine deutlich geringere Genauigkeit und Auflösung (± 0.4 K) hatten.

Im Anhang (Abbildung 26 bis Abbildung 30 auf Seite 38 ff) sind die Meßwerte der hochauflösenden Temperaturfühler und die der Standard-Temperaturfühler zum Vergleich dargestellt. Die Meßwerte der Standard-Temperatursensoren wurden anhand der Meßdaten der HOBOs nachkalibriert. Die dann noch verbleibenden Abweichungen betragen

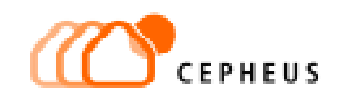

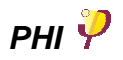

bis zu 0.3 Kelvin, obwohl die Sensoren zum Teil direkt nebeneinander montiert waren. Aus den Diagrammen ist leicht zu erkennen, daß nur die hochgenauen Meßwerte mit ihrer höheren Zeitauflösung als Grundlage für den Vergleich mit einer thermischen Simulation verwendbar sind.

### **4.2 Wetterstation**

Beim Haus 9.8 wurde eine Wetterstation aufgebaut. An dieser Stelle werden die Temperatur und die relative Feuchte der Außenluft, die solare Einstrahlung (direkt und global), die Windrichtung und die Windgeschwindigkeit gemessen. Für eine genaue Beschreibung der Wetterstation und der Sensoren sei auf den Abschlußbericht über die Meßtechnik verwiesen [2]. Die Außenlufttemperatur entspricht der Frischlufttemperatur, die zur Charakterisierung der Lüftungsanlage gemessen wurde und in Abbildung 7 auf Seite 14 dargestellt ist. Die Abweichung ist hier immer kleiner als 0.5°C. (Siehe auch die Abbildungen im Anhang.)

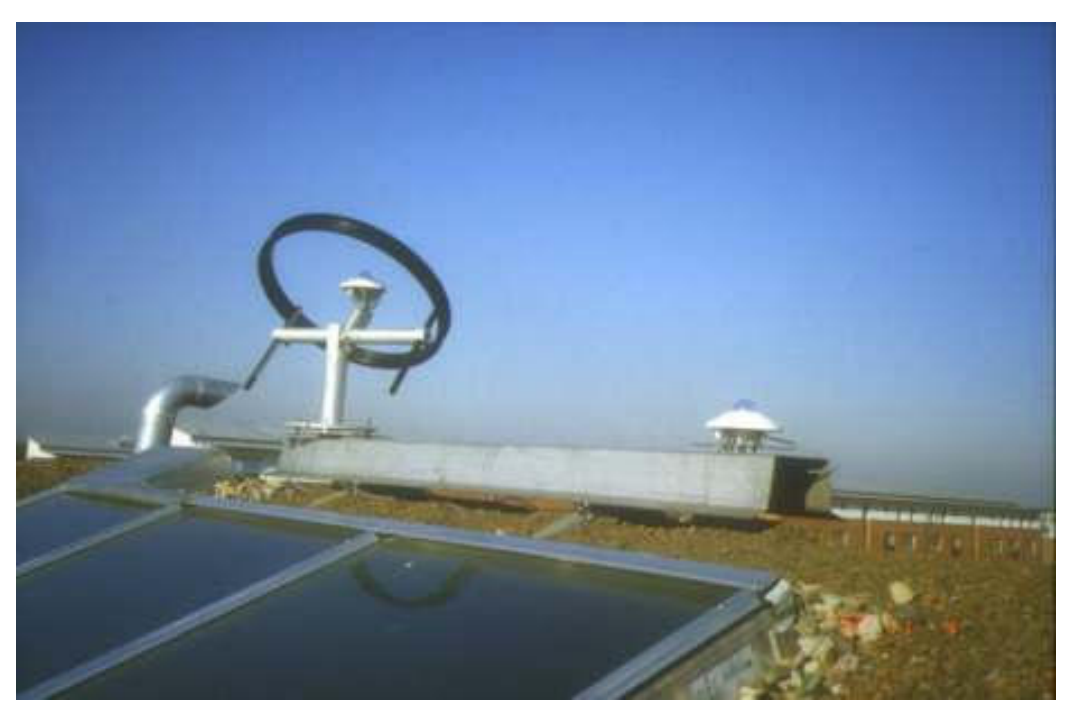

Abbildung 6: Wetterstation. Pyranometer mit und ohne Schattenring zur Bestimmung der diffusen bzw. globalen solaren Strahlungsintensität.

Der Bedeckungsgrad des Himmels mit Wolken wurde vom Deutschen Wetterdienst (DWD) bei der nahegelegenen Wetterstation Hannover-Langenhagen durch 'Augenschein' bestimmt. Die Daten liegen als Viertelstunden-Schätzwerte vor. Nach Aussage des DWD gibt es bislang kein verläßliches Verfahren, mit dem die Bedeckung automatisch bestimmt werden könnte. Alle photograpischen Verfahren, die mit automatischer Bilderkennung arbeiten, weisen große Unsicherheiten auf.

Am Tage läßt sich der Bedeckungsgrad in Richtung der Sonne auf einfache Weise aus den Strahlungsdaten abschätzen. Bildet man den Quotienten aus diffuser und globaler Strahlungsintensität, so ergibt sich ein Wert, welcher der Realität schon sehr nahe kommt. Bei Nacht, d.h. wenn der Quotient nicht definiert ist, wird einfach der letzte definierte Wert übernommen. In Abbildung 34 auf Seite 43 ist diese Abschätzung im Vergleich zu den Daten des DWD dargestellt.

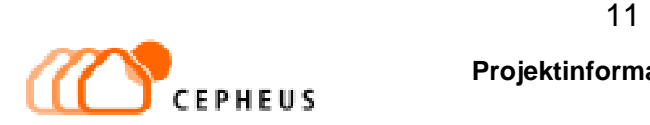

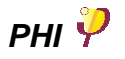

Aus dem Bedeckungsgrad und der Taupunkttemperatur läßt sich eine Abschätzung für die Strahlungstemperatur des Himmels berechnen (nach Berdahl, siehe [4] Kapitel 9). Eine direkte Messung der Himmelstemperatur bzw. der damit korrelierten atmosphärischen Gegenstrahlung mittels eines Pyrgeometers konnte aus Kostengründen nicht durchgeführt werden.

Die Himmelstemperatur ist für eine zuverlässige wärmetechnische Simulation, wie sie hier angestrebt wurde, wichtig, weil sie empfindlich in das Strahlungsgleichgewicht zwischen den Hüllflächenbauteilen des Gebäudes und der Umgebung eingeht. Die Himmelstemperatur ist vor allem in klaren Winternächten ohne Wolken erheblich niedriger als die Temperatur der Außenluft. Dies kann man auch an den in [3] dokumentierten thermographischen Aufnahmen erkennen.

#### **4.3 Innere Wärmequellen**

Neben dem Wetter, d.h. den äußeren Randbedingungen, sind es die dem Gebäude zugeführten Wärmen, welche das Temperaturniveau im Haus bestimmen. Um diese Wärmequellen zu quantifizieren wurden Wärmemengenzähler und Zähler für die verbrauchte elektrische Energie installiert – jeweils zwei Wärmezähler getrennt für Heizung und Warmwasserbereitung und zwei Elektrozähler, um den Haushaltsstromverbrauch getrennt vom Verbrauch der Raumlufttechnik (RLT) aufzeichnen zu können.

Leider stellte sich heraus, daß die Werte, welche diese Zähler liefern, wegen der beschränkten Auflösung (1 kWh) als Grundlage für die Simulation nicht ausreichen. Denn bei einer Auflösung von 1 kWh springt der Wert bei einem typischen Haushaltsstromverbrauch weniger als einmal pro Stunde. Bei einer maximalen Heizleistung von etwa 1 kW im Passivhaus gilt dasselbe auch für die Wärmezähler.

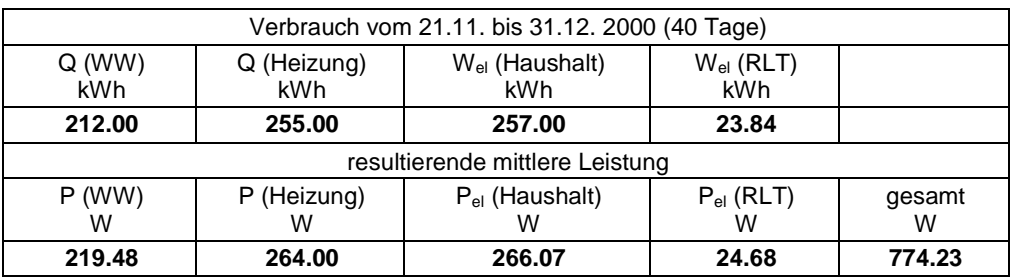

Tabelle 1: Verbrauchswerte und daraus resultierende mittlere Wärmeleistungen im Haus 13.1. Die Wärme zur Warmwasserbereitung und der Stromverbrauch können nur teilweise als nutzbare innere Wärmequelle gutgeschrieben werden, trotzdem dienen diese Zahlen als Anhaltspunkt für die inneren Wärmelasten.

Aus diesem Grund wurden die Zählerstände im Rahmen der thermischen Simulation nur verwendet, um die durchschnittlichen Verbrauchswerte zu bestimmen, aus denen dann eine theoretisch dauernd zur Verfügung stehende Wärmeleistung im betrachteten Zeitraum berechnet werden kann. Diese Werte sind in Tabelle 1 zusammengefaßt.

Unabhängig davon wurden typische Werte für innere Wärmelasten (40 W pro Person für Stromverbrauch, -10 W pro Person für Verdunstungsvorgänge im Haus), wie sie aus früheren Projekten [8] bekannt sind, gleichmäßig auf das ganze Gebäude verteilt. Das heißt, den einzelnen Zonen wurde jeweils eine Wärmeleistung gemäß ihrer Grundfläche zugeordnet, wie es in Tabelle 2 dargestellt ist.

Für diejenigen Wärmequellen, deren zeitliches und räumliches Auftreten aus den Protokollen (siehe Abbildung 37 auf Seite 45) bekannt war, zum Beispiel die Benutzung des elektrischen Kochherdes und des Fernsehers oder Verdunstung wegen Wäschetrock-

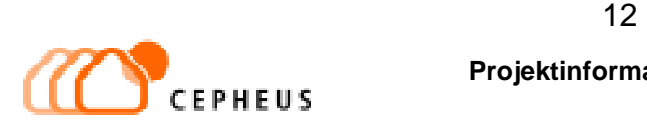

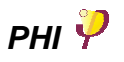

nen, wurden Zeitreihen aufgestellt wie es im Anhang in Tabelle 9 auf Seite 46 dargestellt ist. Die Summen über diese 'extra' Leistungen im gesamten Zeitraum von zwei Wochen sind in Tabelle 2 in den grau hinterlegten Feldern ausgewiesen.

Folgende Annahmen über die inneren Wärmequellen wurden gemacht. Dabei bedeutet '15 W nach Protokoll', daß nach dem Protokoll der Bewohner zu bestimmten kurzen Zeiten eine Wärmeleistung (im Beispiel 800 W für den Kochherd) freigesetzt wurde, die sich gemittelt über den gesamten betrachteten Zeitraum von zwei Wochen zu dem Wert von 15 W ausmittelt.

- Abwärme des Warmwasserspeichers (90 W), der Leitungen im Technikgeschoß (60 W) und der Leitungen im Haus (40 W).
- Abwärme der Kühl-Gefrier-Komination (35 W dauernd), Kochen (15 W nach Protokoll), weitere Wärmeabgaben in der Küche (50 W dauernd), Fernsehgerät (8 W nach Protokoll), jeweils am Standort des Geräts [1], [2].
- Abwärme sonstiger Elektrogeräte pauschal, z. B. künstliches Licht.
- Verdunstung von Pflanzen pauschal, war laut Aussage der Bewohner sehr gering.
- Verdunstung von Handtüchern etc. in Bad, WC und Küche erhöht.
- Abwärme von Personen (80 W/Person) nach Anwesenheitsprotokoll der Bewohner (nicht in Tabelle 2 enthalten).

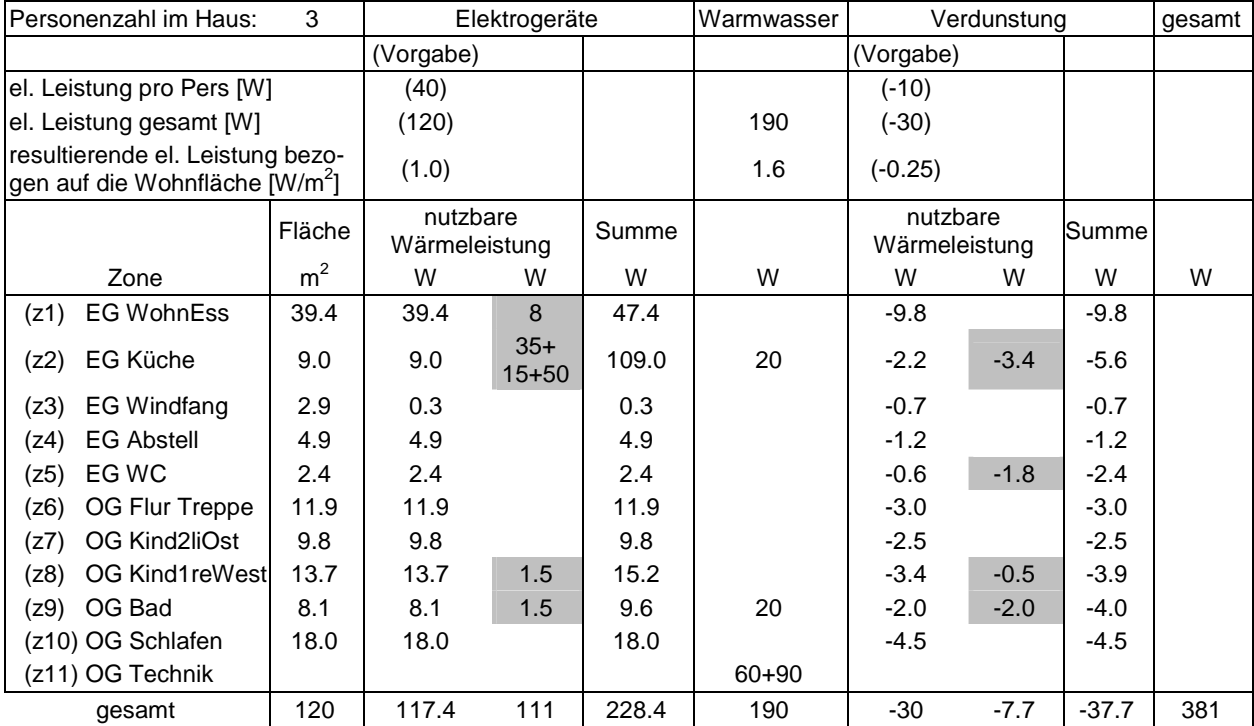

Tabelle 2: Verteilung der internen Wärmequellen auf die einzelnen Zonen des Gebäudes. Die nutzbare Abwärmeleistung der Elektrogeräte wurde entweder nur pauschal pro  $m<sup>2</sup>$ Wohnfläche angesetzt (siehe die Vorgaben in Klammern) oder in den Zonen, wo konkrete Angaben vorlagen, durch die grau unterlegten Werte ergänzt. Den pauschalen Vorgaben liegt eine Annahme von 40 W elektrischer (nutzbarer) Leistung pro Person zugrunde. Die Wärmeabgabe der Personen (80 W) ist hier nicht enthalten.

Die Bewohner waren gehalten, die Protokolle möglichst bis auf eine Viertelstunde genau zu führen. Ereignisse, die nur kürzer dauerten, wurden deshalb nicht berücksichtigt. Wie die Auswertungen zeigen, sind die Aufzeichnungen jedoch genau genug, um das

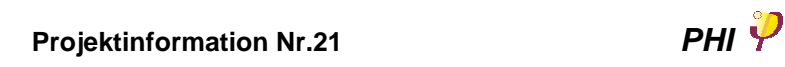

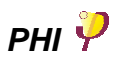

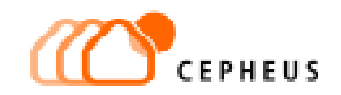

Verhalten des Gesamtsystems – Bewohner und Gebäude – für den Vergleich mit der Messung ausreichend genau zu beschreiben.

Es zeigte sich, daß die Zeitreihen der internen Wärmeleistungen, die aus den Protokollen erstellt wurden, in einigen Details modifiziert bzw. angepaßt werden mußten. Das betraf vor allem die verschiedenen Annahmen über die kurzzeitig im Raum zur Verfügung stehende Heizleistung des Kochherdes (800 W) und der Spülmaschine (1000 W kurz nach dem Öffnen, siehe Abbildung 12, am 3.12. um 24 Uhr und am 9.12. kurz nach Mittag). Die in Tabelle 3 dargestellten Zahlen wurden schließlich der Simulation zugrundegelegt.

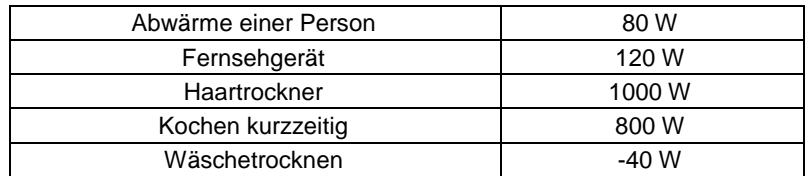

Tabelle 3: Annahmen über die Abwärmeleistung von Personen und Geräten, wenn die Person anwesend, bzw. das Gerät in Betrieb ist. Der Wert für Wäschetrocknen gilt kurz nach dem Wäscheaufhängen und nimmt dann schnell ab, wie man aus Abbildung 17 erkennt.

Wie man in der Abbildung 12 weiter sieht, fehlen zu einigen der markanten scharfen Temperaturspitzen in den Meßkurven die entsprechenden Wärmeleistungen in der untersten Kurve, weil diese 'Ereignisse' in den Protokollen nicht vermerkt waren. Vermutlich handelt es sich um kurzzeitige Ereignisse – kürzer als 5 Minuten – die von den Bewohnern wegen geringer Wichtigkeit nicht vermerkt wurden.

Dieser Umstand zeigt die Grenzen der erreichbaren Genauigkeit bei der Bestimmung der inneren Wärmeleistungen auf. In dem beschriebenen Gebäude wurden die Verbräuche an elektrischer Energie und Warmwasser zwar genauer registriert als in den anderen Häusern, aber bei weitem nicht genau genug, als daß für jede Zone getrennt ein Profil der inneren Wärmelasten erstellbar wäre. Andererseits wurden sehr detaillierte Aktivitätsprotokolle geführt, deren Genauigkeit sich mit zumutbarem Aufwand für die Bewohner nicht mehr verbessern läßt.

Aus diesem Grund bleibt bei der Verteilung der inneren Wärmelasten auf die verschiedenen Energiearten – elektrische Energie, Warmwasserbereitung, Verdunstung – eine gewisse Unsicherheit. Zur Fehlerbetrachtung siehe Abschnitt 6.1.

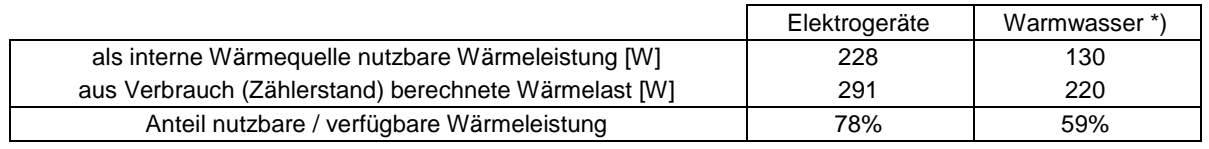

Tabelle 4: Anteil der nutzbaren internen Wärmen. Die theoretisch verfügbaren Wärmelasten sind aus dem Energieverbrauch berechenbar wie in Tabelle 1 dargestellt. Anmerkung (\*) Die Abwärme der allgemeinen Wärmeversorgungsleitungen (60 W), die im Technikraum im OG durch jedes Haus verlaufen, wird nicht im hauseigenen Energieverbrauchszähler erfaßt. Sie steht zwar als innere Wärmequelle zur Verfügung, zur Berechnung des nutzbaren Anteils darf an dieser Stelle aber nur 130 W statt 190 W (siehe Tabelle 2) angesetzt werden.

Die hier getroffenen Annahmen stimmen gut mit den Werten aus der Literatur [8] überein. Wenn man bedenkt, daß sich im Passivhaus Kranichstein ein Großteil der Wärmequellen, wie zum Beispiel der Warmwasserspeicher (80 W) und die Kühl-Gefrier-Kombination (35 W) außerhalb der thermischen Hülle im unbeheizten Keller befinden,

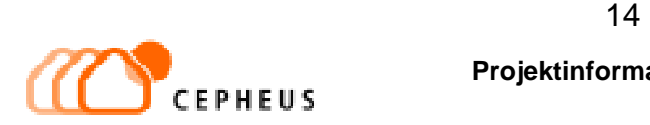

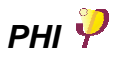

korrespondieren der dort ermittelte Wert von 154 W und die Leistungen für Hannover-Kronsberg mit 381 W gesamter Wärmelast gut.

In Tabelle 4 sind die theoretisch verfügbaren Wärmeleistungen, wie sie aus den Energieverbrauchswerten in Tabelle 1 bestimmt wurden, im Vergleich mit den nutzbaren Wärmeleistungen aufgelistet. Dabei muß berücksichtigt werden, daß ein Teil der Verluste bei der Warmwasserbereitung, die dem Technikraum im OG zugute kommen, von den allgemeinen Wärmeversorgungsleitungen, die durch alle Häuser laufen, ausgehen. Diese Leitungen befinden sich jedoch 'vor' dem jeweiligen Haus-Wärmezähler, dieser Teil der Verluste wird also dort nicht erfaßt. Aus diesem Grund sind in Tabelle 4 nur 130 W = 40 W + 90 W innere Wärmeabgabeleistung für die Leitungen im Haus und den Warmwasserspeicher angesetzt.

#### **4.4 Heizenergie**

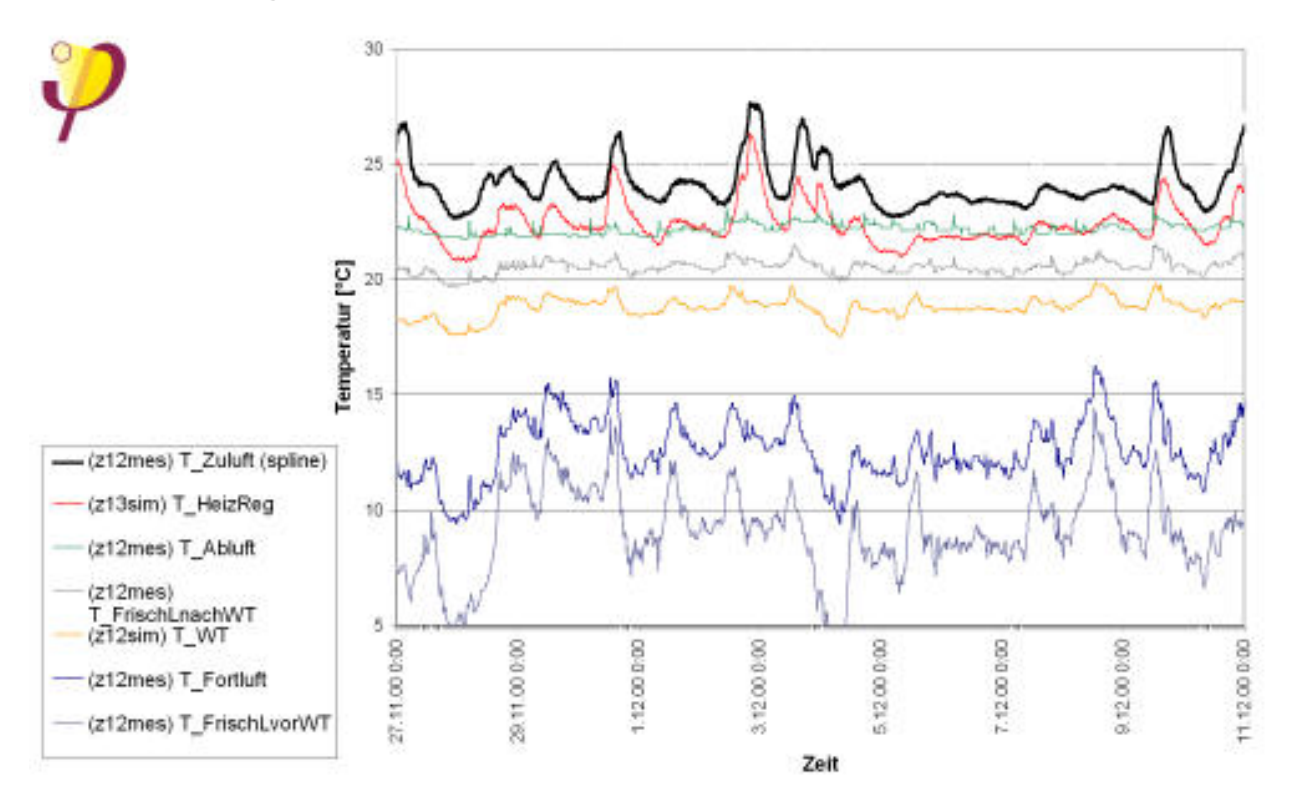

Abbildung 7: Temperaturen in Zone 12 (z12, Wärmetauscher) und Zone 13 (z13 Heizregister). Gemessen wurden die Temperaturen von Außenluft, Fortluft, Abluft und Zuluft. Aus der Simulation erhält man die mittlere Temperatur der Luft im Heizregister bzw. im Wärmetauscher.

Die gemessene Zulufttemperatur zeigt starke kurzperiodische Schwingungen aufgrund der Regelcharakteristik der Fernwärmeübergabestation (vgl. Abbildung 8). Um die Darstellung übersichtlicher zu machen wurde die Kurve geglättet, indem ein gleitender Mittelwert gebildet wurde. Die Legende ist in derselben Reihenfolge geordnet wie die Kurven im Diagramm von oben nach unten auftreten.

Die Heizenergie konnte aus den gemessenen Zulufttemperaturen, d.h. der Temperaturdifferenz zwischen der Lufttemperatur vor dem Heizregister und nach dem Heizregister (siehe Abbildung 9) und dem gemessenen Volumenstrom (80  $\pm$ 2 m $^3$ /h) berechnet werden. In Abbildung 7 sind die Temperaturverläufe für die zwei betrachteten Wochen dargestellt. Um die Darstellung übersichtlicher zu machen, wurde der Temperaturverlauf 'T\_Zuluft' geglättet, indem ein gleitender Mittelwert gebildet wurde. Die berechnete

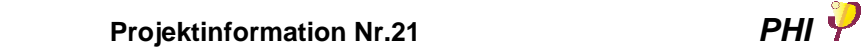

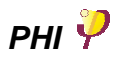

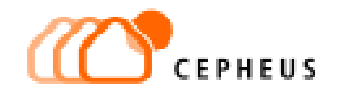

Heizleistung ist in Abbildung 8 dargestellt, dort wurde auf eine Glättung verzichtet. Die Heizleistung ist im wesentlichen proportional zur Zulufttemperatur und bewegt sich im betrachteten Zeitraum zwischen etwa 100 W und 400 W.

Im Modell wurde diese aus den Meßdaten gewonnene Heizleistung einer thermischen RC-Kette in einer Zone 'Heizregister' (Zone 13) zugeführt. Modellmäßig wurde angenommen, daß alle zugeführte Energie vollständig von dieser RC-Kette übertragen wird, welche sie ihrerseits über einen konvektiven Wärmeübergang an die Luft in Zone 13 weitergibt. Ein solches Modell glättet die Temperatur- bzw. Leistungsschwankungen der Heizwärmezufuhr, die in Abbildung 8 unten zu sehen sind. Denn in den Temperatur-Meßwerten der einzelnen Räume sind diese Schwankungen nicht mehr vorhanden. Das heißt diese Glättung findet aufgrund der thermischen Trägheit der Leitungswände und der Bauteile des Hauses statt. In der Simulation wären die Schwankungen jedoch als deutlich störende Artefakte sichtbar, wenn die Heizenergie direkt dem Luftknoten in der Zone Heizregister zugeführt werden würde.

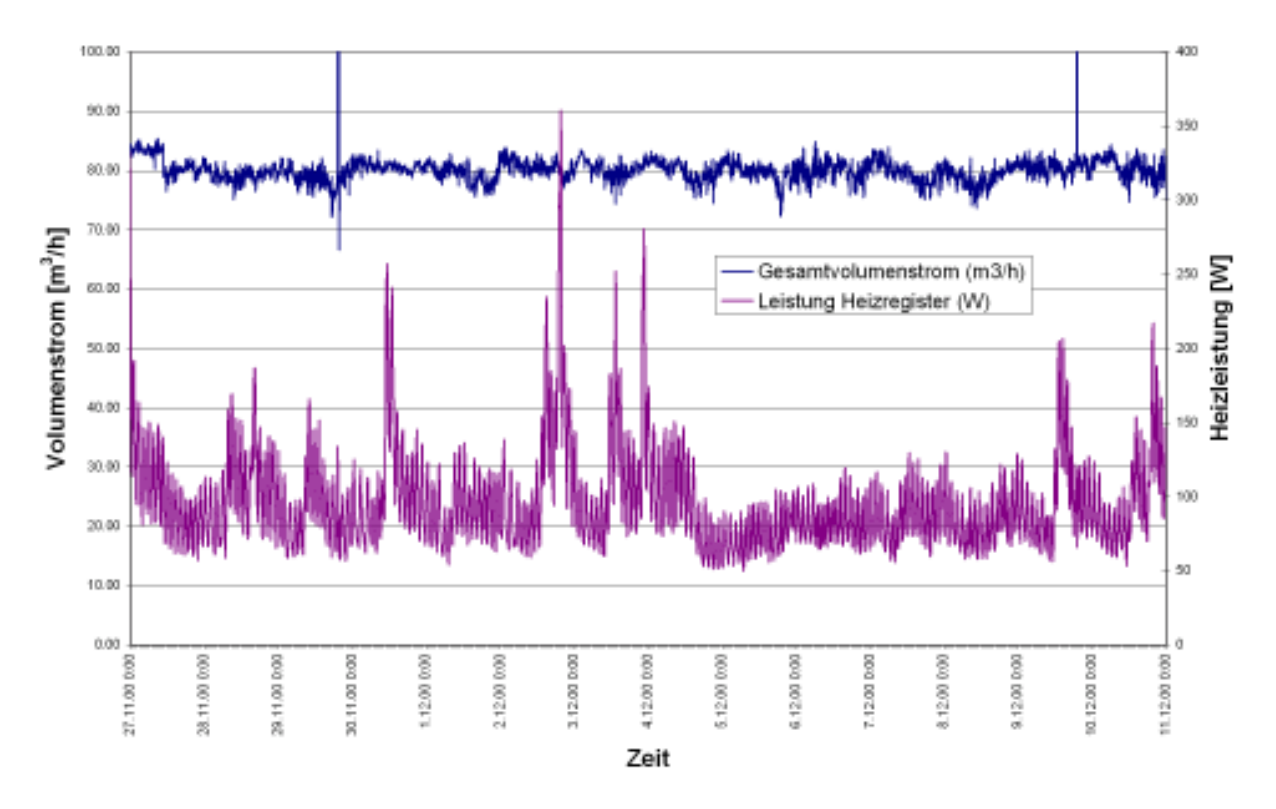

Abbildung 8: Aus den Meßdaten berechnete Heizleistung und der Gesamtvolumenstrom des Heizregisters für den Simulationszeitraum. Die dem Heizregister zugeführte Wärme (Volumenstrom multipliziert mit ∆T und der Dichte und Wärmekapazität der Luft) ist die Heizleistung, die dem Haus zum jeweiligen Zeitraum zugeführt wurde.

Die Wärmeleistungen der Personen und der verwendeten elektrischen Geräte aus den Protokollen wurden ebenfalls mit RC-Ketten in jeder Zone zugeführt, anstatt sie direkt dem Luftknoten der Zone zuzuschlagen. Dies ist ein einfaches thermisches Modell eines Gerätes, wodurch der Wärmeübergang in die Zone einen konvektiven und einen radiativen Anteil erhält und die thermische Trägheit der Geräte berücksichtigt wird. Die Funktion des Wärmetauschers (siehe nächsten Abschnitt) wird ebenfalls auf diese Weise modelliert.

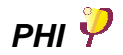

## **4.5 Lüftungsanlage**

In den Passivhäusern wird generell eine kontrollierte Wohnungslüftung mit Wärmerückgewinnung eingesetzt [5], [6]. Diese Raumlufttechnik (RLT) besteht aus einem zentralen Lüftungsgerät mit je einem Zuluft- bzw. Abluftventilator und einem Wärmeübertrager, welcher die Wärme von der verbrauchten Abluft teilweise wieder der Zuluft zuführt.

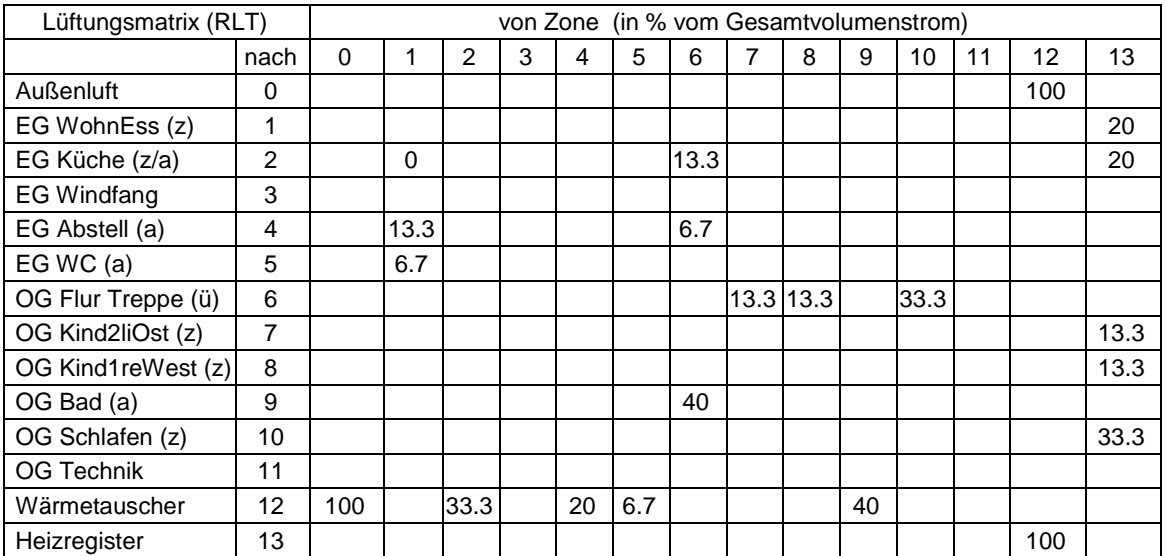

Tabelle 5: Lüftungsmatrix für den Anteil der maschinellen Lüftung. (z), (a) und (ü) bedeuten Zuluft-, Abluft-, bzw. Überströmzone. In jeder Zelle steht der prozentuale Anteil am Gesamtvolumenstrom von Zone (Spalte) nach Zone (Zeile). Zone 0 bedeutet die Außenluft, vgl. Abbildung 9.

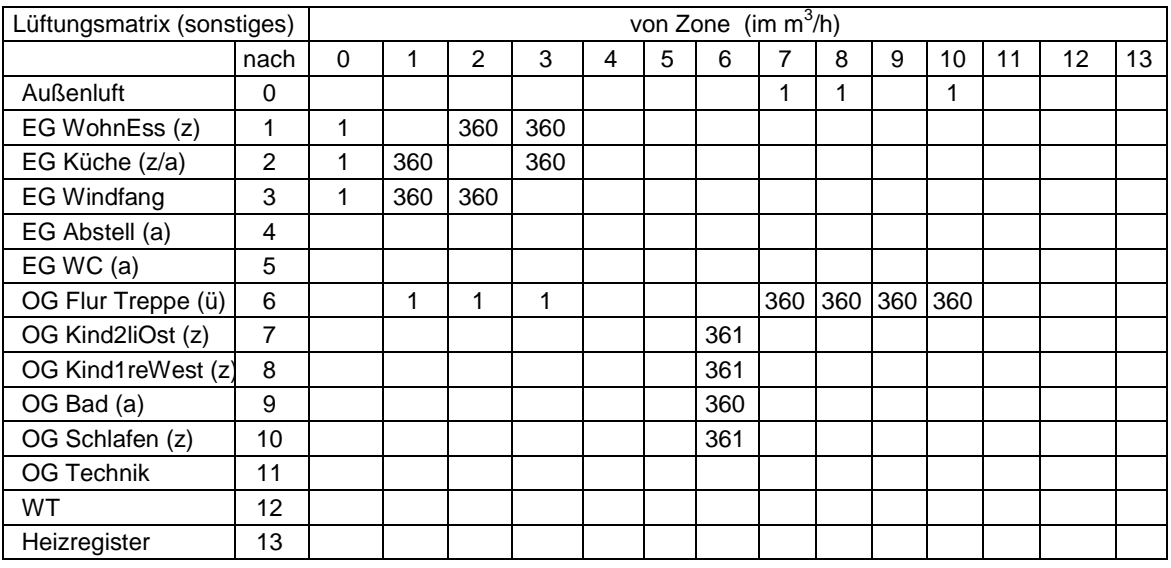

Tabelle 6: Lüftungsmatrix für die freie Lüftung, d.h. Fugenlüftung und Kopplung der Zonen durch Luftaustausch über geöffnete Türen, alle Angaben in m<sup>3</sup>/h. Unter der Annahme einer Strömungsgeschwindigkeit der Luft von 0.1 m/s und einer Querschnittsfläche der Öffnung von 1 m<sup>2</sup> ergibt sich der Wert von 360 m<sup>3</sup>/h in jede Richtung für den freien Luftaustausch einer offen stehenden Tür (Abschätzung unter Wohnraumbedingungen).

Jede Zuluftzone wird über einen Luftkanal (mindestens DN100) und entsprechende Zuluftventile mit einer voreingestellten Luftmenge versorgt. Aus den Abluftzonen wird **Projektinformation Nr.21 PHI PHI** 

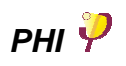

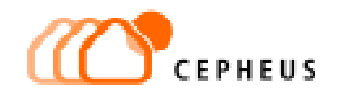

dementsprechend die verbrauchte Luft abgesaugt. In Abbildung 9 ist das Strangschema der Konfiguration mit der eingestellten Volumenstromverteilung dargestellt.

Der Gesamtvolumenstrom wurde über fest eingebaute Meßblenden (DN100) im Frischluft- und im Fortluftkanal bestimmt, um die Balance des Gerätes kontrollieren und gegebenenfalls einstellen zu können. Der mittlere Gesamtvolumenstrom im betrachteten Zeitraum ergab sich zu 80 m<sup>3</sup>/h. Dies entspricht der Stufe 'Normallüftung' am Steuergerät, welche die meiste Zeit eingestellt war, siehe auch Abbildung 8.

Die Luftvolumenströme werden im verwendeten Modell (Dynbil [4]) nicht als Luftströmungen behandelt, sondern diese Luftvolumenströme werden in äquivalente Enthalpieströme umgerechnet, so wie es oben für das Heizregister geschildert wurde. Aus der Wärmekapazität  $c_p$  und der Dichte  $p$  der Luft und dem Volumenstrom V bei einer Temperaturdifferenz  $\Delta T$  wird der Energiestrom Q berechnet nach Q =  $p^*c_p^*V^*\Delta T$ .

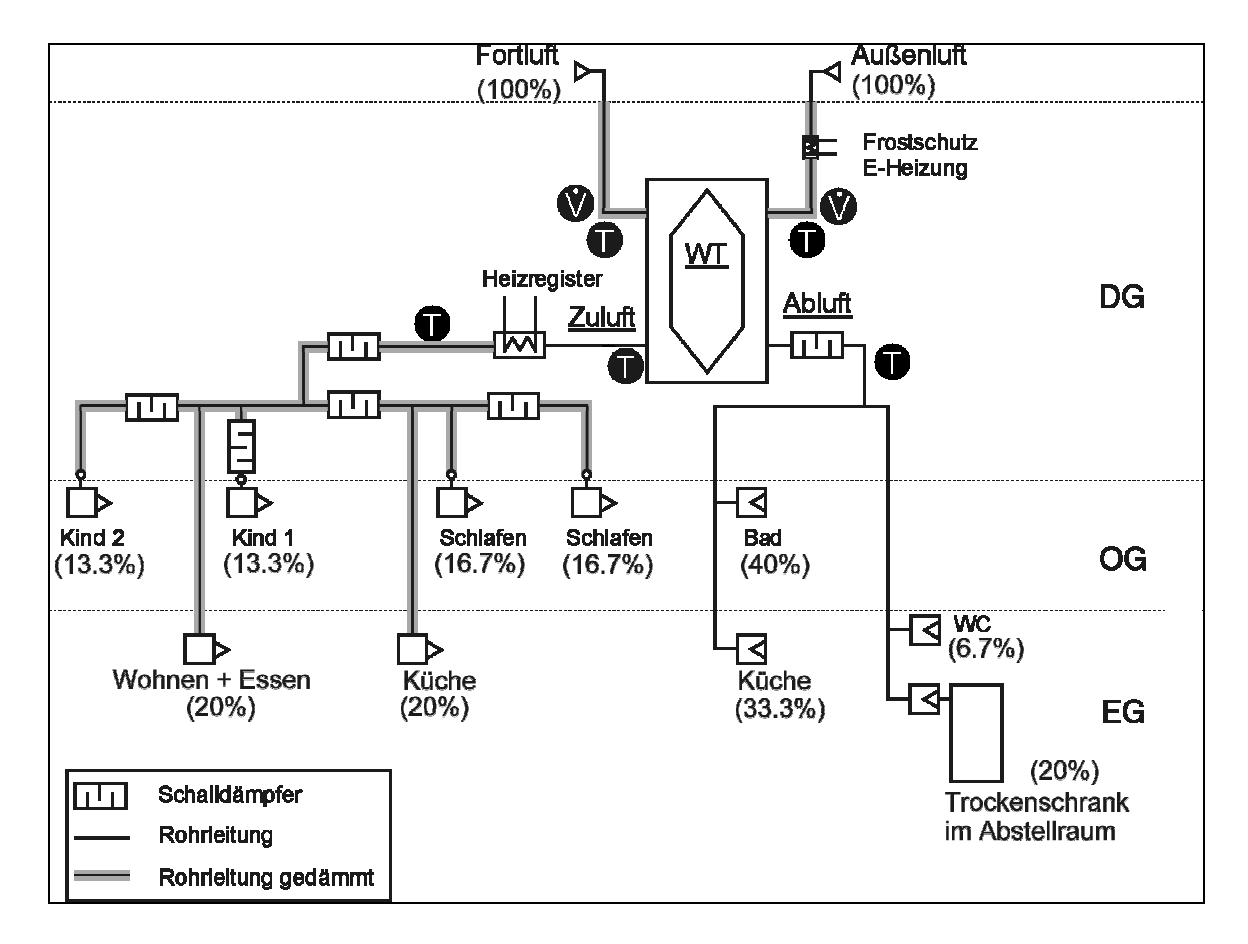

Abbildung 9: Strangschema der RLT. In der Simulation wurde der gemessene Gesamtvolumenstrom verwendet und nach den projektierten Werten anteilig auf die einzelnen Zonen verteilt, Grafik aus [2] ergänzt.

Um die energetische Funktion des Wärmetauschers im Modell abzubilden, nämlich Wärme von der Abluft teilweise wieder an die Zuluft zu übertragen, führt man wie beim Heizregister eine weitere Zone ein, die Teil des Wärmetauschermodells ist. Die Volumenströme Vi für die Lüftungsanlage fließen dann nicht von Zone 0 (Außenluft) in die übrigen Zonen und umgekehrt, sondern sie strömen über die Wärmetauscherzone, wo der kalten Außenluft ein Energiestrom aus der warmen Abluft aufgeprägt wird, welcher sich aus dem Wärmebereitstellungsgrad berechnet.

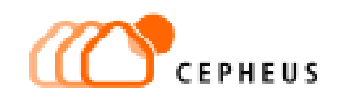

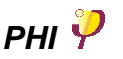

Für das in Hannover-Kronsberg eingesetzte Gerät wurde aus den in Abbildung 7 auf Seite 14 dargestellten Daten ein mittlerer Wärmebereitstellungsgrad von 78 ± 2 % berechnet [1]. Für die Simulation wurde ein Wert von  $\eta = 80\%$  zugrunde gelegt.

## **4.6 Freie Lüftung**

In Tabelle 6 sind die Luftvolumenströme eingetragen, die aufgrund der freien Lüftung durch geöffnete Türen zwischen einzelnen Zonen im Gebäude und durch Fugen in der Gebäudehülle auftreten. Der Luftaustausch zwischen den einzelnen Zonen wurde in der Grundlagenstudie [9] generell nicht berücksichtigt. Diese Vereinfachung mußte in der vorliegenden Untersuchung aufgegeben werden, weil sonst der interne Wärmeaustausch zwischen den Zonen unterschätzt worden wäre. Denn dieser Wärmestrom ist bei isothermen Bedingungen, das heißt identischen Raumlufttemperaturen in allen Zonen, wie sie in der Grundlagenstudie zugrunde gelegt wurden, gleich Null und muß dann im Modell nicht berücksichtigt werden.

Eine geöffnete Tür wurde folgendermaßen modelliert: Es wurde eine Strömungsgeschwindigkeit der Luft von 0.1 m/s angenommen und ein Querschnitt von 1 m<sup>2</sup> für jede Strömungsrichtung. Daraus ergibt sich ein Volumenstrom in eine Richtung von 0.1\*1  $m^3$ /s = 360 m<sup>3</sup>/h. Die genannte Strömungsgeschwindigkeit von 0.1 m/s ist eine sehr vorsichtige Annahme, sie ist für den untersuchten Zeitraum im Winter jedoch plausibel, weil in dieser Zeit selten mit geöffneten Fenstern, d. h. nicht mit starken Strömungen zu rechnen ist. Genauere Werte ließen sich jedoch nur mit einer Strömungssimulation (CFD) ermitteln

Es stellte sich heraus, daß die Räume im Erdgeschoß und im Obergeschoß jeweils untereinander sehr stark durch Luftaustausch gekoppelt sind. Eine Kopplung zwischen EG und OG, die über den Luftaustausch hinausgehen würde, den die maschinelle Lüftung bewirkt (30 m<sup>3</sup>/h), konnte aber nicht festgestellt werden.

Leider war es nicht möglich, den Zustand von Türen bzw. den Luftaustausch zwischen einzelnen Zonen mit einer Zeitreihe vorzugeben, ähnlich dem Eintrag der inneren Wärmeleistungen in die Zonen, dies wäre für die Zone 9 interessant gewesen, vgl. Abschnitt 6.2.5.

Der Beitrag der Infiltration durch Fugen etc. in der Gebäudehülle wurde in der Grundlagenstudie [9] für die Reihenendhäuser mit 0.021 h<sup>-1</sup> angesetzt. Es stellte sich heraus, daß dieser Wert zu hoch ist, wenn er pauschal für alle Zonen zugrunde gelegt wird. Vielmehr muß angenommen werden, daß der tatsächliche Infiltrations-Volumenstrom im EG den dortigen Zonen zuströmt und im OG aus den entsprechenden Zonen das Gebäude wieder verläßt (Auftrieb). Rechnerisch ergibt sich dabei im EG und im OG jeweils ein Volumenstrom von 2.7 m<sup>3</sup>/h. In Tabelle 6 wurden deshalb der Übersichtlichkeit wegen jeder der in Frage kommenden Zonen (1, 2, 3 bzw. 6 und 7, 8 und 10) ein zusätzlicher Volumenstrom von 1 m<sup>3</sup>/h zugeschrieben. Diese Zahl scheint klein im Vergleich zu den anderen Strömungen, da dieser Luftstrom jedoch von außen bzw. nach außen fließt, ist damit wegen der großen Temperaturdifferenz ein erheblicher Energiestrom verbunden.

Einen nennenswerten Beitrag an Fensterlüftung konnte in dem betrachteten Zeitraum nicht festgestellt werden. Die Bewohner gaben einmal (siehe Abbildung 17 auf Seite 29) eine Stoßlüftung im OG an, die im Temperaturverlauf deutlich als negative Spitze zu erkennen ist. In der Simulation wurde dieses Ereignis durch eine kurzzeitige Kühllast von 500 W in der Zeitreihe für die inneren Wärmelasten berücksichtigt. Man erkennt in Abbildung 15 auf Seite 28, daß dieses Lüften wegen der oben diskutierten starken Kopplung der Zonen auch Auswirkungen auf die anderen Zonen im OG hat.

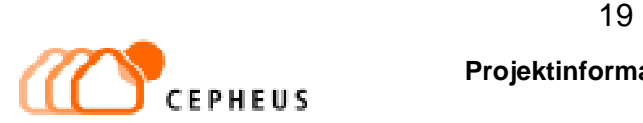

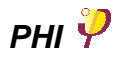

Wäre also im betrachteten Zeitraum noch öfter kalte Außenluft durch Fensterlüftung ins Gebäude gelangt, so könnte man dies in den Messungen deutlich erkennen. Länger andauerndes Lüften über gekippte Fenster hätte zum Beispiel eine deutliche Diskrepanz zwischen dem errechneten Temperaturniveau und der Messung zur Folge. Ein dauernd gekipptes Fenster bewirkt zusätzlich ungefähr einen einfachen Luftwechsel, das ergibt für Zone 8 mit einem Volumen von etwa 45 m<sup>3</sup> einen Außenluftvolumenstrom von mindestens 45 m<sup>3</sup>/h und somit vorsichtig geschätzt einen Wärmeverluststrom von 150 W (c<sub>p</sub> = 0.000279 kWh/(kg K), ρ (18 ℃) = 1.21 kg/m<sup>3</sup>, V = 45 m<sup>3</sup>/h, ΔT = 10 K). Ein zusätzlicher Wärmeverlust bzw. -Gewinn von 50 W führt in der Simulationsrechnung jedoch schon zu einer Erhöhung bzw. Erniedrigung der berechneten Temperaturen von mehr als 0.5 K. Eine solche Diskrepanz ist im Vergleich mit den gemessenen Temperaturen eindeutig erkennbar, wie die Diagramme in Abschnitt 6.2 zeigen. Man kann also davon ausgehen, daß einerseits die Messungen ausreichend genau sind und andererseits das Modell valide genug ist, um Beiträge von Fensterlüftung gegebenenfalls erkennen zu können.

# **5 Numerische Simulation**

## **5.1 Vorgehensweise bei der Lösung der Differentialgleichung**

Prinzipiell gibt es zwei Vorgehensweisen, die gemessenen Werte in Randbedingungen einerseits und Vergleichswerte für die Simulationsergebnisse andererseits aufzuteilen. Man kann entweder die gemessenen Temperaturen der einzelnen Zonen vorgeben und die zur Aufrechterhaltung dieser Temperaturen notwendige Energiezufuhr in die Zone berechnen. Oder man gibt die in der Realität gemessene Heizleistung vor und berechnet die sich einstellenden Temperaturen in jeder Zone. Die jeweils resultierenden Größen werden dann mit den übrigen Daten verglichen.

Der zweite Weg wurde im vorliegenden Fall beschritten. Das ist zum einen formal konsequent, weil auch die inneren Wärmequellen, d.h. die Abwärme von Personen und Geräten etc. als Zeitreihe von Wärmeleistungen vorliegen. Auf diese Art kann die gemessene zugeführte Heizleistung zusammen mit den sonstigen Wärmequellen aus dem Bewohnerverhalten den betreffenden Eingabeknoten zugeführt werden.

Der wichtigere Grund, der das erste Vorgehen schlecht handhabbar macht, ist mathematisch-physikalischer Natur. Das Problem bei der Lösung der Wärmeleitungsgleichung ( $c_p$  ρ dT/dt = q – div grad T, mit Temperaturfeld T und Wärmequellfeld q) läßt sich am Beispiel einer Stufenfunktion als Temperaturinhomogenität erläutern. Angenommen in einer Zone (siehe z. B. Abbildung 21 auf Seite 32) tritt zu einer bestimmten Zeit eine Temperaturspitze oder – zur Vereinfachung – eine stufenförmige Temperaturerhöhung ein. Wenn diese Temperaturerhöhung 'plötzlich' erfolgt, d.h. die Flanke der Stufe senkrecht verläuft, dann ist in diesem Moment theoretisch eine unendlich große Wärmemenge q oder ein entsprechender Wärmestrom **j** = grad T nötig (δ-peak), um diesen Temperaturhub zu realisieren. Bei der praktischen Durchführung der Rechnung wird die Stufe zwar nicht unendlich steil sein, trotzdem ist es auch bei realistisch steilen Flanken schwierig, diese Wärmemenge q ausreichend genau zu bestimmen. Das Verfahren ist also nicht 'gutmütig'; mathematisch gesehen muß die Inhomogenität T(t) differenziert werden, um auf den Wert q zu kommen.

Geht man jedoch anders herum vor und integriert die Wärmeleitungsgleichung, so führt die eingespeiste Wärmemenge q zu einem Temperaturanstieg. Bei diesem Vorgehen wird die eingespeiste Heizleistung –zum Beispiel als 5-Minuten-Mittelwert – vorgegeben und die kumulierte Heizenergie führt zu einer bestimmten Temperaturerhöhung der Zo-

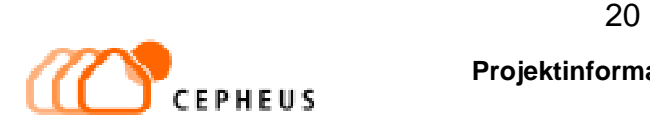

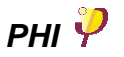

nen bzw. der Bauteile. Dabei ist es für das Ergebnis in erster Näherung nicht bedeutend, ob ein bestimmtes Ereignis, z. B. die Anwesenheit einer Person im Raum, einige Minuten früher oder später eingetreten ist: Die Temperatur nach dem Ereignis bleibt etwa gleich, denn die Lastbeiträge werden in erster Näherung integriert. Wegen dieser Integralform ist die Lösung gutmütig, d.h. kleine Störungen mit zeitlich geringer Dauer werden geglättet.

Selbstverständlich stößt jede Berechnung und jedes Modell an Grenzen. Im vorliegenden Fall sind diese Grenzen mit der zeitlichen Auflösung erreicht. Temperaturen lassen sich zwar mit der verwendeten Meßtechnik mühelos mit einer Genauigkeit von  $\pm$  0.2 K und einer zeitlichen Auflösung von fünf Minuten erfassen. Die für ein Passivhaus erheblichen internen Wärmequellen lassen sich aber mit zumutbarem Aufwand für die Bewohner nur in 15-Minuten- oder gar Stundenschritten protokollieren. Aus diesem Grund sind einige Vorgänge, z. B die Benutzung eines Haartrockners im Badezimmer, nicht erfaßt, weil Ereignisse, die weniger als 5 Minuten dauerten, nicht zu protokollieren waren.

#### **5.2 Gebäudemodell**

In [9] wurde eine Grundlagenstudie zu Passivhaus-Reihenhäusern veröffentlicht. Darin wurde theoretisch geprüft, ob Passivhäuser, die nur über die Zuluftnachheizung beheizt werden, funktionieren können. Das dort verwendete Gebäude-Simulationsprogramm DYNBIL und das dazu entwickelte Gebäudemodell konnte in der vorliegenden Studie nicht einfach übernommen werden. Die Zonenaufteilung wurde dem tatsächlichen Grundriß des Hauses 13.1 angepaßt und umfaßt nun insgesamt 11 Zonen, das alte Modell hatte lediglich 7 Zonen. Auch die Art und Weise der Einspeisung der Heizleistung und der inneren Wärmequellen mußte für den Vergleich von Messung und Simulation detailliert und modifiziert werden, wie es in den vorangegangenen Abschnitten beschrieben wurde. An dieser Stelle sollen die wichtigsten Aspekte des Gebäudemodells, die bisher nicht diskutiert wurden, dokumentiert werden. Für weitere Einzelheiten sei auf [9] und [4] und die Projektbeschreibung Hannover-Kronsberg [1] verwiesen.

Wie schon im Abschnitt 3 ausgeführt, wird das Gebäude für die Simulation in Zonen aufgeteilt. Die Aufteilung berücksichtigt die unterschiedliche Lage und Nutzung der Räume, siehe Abbildung 3 und Abbildung 4. Der tatsächlich realisierte Grundriß im Erdgeschoß von Haus 13.1 hat sich gegenüber der Planung geändert. Außerdem war zu erwarten, daß sich die Temperaturen in Küche und Wohnzimmer im EG unterscheiden würden. Deshalb wurden im EG an vier Stellen die Temperaturen gemessen. Die Zonenaufteilung für das hier verwendete Gebäudemodell wurde mit 11 Zonen angenähert, die jeweils einem Raum des Gebäudes zugeordnet sind, siehe Tabelle 2 auf Seite 12.

Die Wände des Gebäudes wurden mit ihrem detaillierten Schichtaufbau im Modell abgebildet, so daß die Wärmeleitfähigkeit und die Wärmekapazität jeder Schicht und des gesamten Bauteils berücksichtigt wird.

DYNBIL rechnet prinzipiell mit den Innenmaßen der Bauteile, deshalb müssen konstruktive Wärmebrücken, wie zum Beispiel die Beton-Elemente des Fundaments, und auch geometrische Wärmebrücken, z. B. die Decken-Wand-Anschlüsse und die Hauskanten, im Modell explizit berücksichtigt werden.

Die Fenster werden ebenfalls detailliert mit den Wärmebrückeneffekten des Rahmens abgebildet. Das Verhalten der Verglasung wird abhängig von der Temperatur, der Strahlungsintensität und der Strahlungsrichtung berechnet.

Die Wärmeübergänge aller Bauteiloberflächen werden getrennt nach konvektivem und radiativem Anteil betrachtet. Der Absorptionsgrad für kurzwellige Solarstrahlung wurde

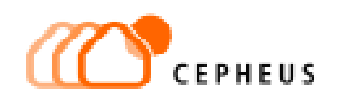

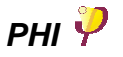

zu  $\alpha_e$  = 0.42, der Emissionsgrad für die langwellige Wärmestrahlung zu  $\epsilon$  = 0.93 angesetzt. Die Trennung von Strahlungswärmeübergang und Konvektion erlaubt es, den Zeitverlauf der verschiedenen Vorgänge sehr realitätsnah zu beschreiben.

## **6 Diskussion der Ergebnisse**

### **6.1 Fehlerbetrachtung**

Die Ergebnisse der Simulationsrechnungen für das Reihenendhaus 13.1 sind in diesem Abschnitt eingehend dokumentiert. In den Abbildungen sind die berechneten Temperaturverläufe über den Zeitraum von zwei Wochen (27.11. bis 10.12.2000) jeweils den gemessenen Temperaturen gegenübergestellt. Die Skalierung der Temperaturachse (∆T = 5 K) ist in allen Diagrammen die gleiche, damit die Temperaturschwankungen in den verschiedenen Zonen direkt miteinander verglichen werden können. Als weitere Information ist in jedem Diagramm unten die innere Wärmeleistung in Watt (rechte Achse) über der Zeit aufgetragen, wie sie aus den Aktivitätsprotokollen der Bewohner gewonnen wurde.

Auf diese Art und Weise läßt sich zum einen der Temperaturverlauf von Rechnung und Messung sehr gut miteinander vergleichen, zum anderen wird aber auch deutlich, wie eine Temperaturspitze in einer bestimmten Zone zustandekommt. Die 'Grundlast' der inneren Wärmequellen ist hier nicht dargestellt, sie kann der Tabelle 2 auf Seite 12 entnommen werden. Diese Grundlast ändert lediglich das gesamte Temperaturniveau in der jeweiligen Zone.

Mit den Diagrammen im folgenden Abschnitt läßt sich die Übereinstimmung von Simulation und Messung im Detail diskutieren. Diese Übereinstimmung kann jedoch aus den in Abschnitt 4.3 diskutierten Gründen nie vollkommen sein. Aus diesem Grund wurden in Tabelle 7 die Mittelwerte der Temperaturen in den einzelnen Zonen aufgelistet. Die Mittelung erfolgte über den betrachteten Zeitraum von zwei Wochen. Der Mittelwert aller Wohnräume liegt bei 21.4  $\mathbb{C}$  ± 0.2 K. Im Technikraum im OG liegt der Temperaturmittelwert aus den genannten Gründen deutlich höher: 23.3 °C.

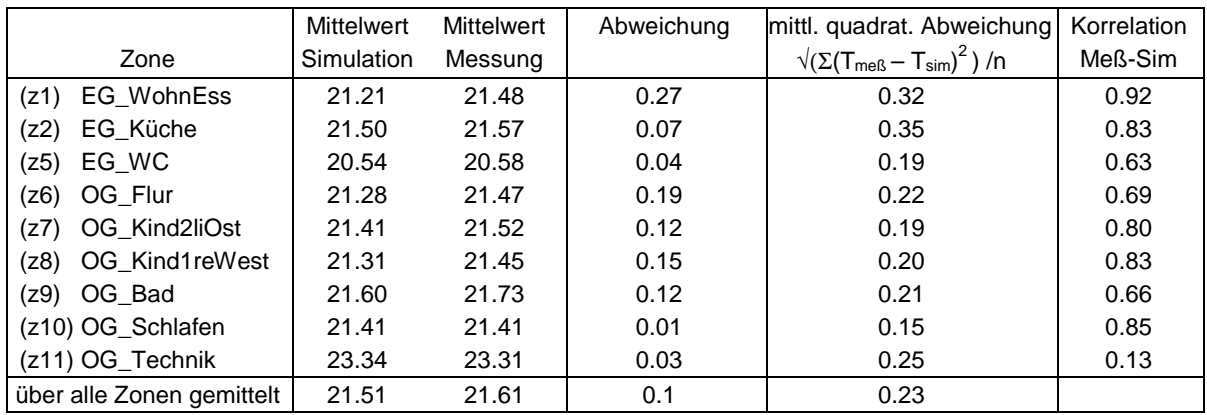

Tabelle 7: Mittelwerte der Temperaturen in den einzelnen Zonen des Gebäudes. Die Werte von Messung und Simulation gemittelt über den gesamten betrachteten Zeitraum von zwei Wochen (27.11.00 bis 10.12.00) stimmen gut überein. Um auch die Übereinstimmung im Detail charakterisieren zu können, wurden außerdem noch die mittlere quadratische Abweichung zwischen den Temperaturwerten  $T_{\text{meß}}$  und  $T_{\text{sim}}$  im gesamten Zeitraum und der Korrelationskoeffizient zwischen den beiden Temperaturverläufen berechnet.

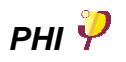

Die aus der Simulation berechneten Temperaturen liegen meist etwas unter den Meßwerten, die Abweichung der Temperaturen zwischen Simulation und Messung ist mit durchschnittlich 0.1 K jedoch gering. Die Zone 1 weist mit 0.3 K die größte Abweichung auf, weil hier die gemessenen Temperaturen fast durchweg über denen der Simulation liegen. In den anderen Zonen liegen die gemessenen Werte zum Teil unter und über den berechneten, sodaß sich die Abweichungen bei der Bildung des Mittelwertes kompensieren.

Deshalb wurde neben dem Temperaturmittelwert und dessen Abweichung zwischen Messung und Simulation auch die mittlere quadratische Abweichung zwischen den Wertepaaren  $T_{\text{meB}}$  und T  $_{\text{sim}}$  berechnet. Diese Größe ist zur Beurteilung der Übereinstimmung der beiden Kurven aussagekräftiger, denn hier werden nicht negative Abweichungen durch positive Abweichungen kompensiert. Damit ergibt sich eine mittlere Abweichung der Temperaturen zwischen Messung und Simulation von etwa 0.2 K. In Zone 1 und 2 ergeben sich die größten Abweichungen von bis zu 0.35 K.

Eine weitere charakteristische Größe zur Beurteilung der Übereinstimmung der beiden Temperaturverläufe ist der Korrelationskoeffizient, der angibt, inwieweit hohe Werte der einen Kurve mit hohen Temperaturen der jeweils anderen korrespondieren. Die Übereinstimmung ist desto besser, je näher der Korrelationskoeffizient an eins liegt. Es zeigt sich, daß in fast allen Wohnräumen, in denen Aufzeichnungen über die inneren Wärmequellen vorlagen, also in Zone 1 und 2 und in den Zonen 7, 8 und 10, der Korrelationskoeffizient über 0.8 liegt. In Zone 9 ist er mit 0.66 geringer, weil dort besonders viele kurzzeitige Temperaturspitzen (z. B. Benutzung eines Haartrockners) auftraten, für die es keine korrespondierenden Protokolleinträge gab.

### **6.2 Diskussion der einzelnen Zonen**

#### **6.2.1 Zone 1 – Wohn- und Eßzimmer**

In der Zone 1 ist die Übereinstimmung der Temperaturverläufe aus der Simulation mit den Meßkurven am besten, wenn man von der konstanten Abweichung von etwa 0.3 K nach unten absieht, die sich auch in der Differenz der Mittelwerte in Tabelle 7 zeigt. Die gute Übereinstimmung setzt die bestehende starke Kopplung an die Zone 2 (Küche) über den oben diskutierten Luftaustausch durch die offenen Türen voraus. Viele Temperaturspitzen könnten mit den Wärmequellen im Wohnzimmer alleine (TV-Gerät und anwesende Personen) nicht erklärt werden. Diese Temperaturspitzen verschwinden aus der berechneten Kurve, sobald der Luftaustausch zur Küche in der Simulation unterdrückt wird. Gleichzeitig ändert sich dabei aber auch das Temperaturniveau in Zone 1 und 2. Ein Grund dafür ist, daß in Zone 2 die Beiträge an inneren Wärmequellen (Benutzung des Kochherdes und Dauerbetrieb des Kühlschranks und anderer Geräte) relativ hoch sind im Vergleich zu den durchschnittlichen pro m<sup>2</sup> Wohnfläche angesetzten Wärmen (siehe Tabelle 2 auf Seite 12).

In Abbildung 11 wurde die Kopplung an die übrigen Zonen über den Pfad des Luftaustauschs verringert, was zu einer deutlichen Absenkung der berechneten Temperaturen, d.h. zu einer noch größeren Abweichung von der Messung führt. Dies zeigt deutlich, daß die Kopplung durch Luftaustausch zwischen den Zonen signifikant ist.

**Projektinformation Nr.21 PHI PHI** 

**CEPHEUS** 24 1000 Ō (z1sim) EG\_WohnEss 23.6 900 (z1mes) EG\_WohnEss (z1que) EG\_WohnEss Wärmeleistung nach Protokoll [W]  $23\,$ 800 22.6 700 Temperatur [°C]  $\overline{x}$ 213  $\overline{2}$ 400 20.0 300 300  $\bar{2}$ 193 100  $\bar{1}$ 5.12.00 0:00 27.11.00 0:00 30.11.00 0:00 11200 000 2.12.00 0:00 5.12.00 0:00 7.12.00 0:00 8.12.00 0:00 11.12.00 0:00 28.11.00 0:00 29.11.00 0000 3.12.00 0:00 4.12.00 0:00 9.12.00 0000 10.12.00 0:00 Zeit

Abbildung 10: Temperaturen in Zone 1 (Wohn- und Eßzimmer) mit starker Kopplung, d.h. offene Türen zu Zone 2 (Küche) und Zone 3 (Windfang). In der ersten Woche wird der Verlauf besonders gut wiedergegeben. Außerdem werden alle kurzzeitigen 'Ereignisse', die in der untersten Kurve als Wärmeleistungen aus den Bewohnerprotokollen dargestellt sind, realistisch wiedergegeben.

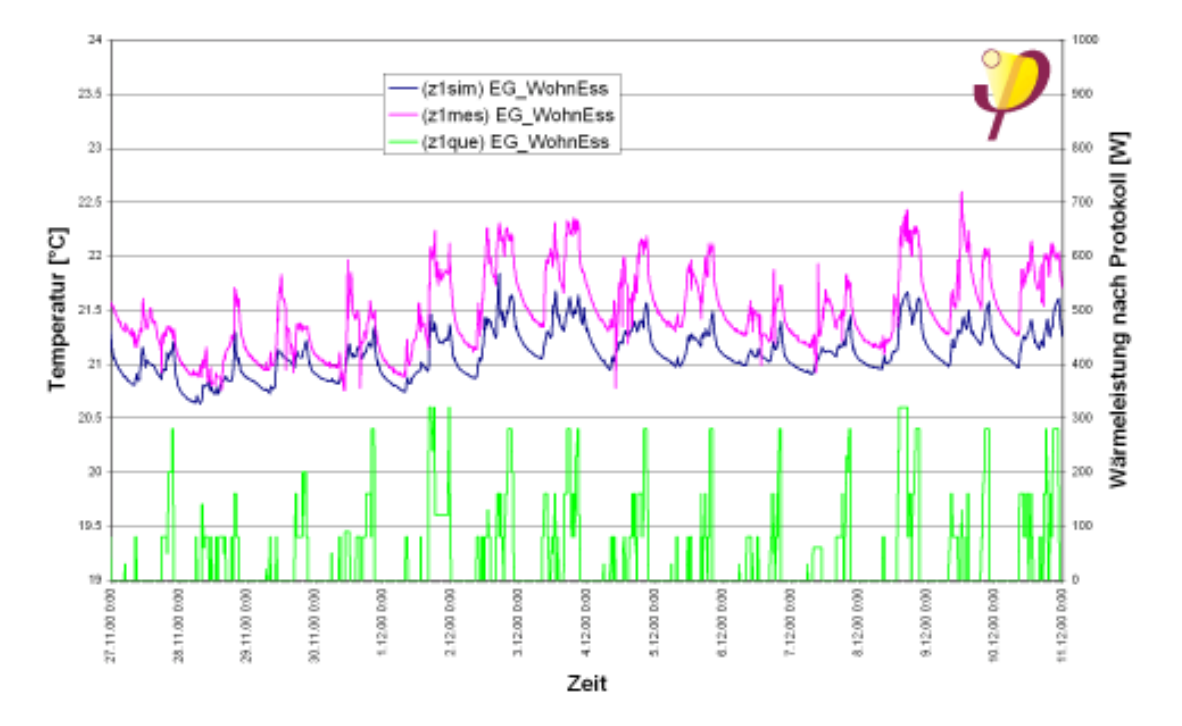

Abbildung 11: Temperaturen in Zone 1 mit etwas schwächerer Kopplung zu den Nachbarzonen. Das Temperaturniveau der Simulation sinkt deutlich ab.

<u>23</u>

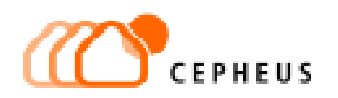

#### **6.2.2 Zone 2 – Küche**

Die Küche ist im Haus 13.1 zugleich Zuluft- und Abluftzone. Das kommt daher, daß sich die Küche, anders als ursprünglich geplant, im nordwestlichsten Raum im EG befindet, wo sonst das Eßzimmer geplant war. Das Zuluftventil ist jedoch als Weitwurfdüse ausgeführt, so daß sich keine Kurzschlußströmung zwischen Zuluft- und Abluftventil ausbildet. Im Modell wurde davon ausgegangen, daß die projektierten Luftvolumenströme in den einzelnen Strängen wie geplant realisiert wurden. Das bedeutet für die Küche (Tabelle 5 auf Seite 16), daß dort ein Zuluftvolumenstrom von 20% und ein Abluftvolumenstrom von 33.3% eingeprägt wird, d.h. die Küche erhält noch 13.3% Abluft vom Flur her. Beim Vergleich der Simulationsergebnisse mit den gemessenen Temperaturen konnten keinerlei Unstimmigkeiten festgestellt werden, die auf ein Problem bei der Luftführung in der Küche hindeuten würden.

In Abbildung 12 sind die Temperaturen in der Küche aus der Messung und der Simulation dargestellt. Die einzelnen Ereignisse aus den Protokollen, wie die Benutzung des Kochherdes (800 W), sind mit dem gemessenen Temperaturverlauf gut korrelierbar. Ein schönes Beispiel zur Illustration der Ergebnisse ist auch die Benutzung der Spülmaschine, die laut Protokoll am 4.12. gegen 0 Uhr geöffnet wurde. Dies stellt in diesem Moment ebenfalls eine hohe Wärmelastspitze dar, weil dann in kurzer Zeit eine große Menge von heißer, feuchter Luft in den Raum strömt. Dieses Ereignis wurde mit 1000 W angesetzt. In der zweiten Woche ist in den Protokollen fast nur noch die Anwesenheit von Personen, aber keine Benutzung von Geräten vermerkt. Die Temperaturspitzen in den Meßkurven deuten jedoch darauf hin, daß manchmal höhere Wärmelasten vorhanden gewesen sein müssen. Vermutlich handelt es sich um Ereignisse, die kürzer als fünf Minuten waren, und die deshalb nicht vermerkt wurden.

Man erkennt an den Abweichungen von Messung und Simulation, daß die Modellbildung, bzw. die hier praktizierte Aufnahme von inneren Wärmelasten über Aktivitätsprotokolle der Bewohner an ihre Grenzen stößt, was die Genauigkeit bei kurzzeitigen instationären Vorgängen betrifft. Die mittlere quadratische Abweichung zwischen Simulation und Meßwerten ist mit 0.35 K in Zone 2 am höchsten. Für eine höhere Genauigkeit hätten in den einzelnen Zonen Zwischenzähler für die dort verbrauchte elektrische Energie installiert werden müssen, dies war jedoch aus Kostengründen nicht möglich (siehe dazu auch die Diskussion in Abschnitt 4.3).

Das mittlere Temperaturniveau wird von der Simulation jedoch sehr gut wiedergegeben, der Mittelwert der berechneten Temperaturen über zwei Wochen weicht nur weniger als 0.1 K vom Mittelwert der Messung ab. Das bedeutet, daß die Annahmen über die inneren Wärmequellen und Wärmesenken und die Kopplung zu den benachbarten Zonen richtig getroffen wurden.

In Abbildung 13 wurde wie in Abbildung 11 mit einer schwächeren Kopplung zwischen Zone 2 und den Nachbarzonen 1 und 3 gerechnet (100 m<sup>3</sup>/h Volumenstrom in jede Richtung statt 360 m<sup>3</sup>/h). Man erkennt, daß das Temperaturniveau in Zone 2 sich dann deutlich (0.3 K) nach oben verschiebt. Außerdem wird die Kurvenform bei kurzzeitigen Ereignissen flacher, weil die Wärme nach einer Leistungsspitze länger in der Zone verbleibt. Beide Effekte führen dazu, daß sich die Temperaturverläufe von Messung und Simulation deutlich stärker unterscheiden als in Abbildung 12. Die Abweichung des berechneten Temperaturmittelwerts vom Mittelwert der Messung ist jetzt größer (0.21 K) ebenso die mittlere quadratische Abweichung aller Temperaturwerte (0.39 K). Die Korrelation von berechneter und gemessener Kurve ist ebenfalls schlechter (0.81 statt 0.83).

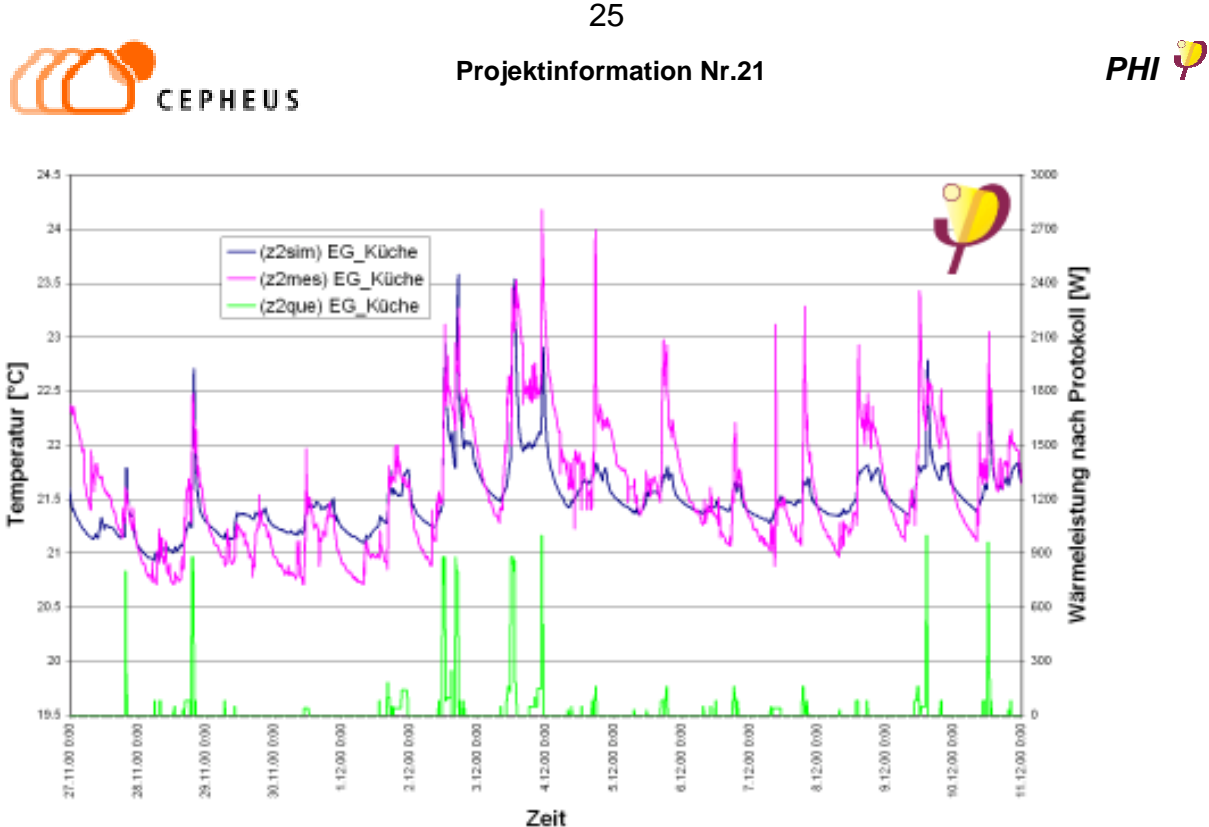

Abbildung 12: Temperaturen in Zone 2 (Küche) mit starker Kopplung zu Zone 1 und Zone 3. Die Leistungsspitzen von 800 W kommen von der Benutzung des Kochherdes. Vermutlich gab es in der zweiten Woche ähnliche 'Ereignisse', die aber kürzer als 5 Minuten waren und deshalb in den Protokollen nicht vermerkt sind. Der globale Verlauf der berechneten Kurven stimmt gut mit der Messung überein.

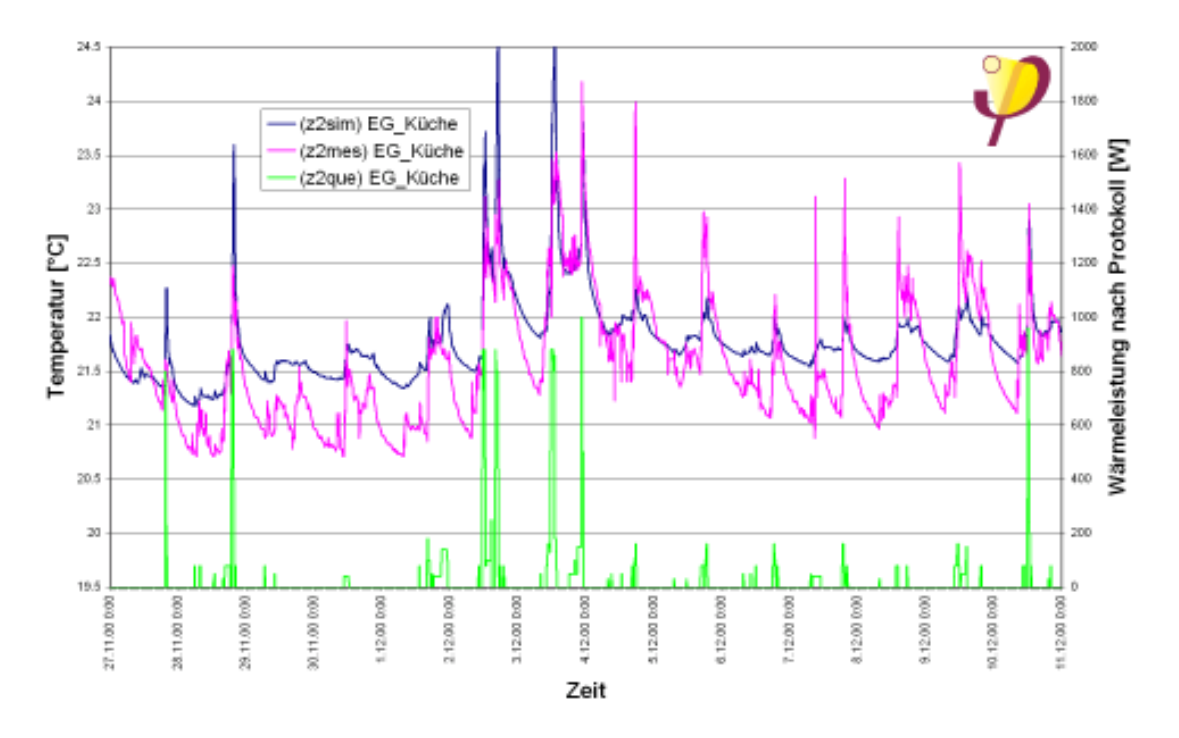

Abbildung 13: Temperaturen in Zone 2 (Küche) mit schwächerer Kopplung zu Zone 1 und zu Zone 3. Die Übereinstimmung von Simulation und Messung wird hier deutlich schlechter, weil die Wärme wegen der höheren Zeitkonstante nach einer Leistungsspitze länger in der Zone verbleibt.

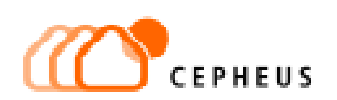

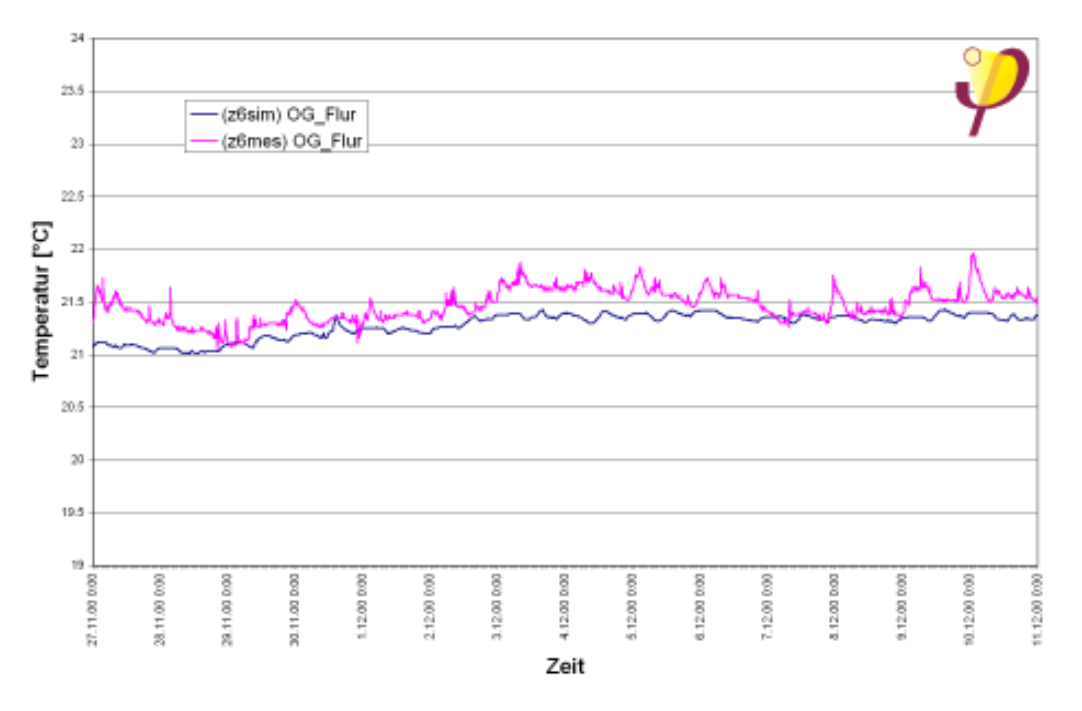

#### **6.2.3 Zone 6 – Flur, Überströmzone**

Abbildung 14: Zone 6, Flur, Überströmzone: Hier wird der gemessene Temperaturverlauf von der Simulation weniger gut aber immer noch befriedigend wiedergegeben. Für diese Zone wurde nämlich kein Protokoll geführt.

Die Zone 6, Flur und Treppenhaus, fungiert lediglich als Überströmzone, in der außer elektrischem Licht keine inneren Wärmequellen vorhanden sind. Deshalb wurden für diese Zone auch keine Aufzeichnungen gemacht. Hier ist lediglich interessant, ob die mittlere gemessene Temperatur von der Simulation richtig wiedergegeben wird. Die Abweichung der Mittelwerte aus Rechnung und Simulation liegt mit 0.2 K im Rahmen.

Die sehr kurzzeitigen Temperaturschwankungen bei den Messungen, die sich in der Simulation nicht wiederfinden, weisen auf innere Wärmequellen mit sehr kurzer Zeitdauer hin. Es könnte sich um Personen handeln, die durch das Treppenhaus gehen, evtl. Licht einschalten und dort auch die Luftbewegung beeinflussen.

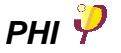

#### **6.2.4 Zone 7 und 8 – Kinderzimmer und Arbeitszimmer**

In den Zonen 7 und 8, Kinderzimmer bzw. Arbeitszimmer, halten sich die Bewohner meist nur kurzzeitig auf. Innere Wärmelasten durch Benutzung von elektrischen Geräten wurden in den Protokollen bis auf wenige Ausnahmen nicht vermerkt.

Die kurzzeitigen Ereignisse in Abbildung 15 und Abbildung 17 werden also jeweils durch die Anwesenheit einer oder mehrerer Personen (80 W pro Person, oder entsprechend weniger, wenn die Anwesenheit kürzer als eine Stunde war) hinreichend gut beschrieben.

Die breiten Strukturen in den Kurven, d.h. längere Zeiten mit erhöhter Temperatur, korrespondieren direkt mit einer erhöhten Heizleistung, die in der jeweiligen Zeit in die Zone eingespeist wurde. In Abbildung 8 bzw. Abbildung 7 ist diese Heizleistung dargestellt, siehe die Bemerkung hierzu in Abschnitt 4.4. Das bedeutet, daß sich das Temperaturverhalten dieser Zonen mit diesen zwei Randbedingungen – neben den Wärmeverlusten der Hülle etc. – vollständig beschreiben läßt.

Allerdings zeigt sich bei näherem Hinsehen und im Vergleich von Abbildung 15 und Abbildung 16, bzw. Abbildung 17 und Abbildung 18, daß auch hier die Kopplung zwischen den einzelnen Zonen einen erheblichen Einfluß auf das kurzzeitige Temperaturverhalten in den Zonen hat. Unterbindet man in der Simulation die Kopplung, die durch den Luftaustausch über geöffnete Türen zwischen den Zonen hervorgerufen wird, dann wird der Temperaturverlauf im Simulationsergebnis (Abbildung 16 bzw. Abbildung 18) erheblich verfälscht, weil die eingespeiste Wärme im Modell länger in den Zonen verbleibt. Das führt dazu, daß das Simulationsergebnis und die Messung nicht mehr besonders gut übereinstimmen.

Am Beispiel der Zone 8 läßt sich dies sehr eindrücklich veranschaulichen: Die mittlere quadratische Abweichung steigt von 0.2 K auf 0.4 K, der Mittelwert der berechneten Temperaturen wird ohne Luftaustausch kleiner, weil die Zone in der Realität Wärme von den Nachbarzonen erhält, was ohne den Luftaustausch nicht berücksichtigt wird.

Ein weiteres Detail ist der schon erwähnte Lüftungsvorgang in Zone 8 am 30.11. vormittags (Abbildung 17 und Abbildung 19), der mit -500 W Kühlleistung richtig beschrieben wird. Anschließend wurde im Protokoll 'Bügeln' vermerkt, was mit +500 W Heizleistung (plus 80 W für die anwesende Person) in der Zeitreihe abgebildet wurde. Beide Temperaturspitzen werden mit diesen zusätzlichen Annahmen von der Simulation richtig wiedergegeben. Beide Temperaturspitzen sind übrigens wegen des Luftaustauschs in abgeschwächter Form auch in Zone 7 zu beobachten.

Der Temperaturverlauf am 30.11. ist in Abbildung 19 vergrößert dargestellt. Während des Lüftens sinkt die Temperatur von 21.4 °C auf 20 .1 °C ab, direkt nach dem Schließen des Fensters steigt sie wieder auf 20.8 °C und erreicht nach etwa 1.5 Stunden wieder den ursprünglichen Wert. Das zeigt, daß kurzfristige Lüftungsvorgänge keinerlei Einbußen bei der Behaglichkeit der Raumtemperaturen zur Folge haben.

Am 8.12. vormittags wurde in Zone 8 'feuchte Wäsche aufgehängt' vermerkt. Dies führt zu einer anfänglichen Kühllast von -40 Watt, die man ebenfalls im Temperaturverlauf deutlich erkennen kann.

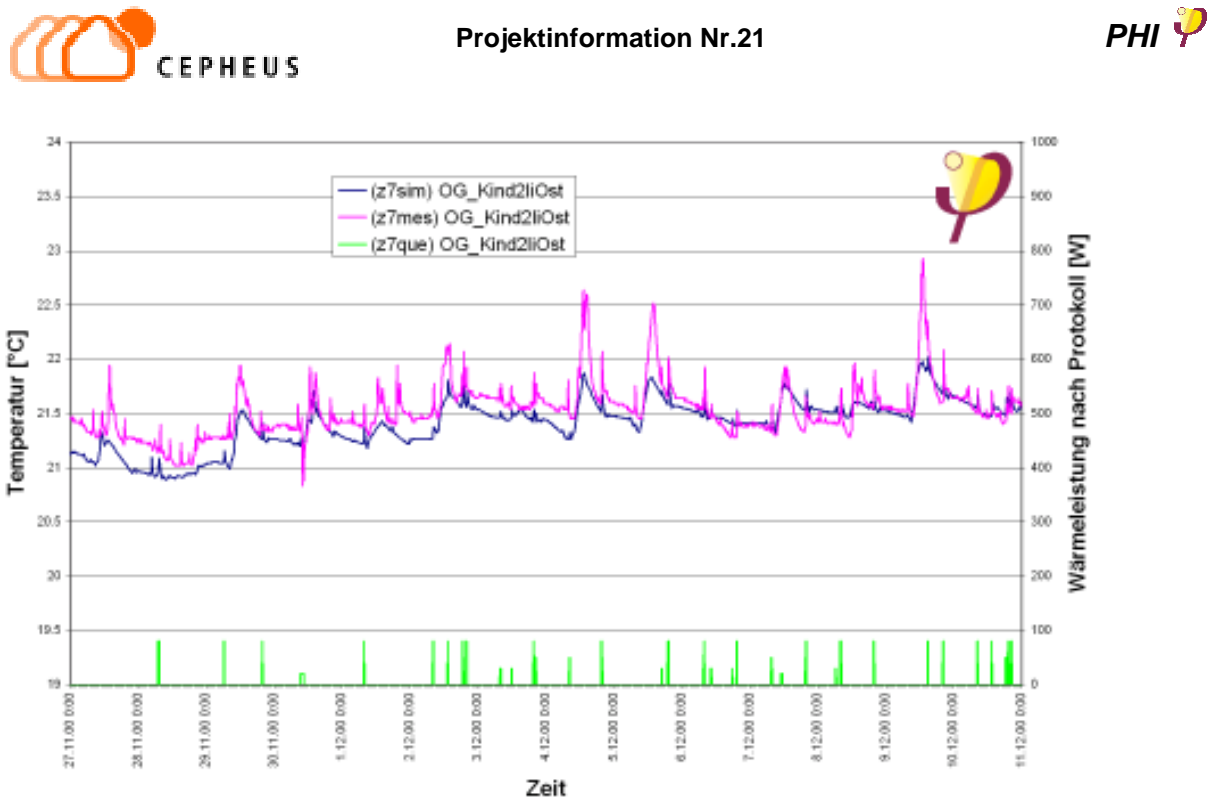

Abbildung 15: Temperaturen in Zone 7, Zuluftzone, starke Kopplung zu Zone 6 (Flur) durch geöffnete Tür. Der globale Temperaturverlauf wird von der berechneten Kurve gut wiedergegeben, ebenso alle protokollierten kurzzeitigen Ereignisse.

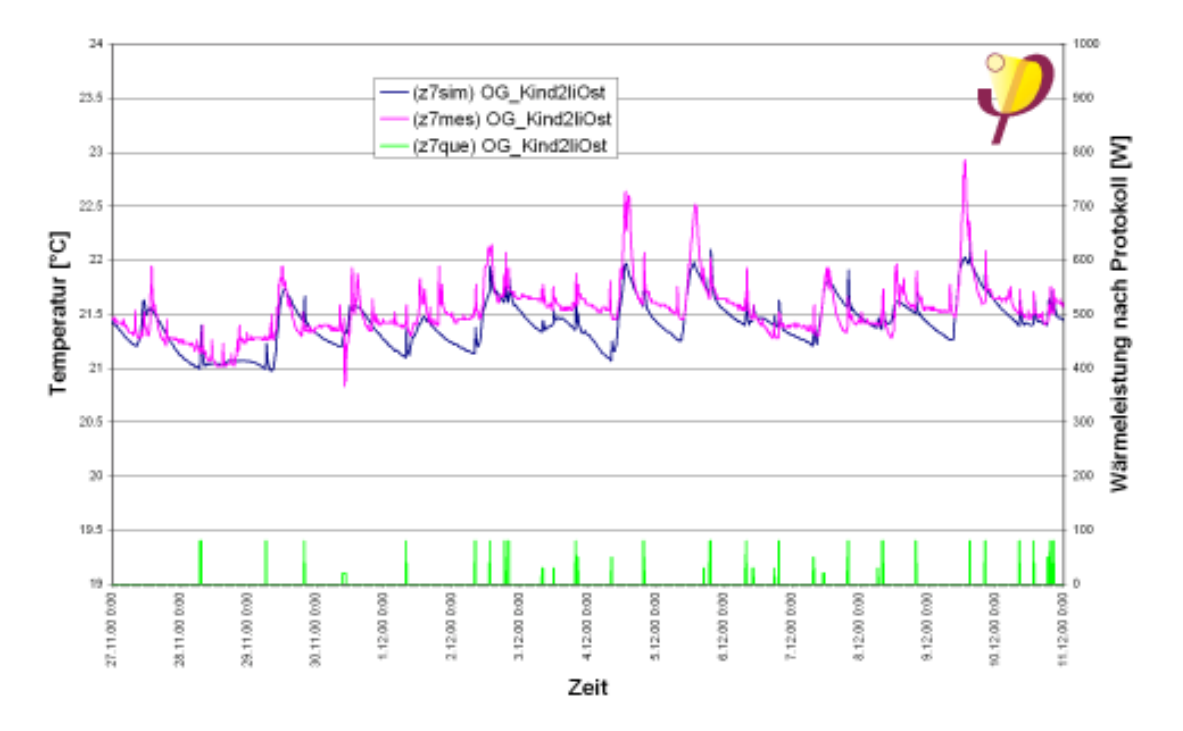

Abbildung 16: Temperaturen in Zone 7, schwache Kopplung zu Zone 6 (Flur), d.h. geschlossene Tür. Die berechnete Kurve weicht von den Meßwerten zum Teil erheblich ab.

<u>28 and 28</u>

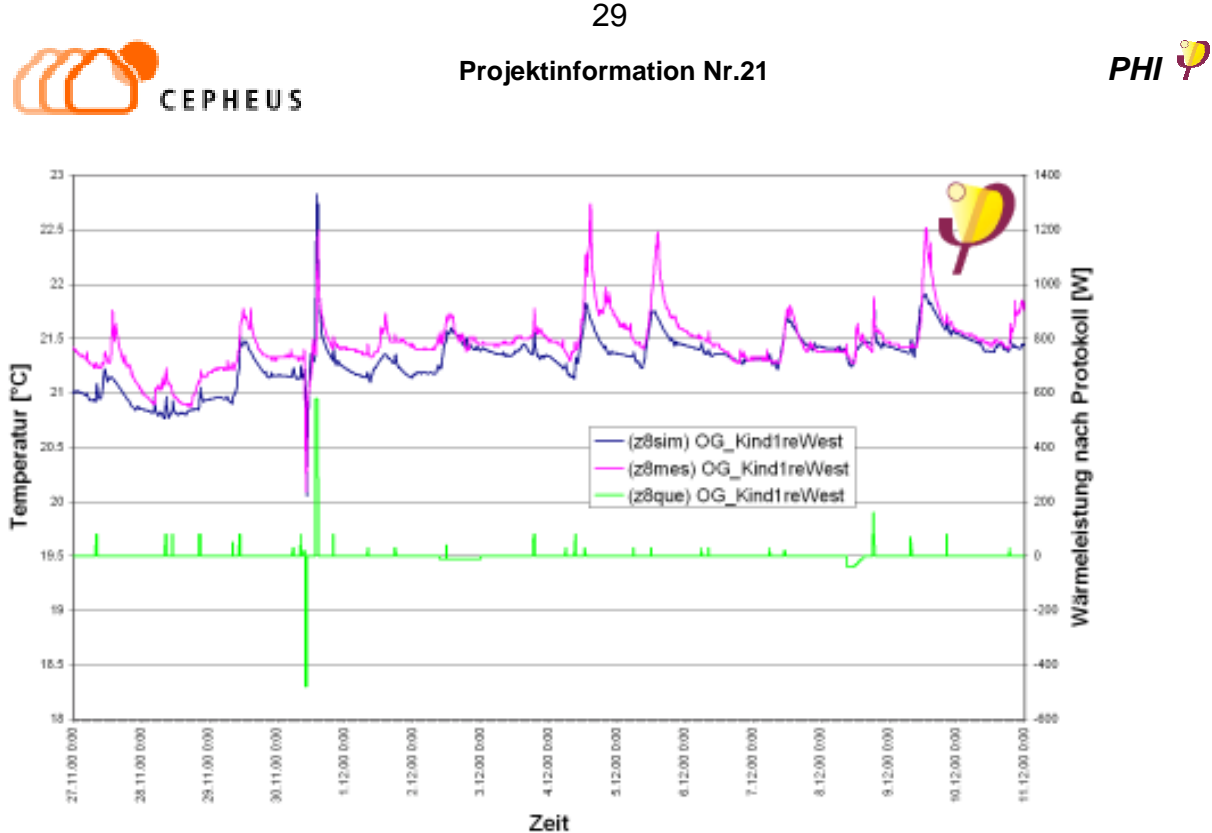

Abbildung 17: Temperaturen in Zone 8, Zuluftzone, starke Kopplung zu Zone 6 (Flur). Der globale Temperaturverlauf wird von der berechneten Kurve gut wiedergegeben, ebenso alle protokollierten kurzzeitigen Ereignisse. Am 30.11.00 wurde am späten Vormittag zuerst gelüftet, anschließend wurde im gleichen Zimmer gebügelt. Beides stellt eine kurzzeitige Kühlbzw. Heizlast dar. Am 8.12.00 wurde feuchte Wäsche aufgehängt, was zu einer Kühllast von anfänglich etwa –40 W führt, die im Temperaturverlauf bemerkbar ist.

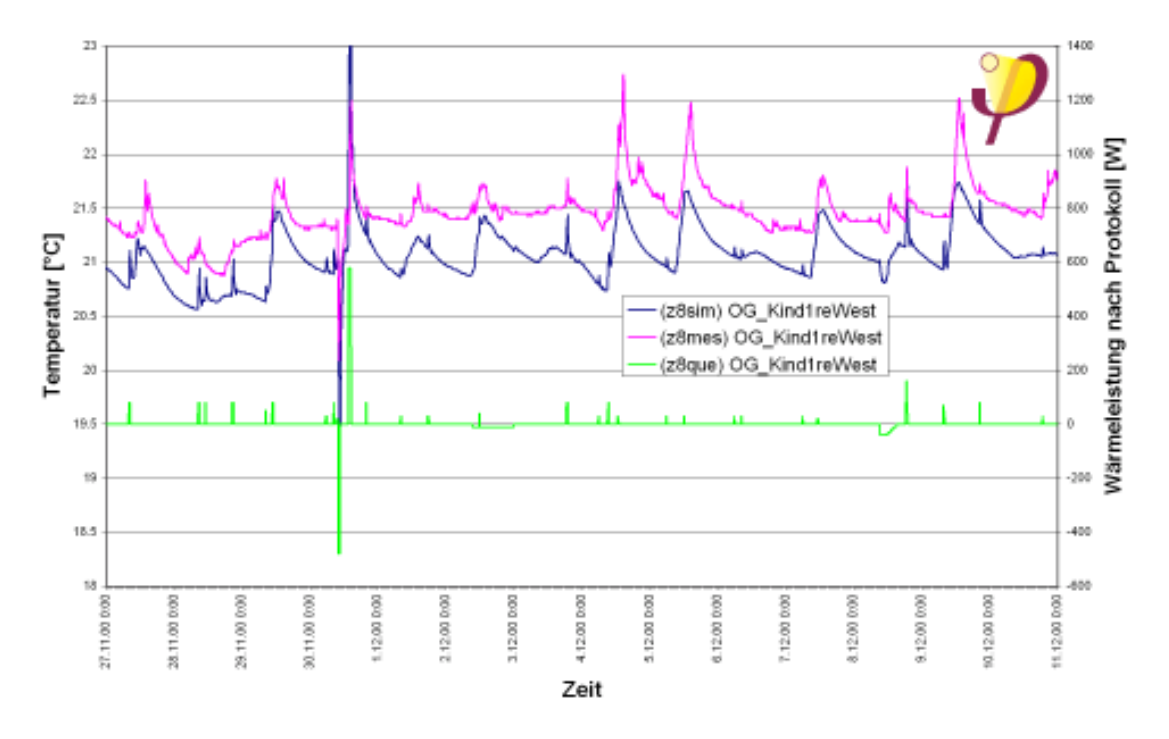

Abbildung 18: Temperaturen in Zone 8, Zuluftzone, schwache Kopplung zu Zone 6 (Flur). Unter diesen geänderten Randbedingungen weicht die Rechnung deutlich von der Messung ab.

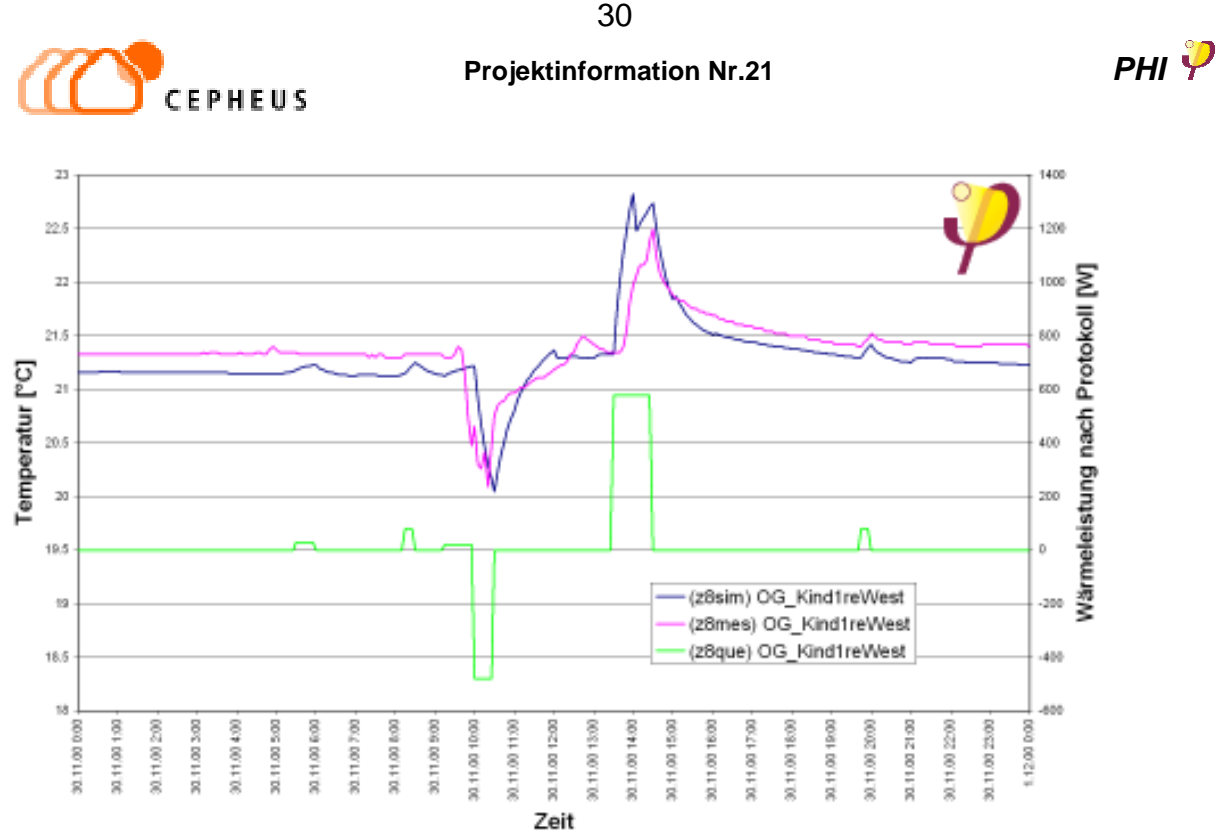

Abbildung 19: Ausschnitt aus Abbildung 17. Von 10 Uhr bis 10:30 Uhr wurde im Protokoll 'Lüften' vermerkt, nachmittags 'Bügeln'. Die Temperatur sinkt, während das Fenster geöffnet ist, um 1.3 K ab, steigt aber direkt nach dem Schließen wieder an und erreicht 1.5 Stunden später wieder den ursprünglichen Wert. Nach dem Stoßlüften ist also die Behaglichkeit im Raum nicht dauerhaft beeinträchtigt; dies ergibt sich übereinstimmend aus Messung und Simulation.

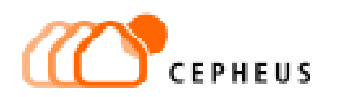

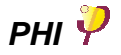

#### **6.2.5 Zone 9 – Badezimmer**

Die Nutzung im Badezimmer besteht zum größten Teil aus kurzzeitigen Ereignissen. Die gemessenen Temperaturspitzen ergeben sich in ihrer zeitlichen Abfolge gut aus den protokollierten Angaben. Die absolute Höhe der Temperaturspitzen wird aber in der Hälfte der Fälle nicht erreicht. Deshalb liegt die Vermutung nahe, daß von den Bewohnern des öfteren ein elektrischer Haartrockner verwendet wurde, der kurzzeitig eine Wärmeleistung von 1000 W hat. Um diese Vermutung zu überprüfen wurde in der Zeitreihe am 28.11. morgens statt nur 80 W für die anwesende Person für 5 Minuten 1000 W eingesetzt. Das Ergebnis ist in Abbildung 20 zu sehen. Gegenüber der Temperaturspitze am 29.11 morgens wird die Spitze am 28.11. in ihrer Höhe von der Simulation besser abgebildet, d.h. die zum jeweiligen Zeitpunkt umgesetzte Wärmeleistung muß in der Größenordnung von 1000 Watt liegen.

Ansonsten wurde angenommen, daß die Zone 9 auch stark an die Zone 6 (Flur) angekoppelt war, d.h. daß die Tür geöffnet war. Die Kurven in Abbildung 21 im Vergleich zu jenen in Abbildung 22 lassen diesen Schluß zu. Vermutlich war die Tür nicht immer geöffnet. Die Genauigkeit des Modells wird allerdings von anderen Faktoren, die weiter oben diskutiert wurden, stärker beeinflußt als von diesem Detail.

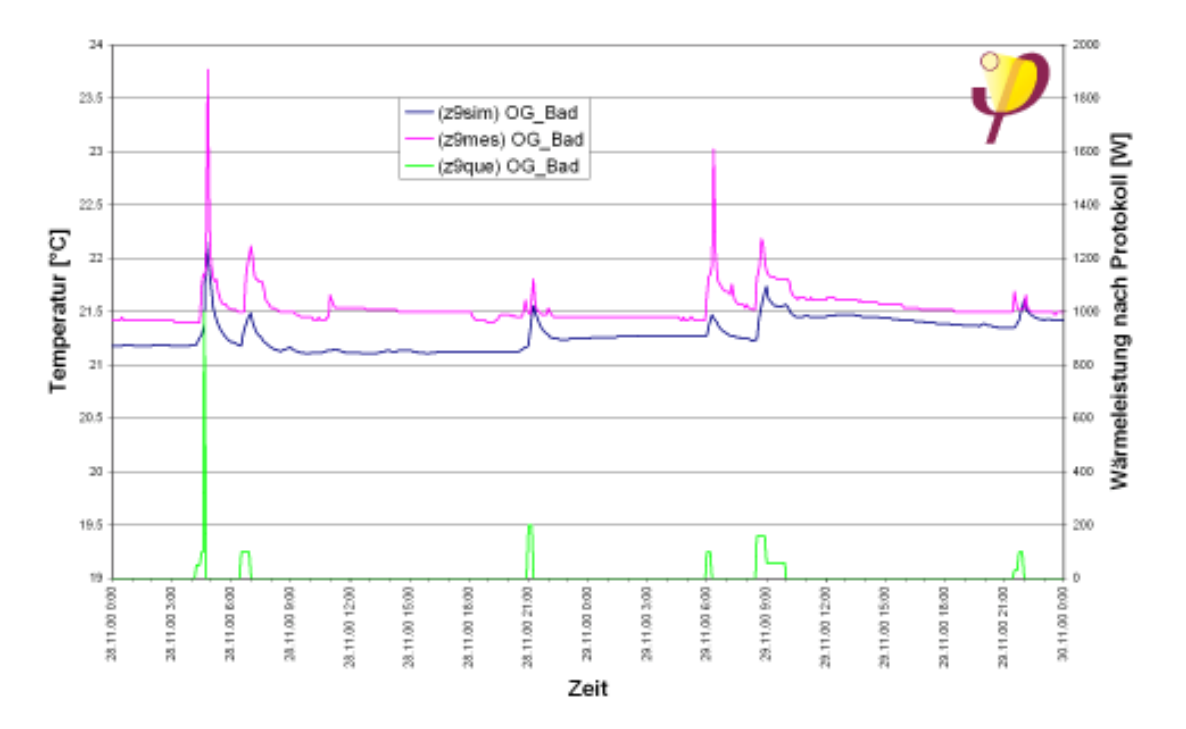

Abbildung 20: Temperaturverlauf in Zone 9, Badezimmer. Ausschnitt aus Abbildung 21.

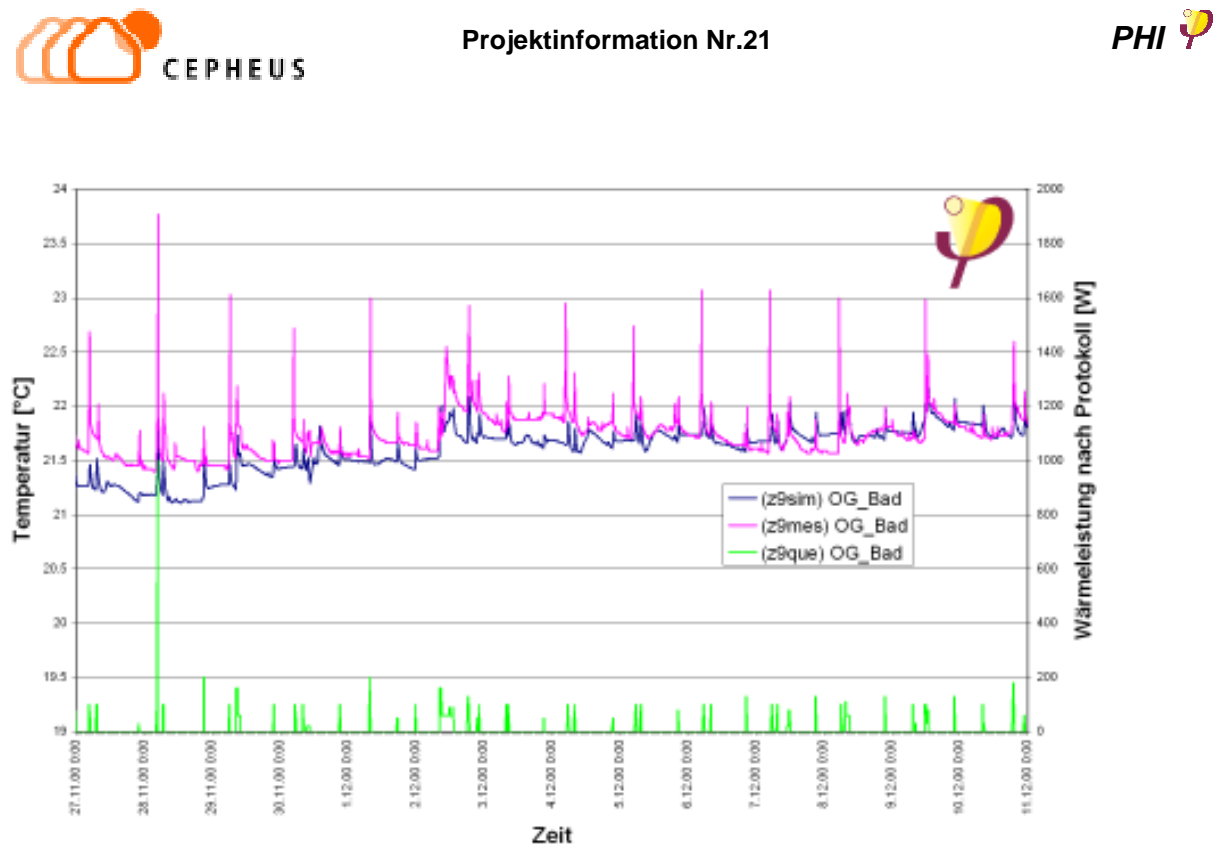

Abbildung 21: Zone 9, Badezimmer OG, Abluftzone, geöffnete Tür zu Zone 6 (Flur). Die berechnete Kurve liegt erheblich näher an der gemessenen als in Abbildung 22, die Wahrheit liegt aber vermutlich dazwischen, d.h. die Tür war teilweise geöffnet und zeitweise geschlossen.

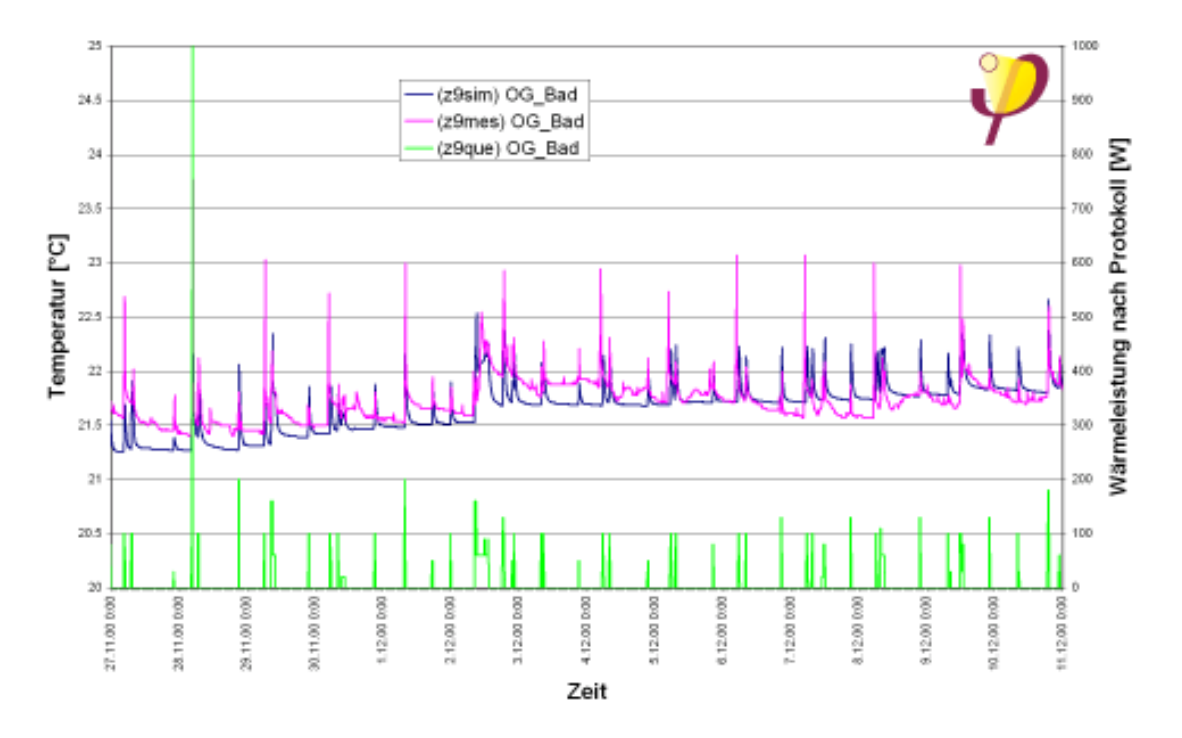

Abbildung 22: Zone 9, Badezimmer OG, Abluftzone, geschlossene Tür zu Zone 6 (Flur).

<u>32 and 2012 and 2013 and 2014 and 2014 and 2014 and 2014 and 2014 and 2014 and 2014 and 2014 and 2014 and 201</u>

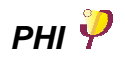

#### **6.2.6 Zone 10 – Schlafzimmer**

In Zone 10, dem Schlafzimmer, sind während der Nacht meist zwei Personen (je 80 W) über längere Zeit anwesend. Die innere Wärmeleistung ist deshalb anders als in den übrigen Räumen über einen Zeitraum von bis zu 8 Stunden konstant. In dem berechneten Temperaturverlauf zeigen sich deshalb sehr ausgeprägte Sättigungsvorgänge, d.h. die Temperatur steigt zu Beginn der Nacht an und erreicht gegen Morgen einen fast konstanten Wert, der nicht mehr weiter zunimmt. Der gemessene Temperaturverlauf stimmt mit dem berechneten bis auf die schon weiter vorne diskutierten Abweichungen fast vollständig überein.

In Abbildung 24 sieht man darüber hinaus, daß die fehlende Kopplung durch Luftaustausch zu größeren Temperaturamplituden führen würde, als es in der Messung vorgefunden wird. Auch hier muß deshalb bei der Simulation von einer geöffneten Tür ausgegangen werden.

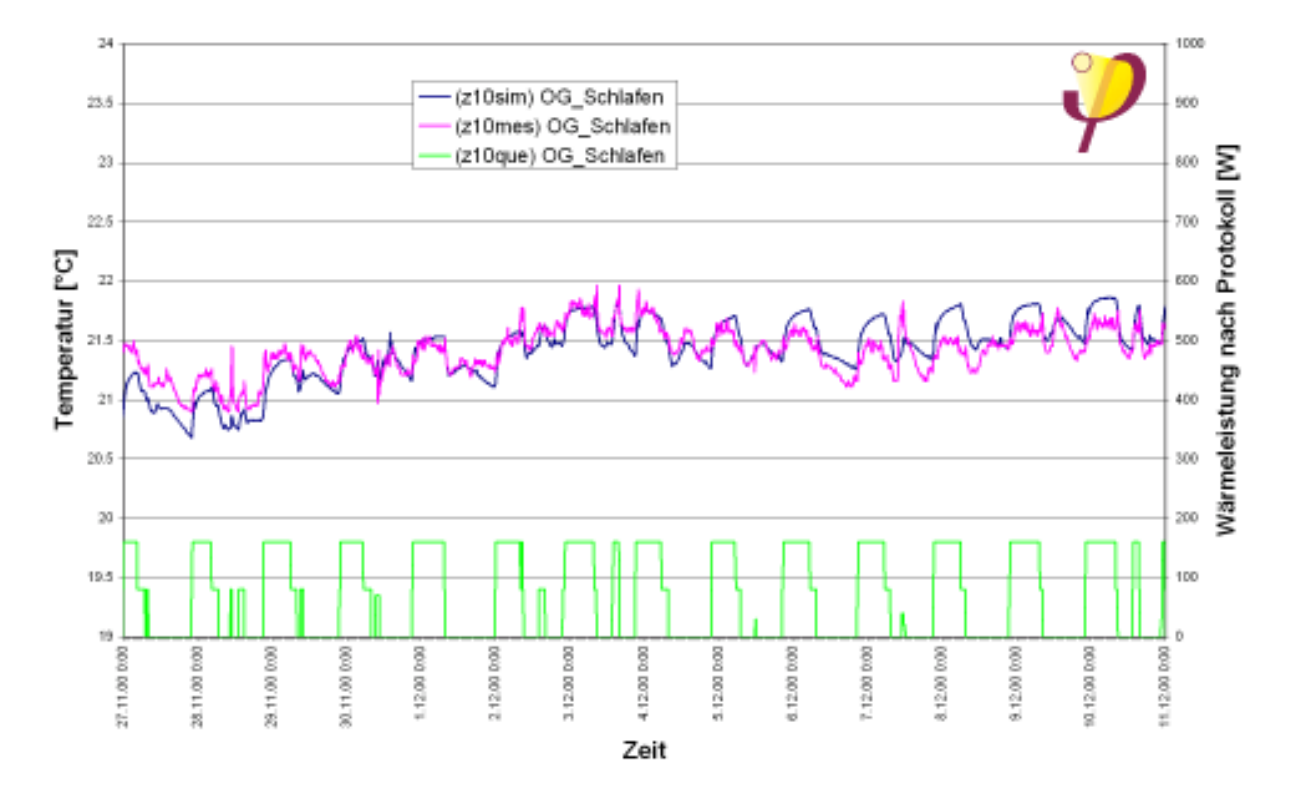

Abbildung 23: Temperaturen in Zone 10, Schlafzimmer, Zuluftzone, geöffnete Tür zum Flur (Zone 6). Die Übereinstimmung zwischen Berechnung und Meßkurve ist sehr gut, auch die kurzzeitigen Temperaturänderungen werden mit sehr guter Übereinstimmung wiedergegeben.

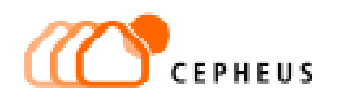

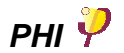

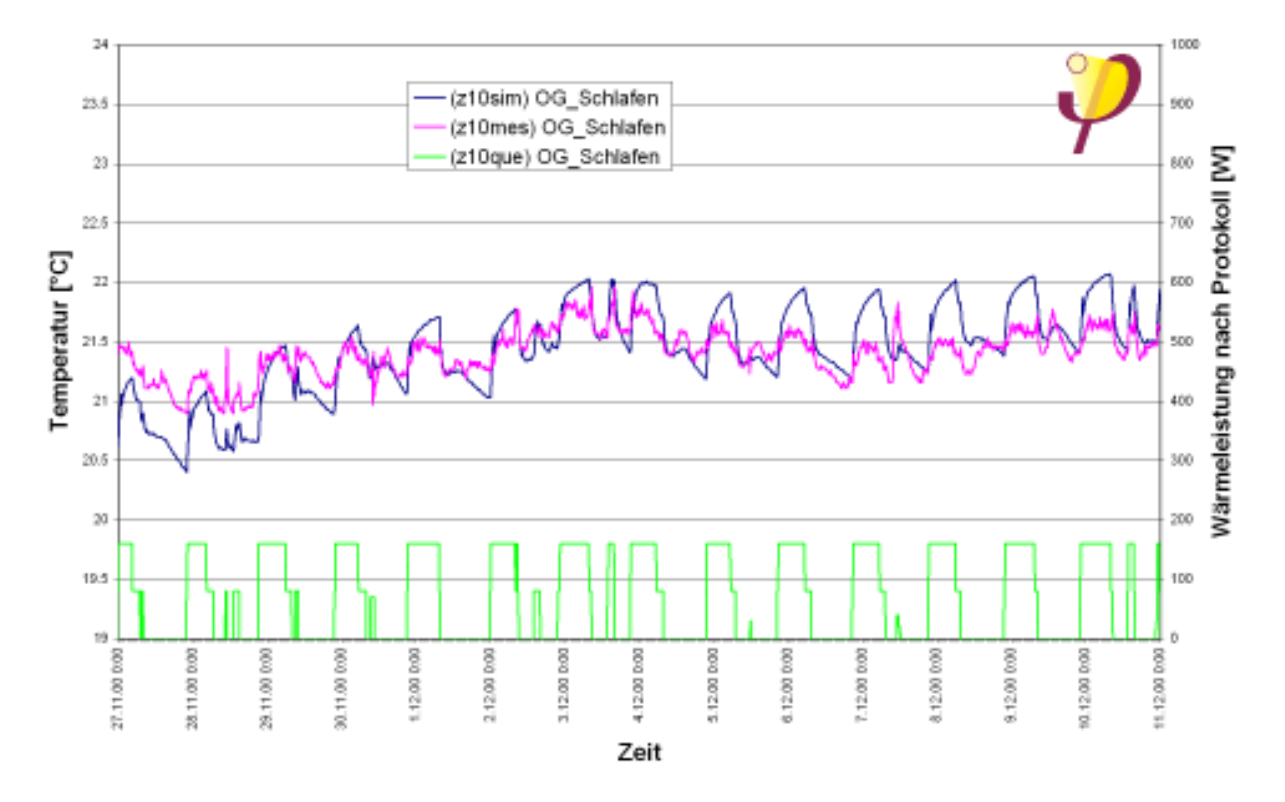

Abbildung 24: Temperaturen in Zone 10, Schlafzimmer, Zuluftzone, geschlossene Tür zu Zone 6 (Flur). Die fehlende Kopplung zum Flur überhöht die Temperaturanstiege bei der Simulation sehr stark, so daß die Übereinstimmung mit der Messung schlechter wird. Das bedeutet, daß die Tür offen gewesen sein muß.

#### **6.2.7 Zone 11 – Technikraum im OG**

Der Technikraum im OG beherbergt den Warmwasserspeicher (300 l), das Zentralgerät der Lüftungsanlage, das Zuluft-Nachheizregister und die Vor- und Rücklaufleitungen der allgemeinen Fernwärmeversorgung, die zu den benachbarten Häusern führt.

Alle diese Installationen sind zwar gut wärmegedämmt, um die Verteilverluste möglichst gering zu halten [1], [2], trotzdem sind die Abwärmeleistungen erheblich. Die Verlustleistung eines 300 l Warmwasserspeichers wird im allgemeinen mit etwa 90 W veranschlagt. Diese Annahme wurde auch hier zugrunde gelegt, außerdem wurde angenommen, daß die sonstigen Leitungen und das Heizregister nochmals 60 W zusätzliche Wärmelast abstrahlen. Das führt zu dem in Tabelle 2 genannten Wert von 150 W Wärmeleistung in diesem Raum. Mit dieser Annahme ergibt sich bei der Simulation eine mittlere Temperatur von 23.3 °C, die au ch in etwa bei den Messungen vorliegen (vgl. Tabelle 7). Die kurzperiodische (1.5 h) Schwingung der Meßkurve ist in der schon erwähnten Regelcharakteristik der Fernwärmeübergabestation begründet und ist für die Simulation nicht relevant.

 $\overline{2}$ 24.6 (z11sim) OG\_Technik (z11mes) OG\_Technik  $^{24}$ 23.0 Temperatur [°C]  $\overline{\mathcal{D}}$ 225  $\bar{2}$ 21.6  $21$ 20.5  $20$  $\frac{8}{3}$ 28.11.00 0:00 29.11.00 0:00 0.11.00 0:00 1.12.00 0:00 2.12.00 0:00 3.12.00 0:00 4.12.00 0:00 5.12.00 0:00 8.12.00 0:00 1.12.00 0:00 9.12.00 0:00 0.12.00 0:00 11.12.00 0:00 7.12.00 0000 27.11.00

Abbildung 25: Temperatur in Zone 11 (Technikraum im DG). Wegen der großen Abwärmeleistung des Warmwasserspeichers und der Leitungen wurde hier eine Abwärmelast von 150 W angenommen. Der Vergleich von Rechnung und Meßkurve zeigt, daß diese Annahme gerechtfertigt ist. Die starke kurzperiodische Schwankung der Meßkurve liegt am Regelverhalten der Fernwärmeübergabestation, sie ist für die Berechnung jedoch unerheblich.

Zeit

## **6.3 Gute Übereinstimmung von Simulation und Messung**

Die in den vorigen Abschnitten beschriebenen Ergebnisse der Simulationsrechnungen zeigen im Vergleich mit den Temperaturmessungen, daß das verwendete Gebäudemodell die Realität gut wiedergibt. Allerdings zeigten sich hier auch die Grenzen dieser Methode. Um für jede Zone die inneren Wärmelasten separat zu erfassen, wäre ein erheblich größerer Aufwand bei der verwendeten Meßtechnik erforderlich gewesen (z. B. Stromzähler für jeden Raum). Andererseits können die Aktivitätsprotokolle, wie schon in Abschnitt 4.3 diskutiert wurde, mit zumutbarem Aufwand für die Bewohner nicht noch genauer eingefordert werden.

Die Temperaturverläufe in den einzelnen Zonen konnten mit dem in DYNBIL implementierten Modell sehr gut berechnet werden. Aus dem Vergleich von Messung und Simulation ergeben sich folgende Schlußfolgerungen:

Die über den Zeitraum von zwei Wochen gemittelten Temperaturniveaus in den verschiedenen Räumen (Tabelle 7) stimmen mit kleinen Abweichungen innerhalb der Meßgenauigkeit zwischen der Simulationsrechnung und der Messung überein. Dies bestätigt die Funktionstüchtigkeit des Passivhauskonzepts einerseits und andererseits die richtige Wahl der die stationäre Energiebilanz bestimmenden Eingabedaten wie Wärmeleitwerte, Fensterkenndaten und Lüftungsmodell. Aus der Übereinstimmung ergibt sich bereits, daß wöchentliche, monatliche sowie noch längerperiodische Bilanzen mit der Simulation sehr genau wiedergegeben werden können.

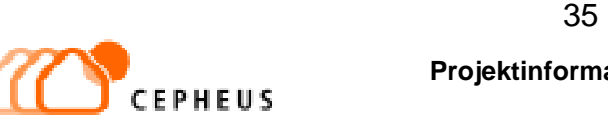

### **Projektinformation Nr.21 PHI PHI**

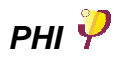

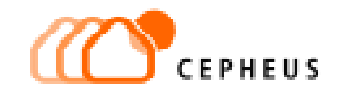

Für eine qualitative und quantitative Übereinstimmung der instationären Temperaturverläufe in den einzelnen Zonen ist die möglichst vollständige und genaue Kenntnis der Höhe und der Verteilung der inneren Wärmequellen erforderlich. Wenn diese Daten in guter Auflösung vorliegen, zeigt der Temperaturverlauf der Simulation eine sehr gute Übereinstimmung mit der Messung, wie aus Abbildung 10, Abbildung 17 und Abbildung 19 eindrücklich hervorgeht. Dies bestätigt die Modellbildung im Simulationsprogramm DYNBIL, das somit in der Lage ist, auch instationäre Verläufe wiederzugeben. Im allgemeinen ist die erreichte Genauigkeit bei der hier vorliegenden Untersuchung nicht so hoch wie bei der Untersuchung [7]. Dort konnten allerdings auch besser aufgelöste Messungen des Stromverbrauchs der einzelnen Geräte differenziert vorgenommen werden.

Die hier vorliegenden Ergebnisse zeigen, daß das Anfang 1998 ergänzte Modell für die Zuluftnachheizung [9] in DYNBIL zuverlässig im Vergleich zu den Messungen arbeitet. Auch bei Gebäuden mit dem Konzept einer reinen Zuluftheizung (mit Ausnahme des Bades) können die bereits an anderer Stelle bewährten Netzwerkmodelle [7] mit nichtlinearen Leitwerten somit erfolgreich eingesetzt werden.

Die eingangs gestellte Frage 'sind Passivhäuser alleine über die Zuluft beheizbar?' kann mit der vorliegenden Untersuchung eindeutig mit 'ja' beantwortet werden. Dies läßt sich im einzelnen folgendermaßen begründen:

- Theoretisch begründet und vorbereitet wurde die positive Antwort von der in [9] durchgeführten Simulationsrechnung. Das Vertrauen auf die Gültigkeit der Simulationsansätze hatte bei den CEPHEUS-Projekten in Hannover, Hörbanz, Wolfurt, Dornbirn und Luzern zu der Entscheidung geführt, die alleinige Zuluftheizung wirklich zu realisieren. Darin bestand ein gewisses Risiko, weil herkömmliche Berechnungsverfahren wie die DIN 4701 auf erheblich höhere Heizlasten führen.
- Die Validierung für diesen Anwendungsfall konnte mit dem hier vorliegenden Forschungsbericht durchgeführt werden. Damit kann für künftig auftretende Fragestellungen eine Bearbeitung mit den hier validierten Methoden der Simulation erfolgen. Das Vertrauen in diese Methode konnte damit erheblich erweitert werden.
- Bei den Feldmessungen in der Passivhaussiedlung selbst bestätigte sich die Funktionsfähigkeit der alleinigen Zuluftheizung dadurch, daß in allen Räumen die von den Bewohnern gewünschten Raumtemperaturen zuverlässig erreicht werden. Änderungen dieser Temperaturen sind, wie unsere Untersuchung zeigt, im wesentlichen durch interne Wärmelasten verursacht. Die Temperaturänderungen bewegen sich im Bereich von ± 0.5 K mit Ausnahme von sehr kurzzeitigen Spitzen (z. B. beim Kochen bis zu + 2.5 K, siehe Abbildung 12). Insbesondere ist zu keinem Zeitpunkt ein Absinken der Temperaturen unter das Behaglichkeitsniveau festzustellen. Selbst nach einer kurzzeitigen Fensteröffnung (Stoßlüftung, siehe Abbildung 19) werden behagliche Temperaturen sehr schnell wieder erreicht.

Einzelne Fensteröffnungsvorgänge können aus den Messungen und den Protokollen der Bewohner entnommen und im Modell korrekt wiedergegeben werden. Diese Vorgänge sind im untersuchten Haus sehr selten und der Einfluß auf die monatlichen und jährlichen Energiebilanzen ist vernachlässigbar.

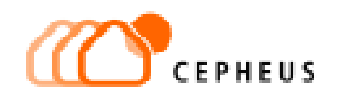

## **7 Literaturverzeichnis**

- **[1] Feist, W., Peper, S.,** Klimaneutrale Passivhaussiedlung Hannover-Kronsberg, CEPHEUS-Projektinformation Nr. 18, Passivhaus Institut, Darmstadt 2001
- **[2] Peper, S., Feist, W., Kah, O.,** Meßtechnische Untersuchung und Auswertung; Klimaneutrale Passivhaussiedlung in Hannover-Kronsberg, CEPHEUS-Projektinformation Nr. 19, Passivhaus Institut, Darmstadt 2001.
- **[3] Peper, S., Feist, W.,** Thermographische Untersuchung der Passivhaussiedlung in Hannover-Kronsberg, Wissenschaftliche Auswertung, CEPHEUS-Projektinformation Nr. 20, Passivhaus Institut, Darmstadt 2001.
- **[4] Feist, W.,** Thermische Gebäudesimulation, C.F. Müller Verlag, Heidelberg, 1. Auflage 1994.
- **[5] Feist, W. (Hrsg),** Lüftung im Passivhaus, Passivhaus-Bericht Nr. 8, IWU, Darmstadt 1994.
- **[6] Feist, W.**, Anforderungen an die Wohnungslüftung im Passivhaus, in: Protokollband Nr. 17 des Arbeitskreis kostengünstige Passivhäuser, Passivhaus Institut, Darmstadt 1999.
- **[7] Feist, W. und Loga, T.** Vergleich von Messung und Simulation. In: Arbeitskreis kostengünstige Passivhäuser, Protokollband Nr. 5, Energiebilanz und Temperaturverhalten, Passivhaus Institut, Darmstadt 1997.
- **[8] Witta Ebel,** Interne Wärmequellen Erfahrungen aus dem Passivhaus, in: Arbeitskreis kostengünstige Passivhäuser, Protokollband Nr. 5, Energiebilanz und Temperaturverhalten, Passivhaus Institut, Darmstadt 1997.
- **[9] Schnieders, J., Feist, W.,** Passivhaus-Reihenhäuser: Über die Zuluft beheizbar? Simulation des thermischen Gebäudeverhaltens bei Variation ausgewählter Parameter und bei Zuluftnachheizung. CEPHEUS-Projektinformation Nr. 5, Fachinformation PHI-1998/12, Passivhaus Institut, Darmstadt 1998.

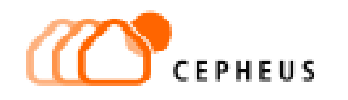

# **8 Anhang**

#### **8.1 Temperaturmessung in den Innenräumen**

Wie in Abschnitt 4.1 diskutiert, wurden im Haus 13.1 neben den standardmäßig installierten Temperatursensoren mehrere hochgenaue Temperaturfühler mit Datenlogger ausgelegt, um für die zweiwöchige Meßperiode zusätzliche verläßliche Daten zu erhalten. In fünf Räumen (Zone 1, 2, 7, 8 und 10) waren somit jeweils zwei unabhängige Temperaturfühler vorhanden. Bei dieser Gelegenheit wurden die Meßwerte beider Fühler parallel aufgezeichnet, so daß sie miteinander verglichen werden konnten.

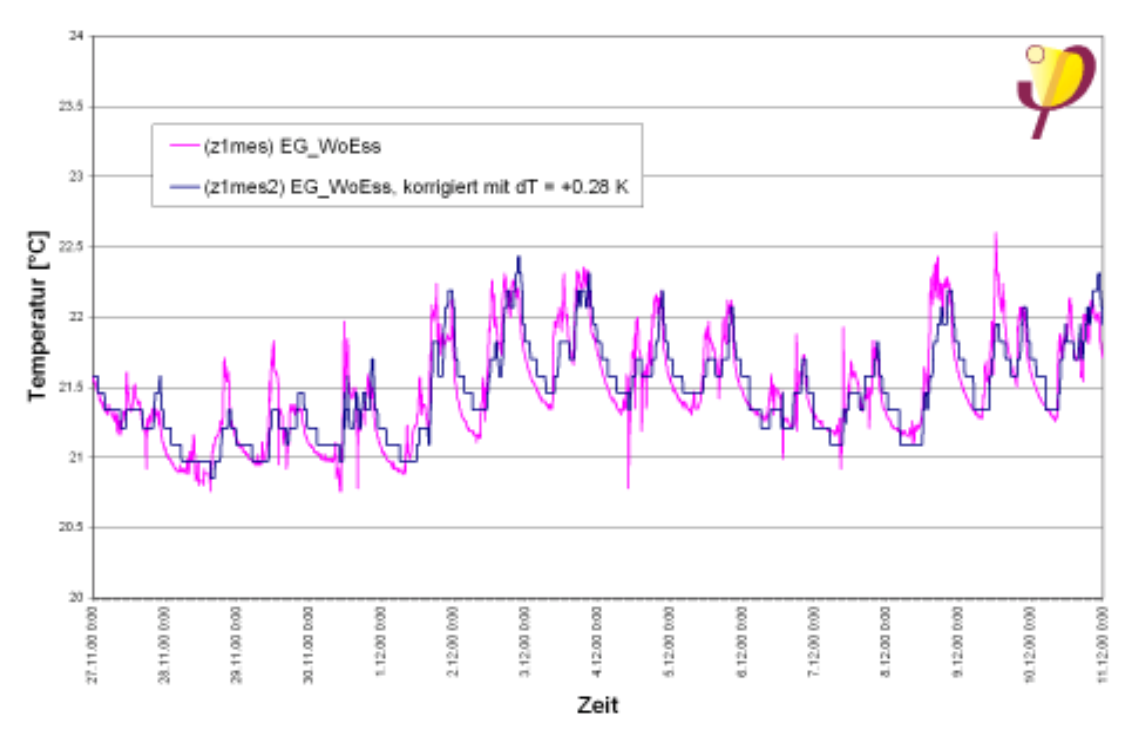

Abbildung 26: Im Wohnbereich (Zone 1) waren die Temperaturfühler weit voneinander entfernt montiert.

Das Ergebnis ist in Tabelle 8 und den Abbildungen auf den folgenden Seiten dargestellt. Die Mittelwerte der Standardfühler (Meßzeitraum etwa zwei Wochen) zeigen gegenüber den hochgenauen Fühlern einen Offset, der in den Abbildungen als Korrektur berücksichtigt wurde. Der Temperaturverlauf wird von beiden Fühlern gut wiedergegeben, allerdings ist die Temperatur- und Zeitauflösung der HOBOs wesentlich besser. Als Datenbasis für die numerische Simulation wären die Meßwerte der Standardfühler also nicht brauchbar gewesen.

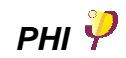

# **Projektinformation Nr.21 PHI PHI**

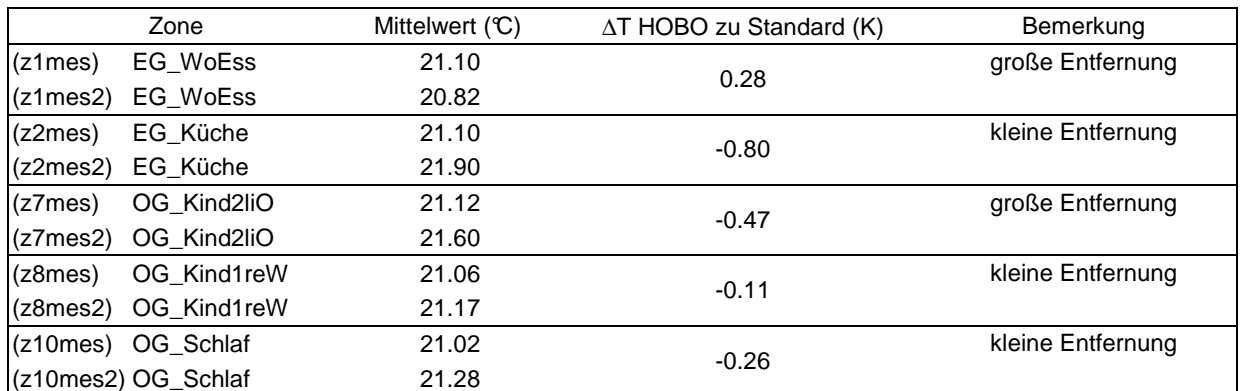

Tabelle 8: Mittelwerte der Standardsensoren (als 'z..mes2' bezeichnet) im Vergleich zu den hochgenauen Temperatursensoren (HOBOs, mit z..mes bezeichnet). Die Abweichungen liegen bis auf einen Sensor innerhalb der Fehlergrenzen von ±0.4 K.

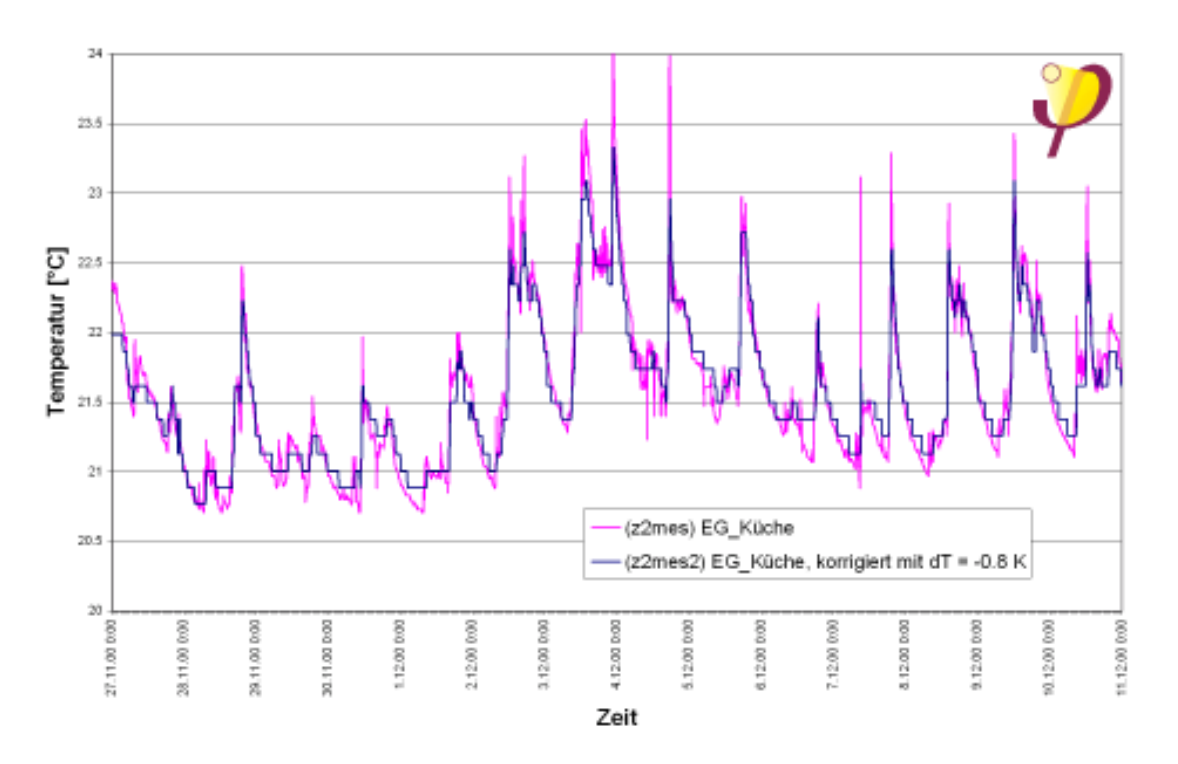

Abbildung 27: Küche (Zone 2).

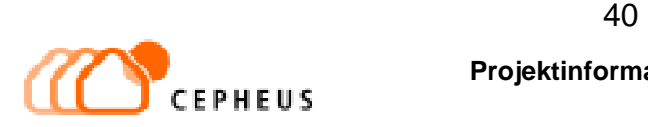

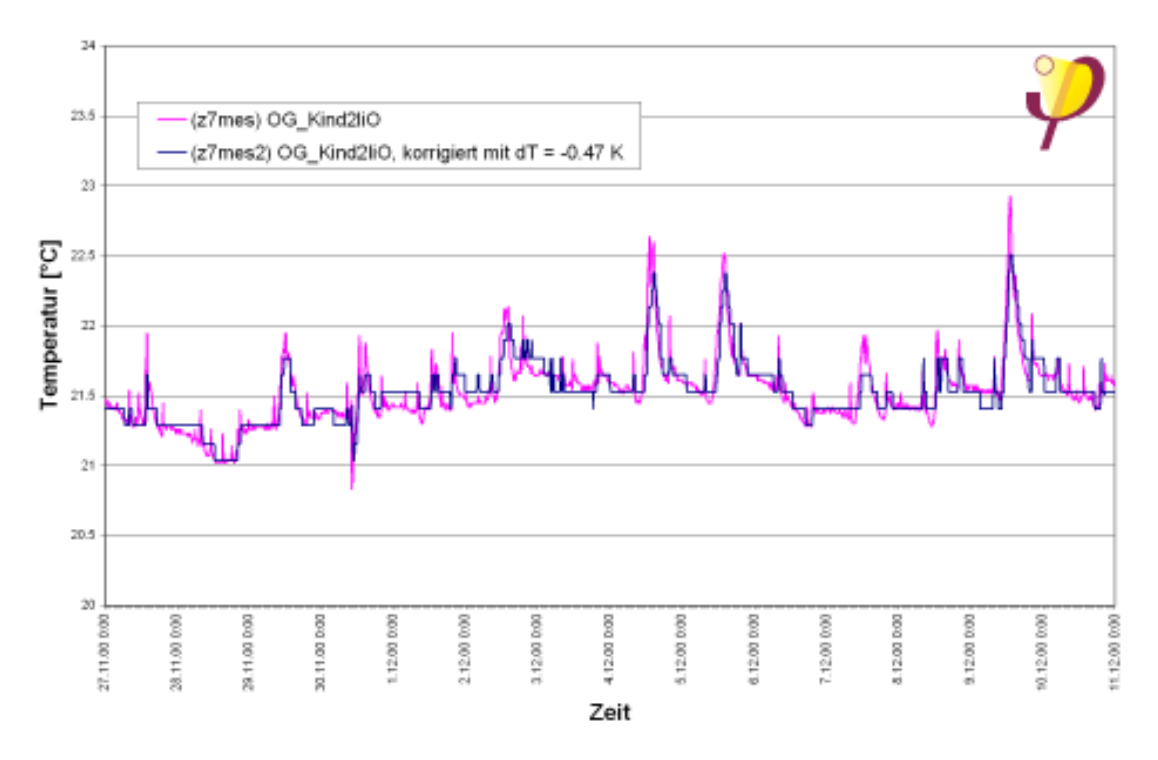

#### Abbildung 28: Zone 7 Kinderzimmer.

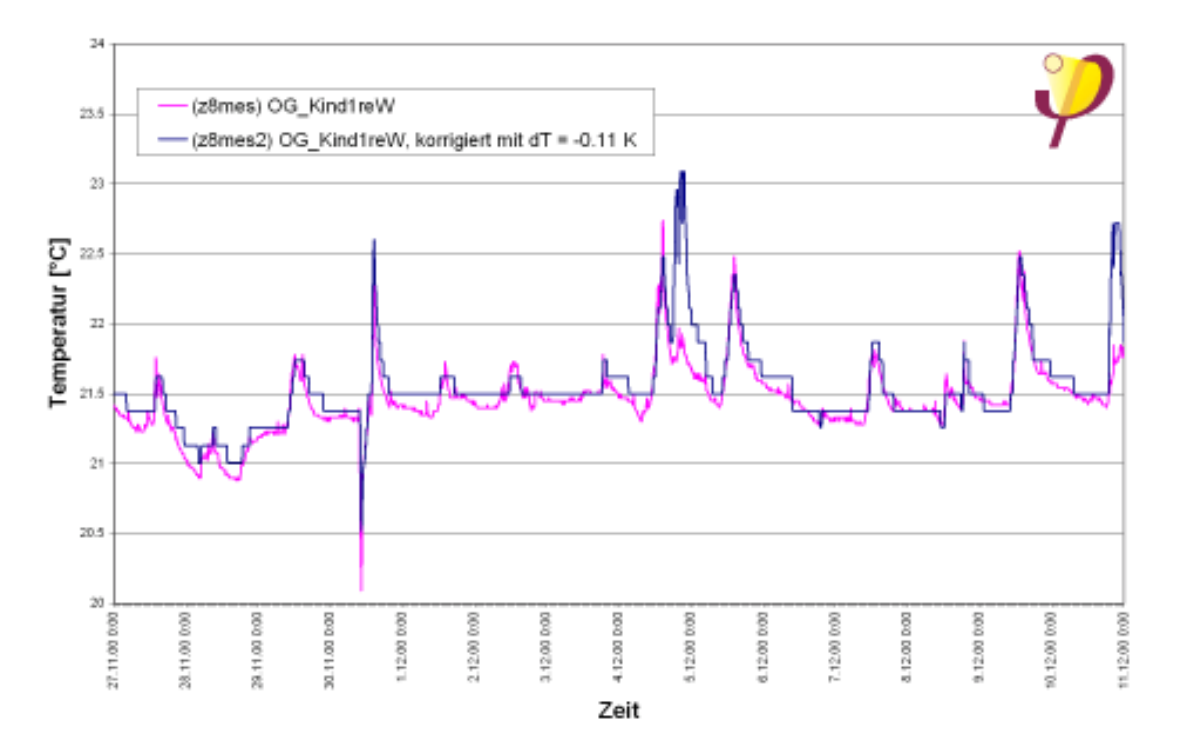

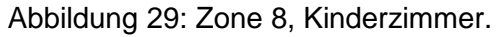

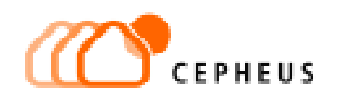

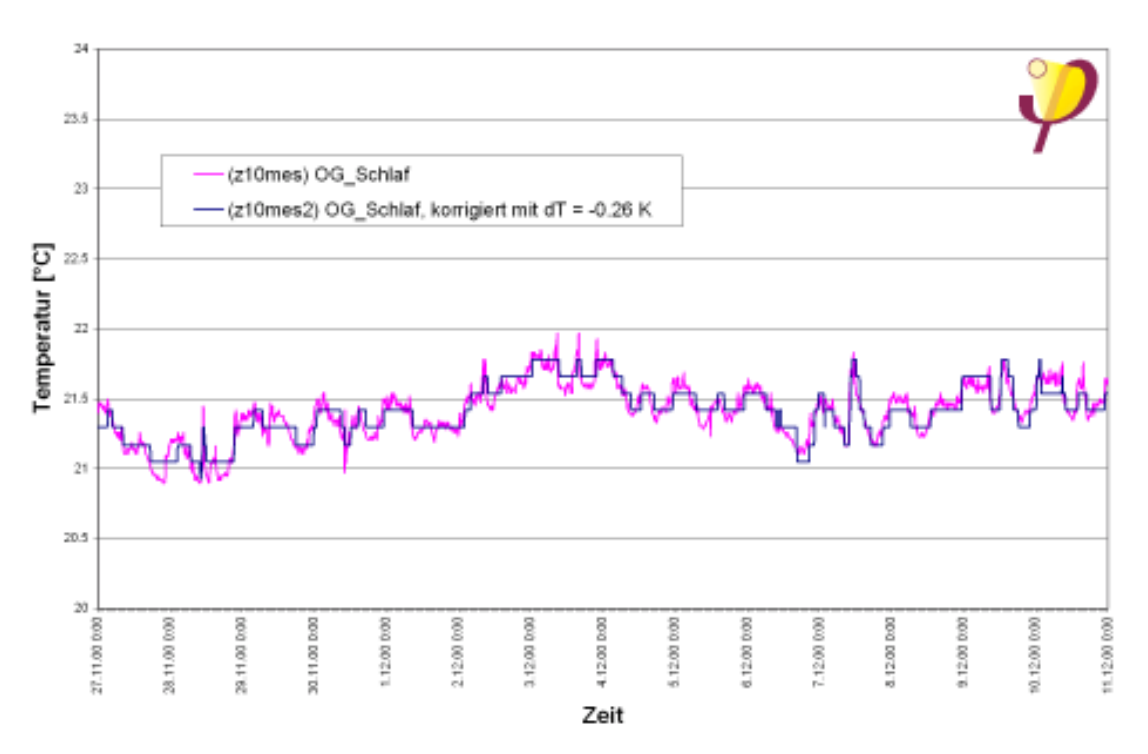

Abbildung 30: Zone 10, Schlafzimmer.

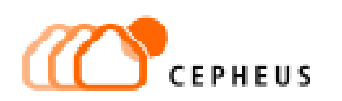

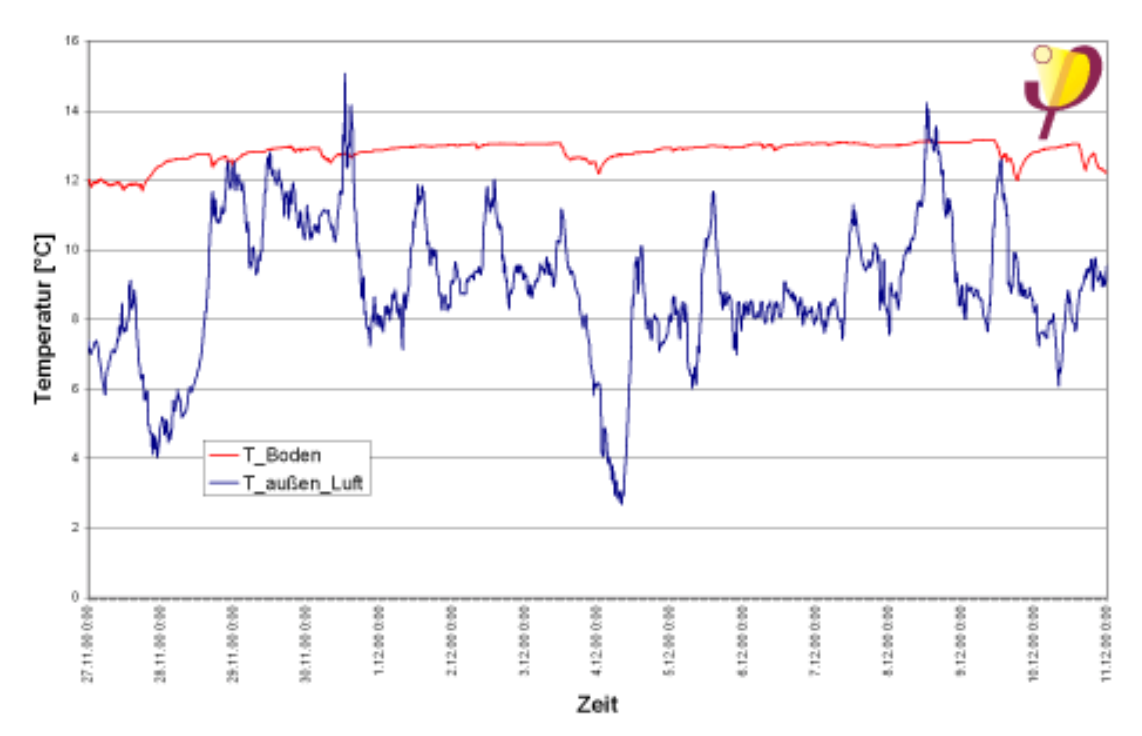

## **8.2 Meßdaten der Wetterstation**

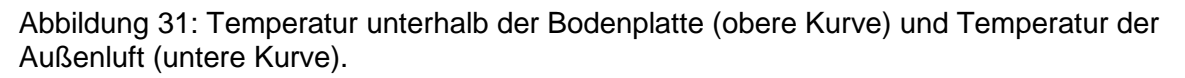

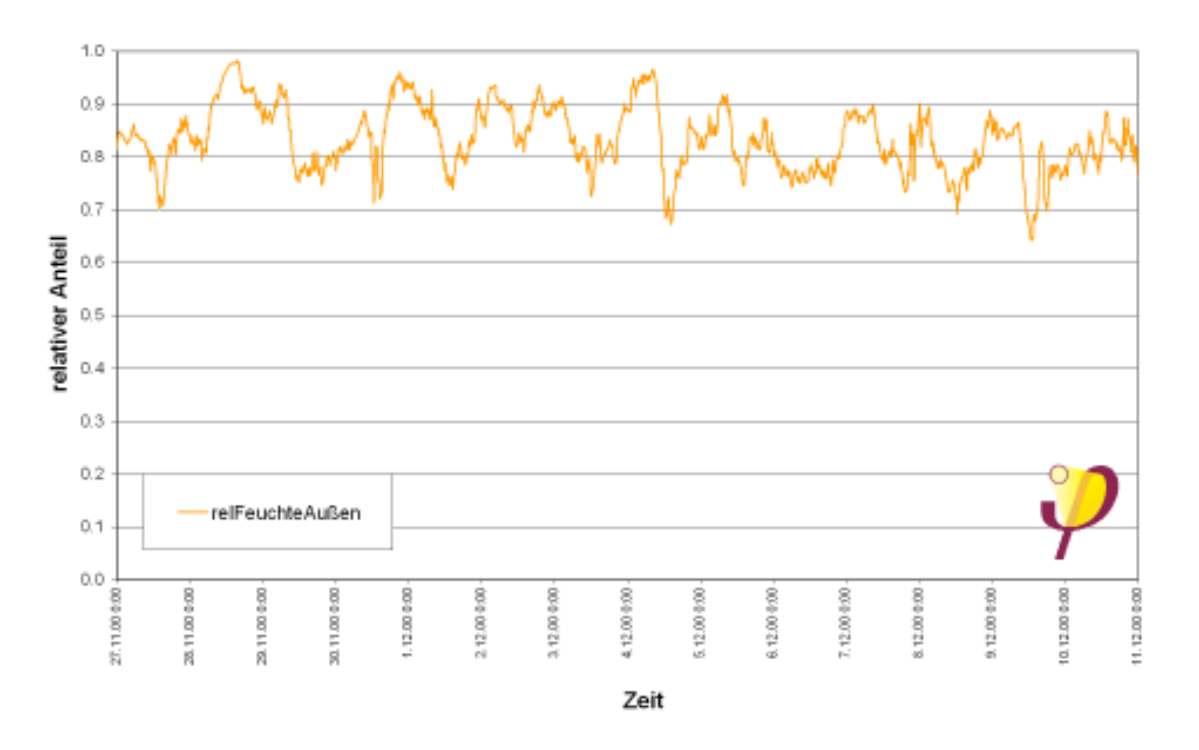

Abbildung 32: Gemessene relative Feuchte der Außenluft.

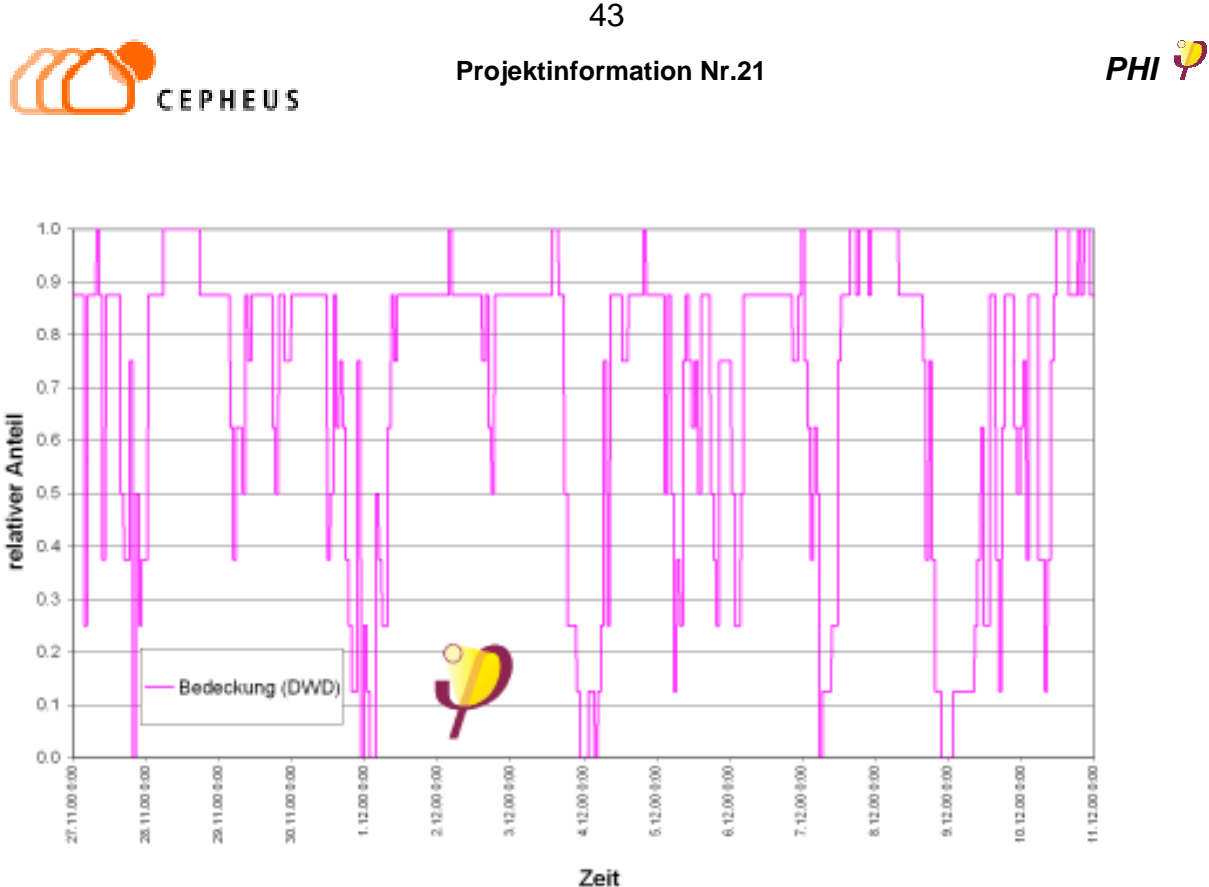

Abbildung 33: Relative Bedeckung des Himmels mit Wolken nach Daten des Deutschen Wetterdienstes (DWD). Zusammen mit der relativen Feuchte läßt sich daraus die Strahlungstemperatur des Himmels bzw. die athmosphärische Gegenstrahlung berechnen, vgl. Abschnitt 4.2.

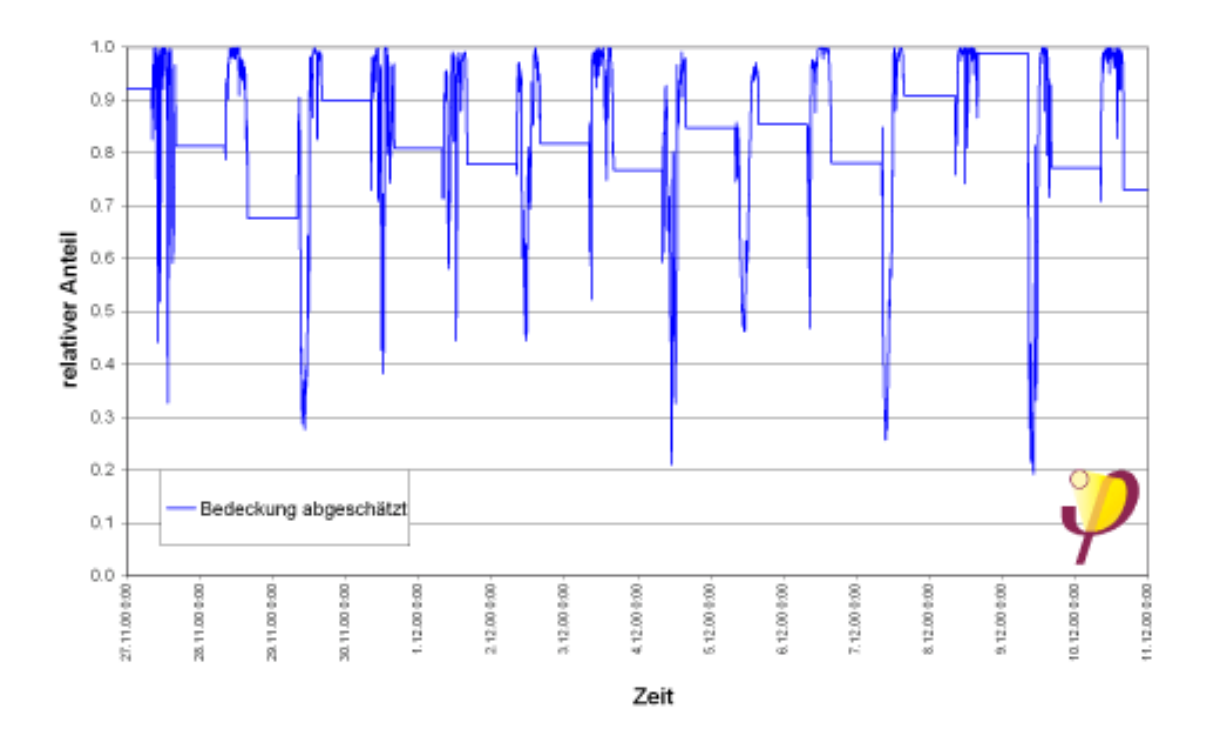

Abbildung 34: Bedeckung des Himmels mit Wolken. Eigene Abschätzung aus dem Quotienten von diffuser und globaler solarer Intensität. Bei Nacht, wenn keine Strahlungsdaten vorliegen, wird jeweils der vorangegangene Wert übernommen. Diese Abschätzung ist auch bei Nacht in etwa einem Drittel der Zeit recht gut, sie versagt jedoch bei starken Änderungen (z. B. Aufklarung) während der Nachtstunden.

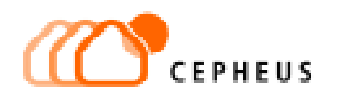

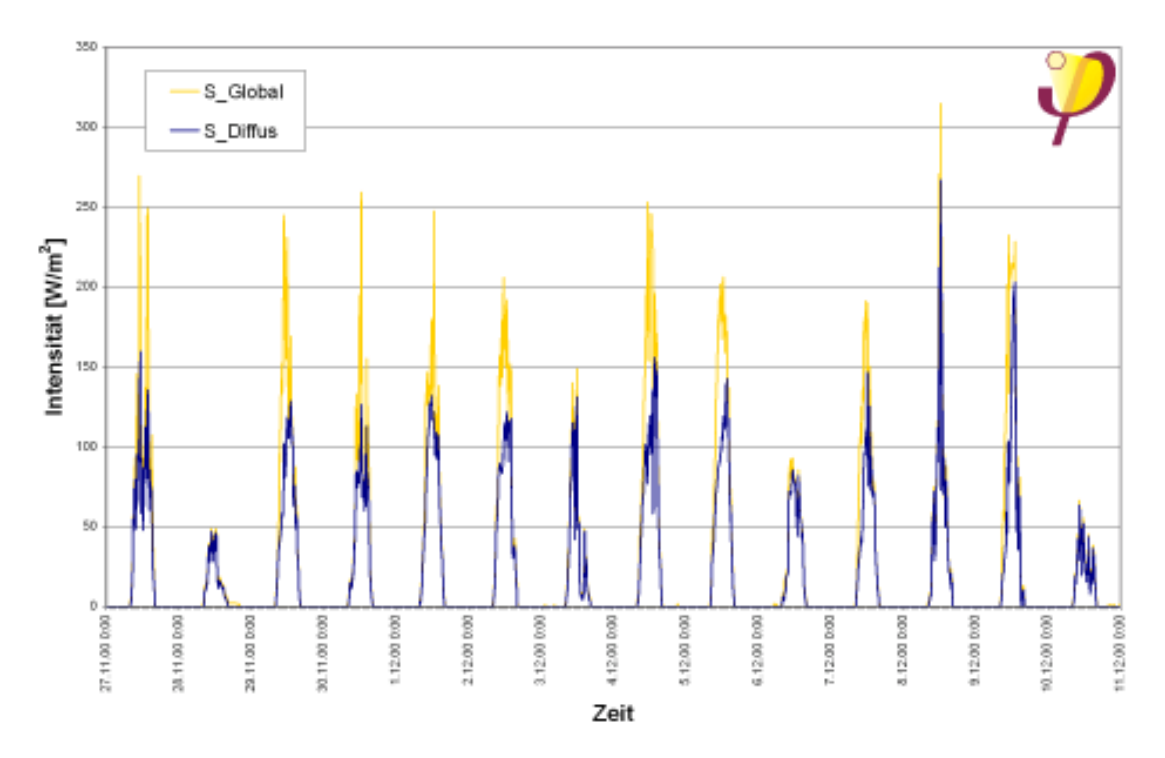

Abbildung 35: Intensitäten der Solarstrahlung, gemessen wurden der diffuse Anteil und die globale Strahlung (Pyranometer mit bzw. ohne Schattenring).

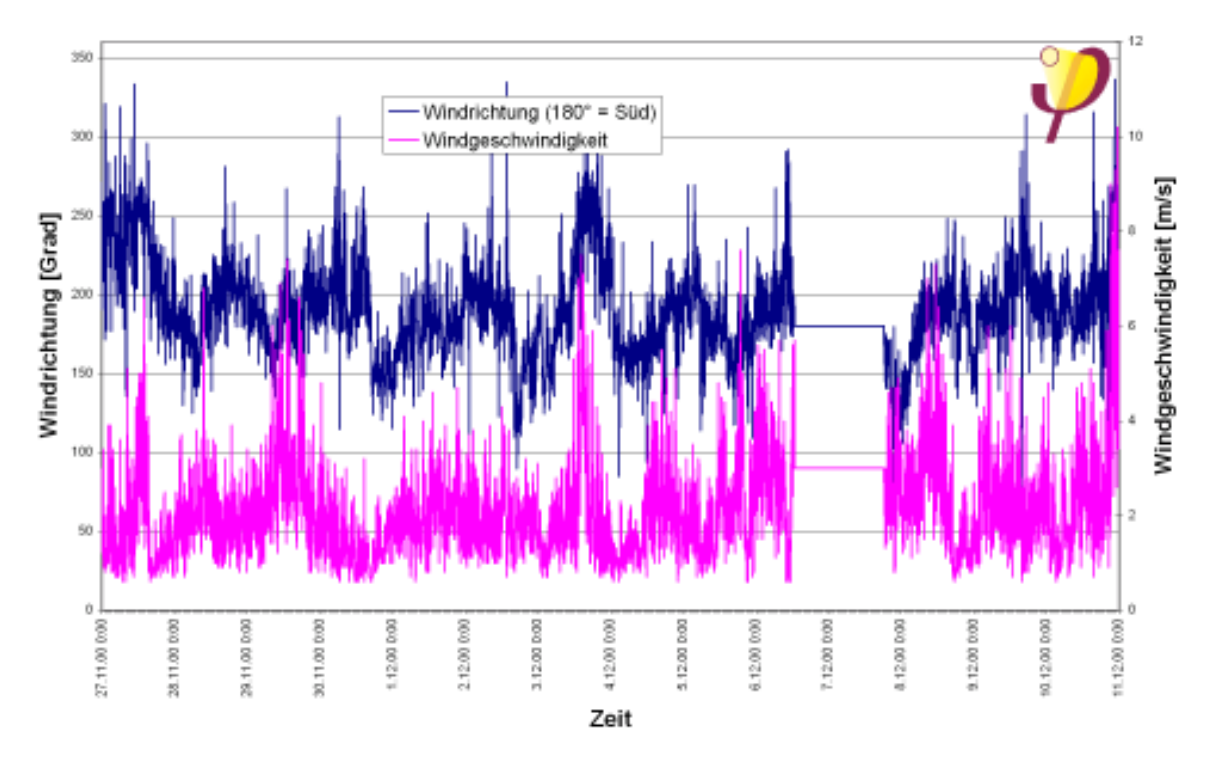

Abbildung 36: Windrichtung und Windgeschwindigkeit. Am 7. 12. war die Datenaufzeichnung des Windmeßgerätes leider unterbrochen.

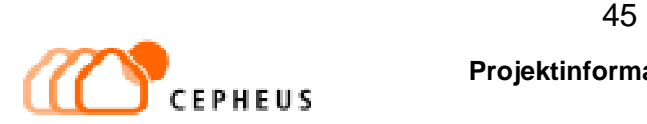

#### **8.3 Aktivitätsprotokolle**

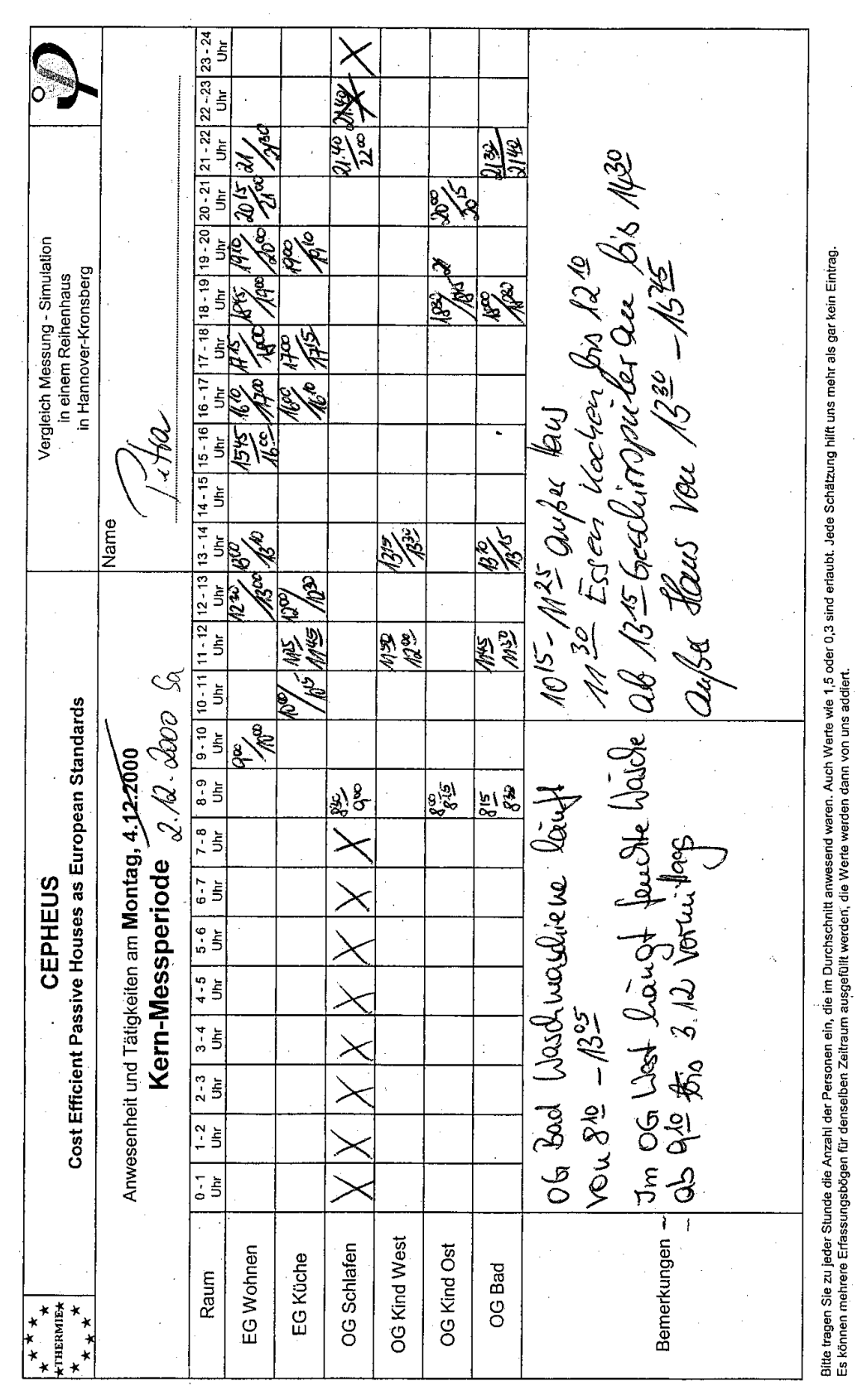

Abbildung 37: Typisches Aktivitäts-Protokoll einer Bewohnerin des Hauses. Zur Auswertung wurden diese Angaben umgesetzt in eine Aufstellung wie sie in Tabelle 9 auf gezeigt ist. Diskussion im Text, siehe Abschnitt 4.3

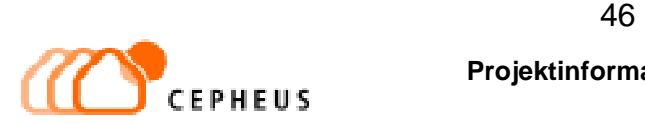

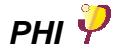

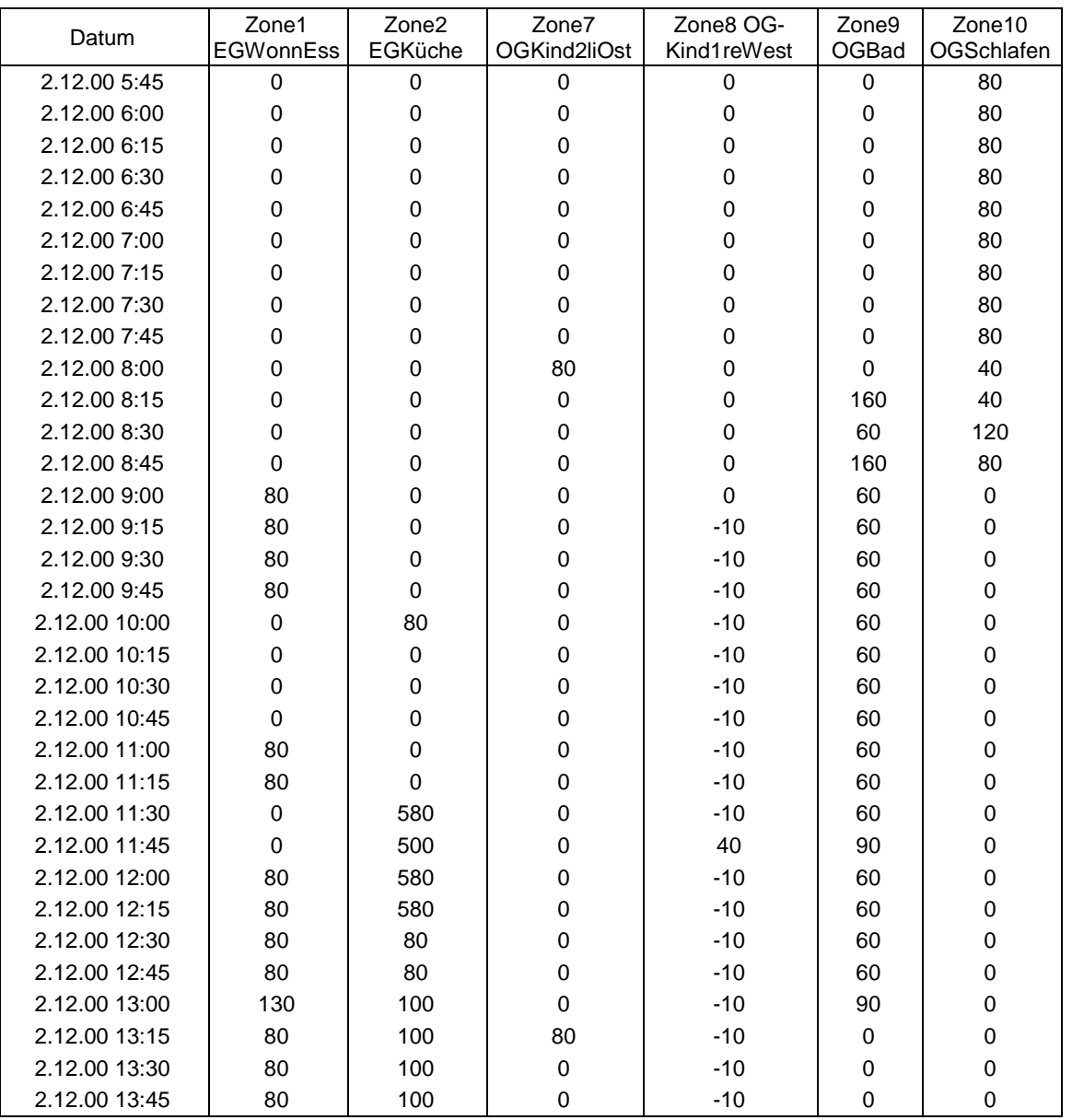

Tabelle 9: Umsetzung der Aktivitätsprotokolle in Wärmequellen bzw. Wärmeleistungen pro Zone, alle Angaben in W. Diese Tabelle kann direkt als 'Quell-Datei' für das Simulationsprogramm verwendet werden. Dargestellt ist der Zeitabschnitt aus dem Protokoll auf Seite 45. Hier sind allerdings alle Wärmequellen aller Bewohner und der benutzten Geräte schon aufsummiert. In den Diagrammen (Abbildung 10 und folgende) sind diese Werte jeweils ganz unten und gegen die rechte Achse dargestellt.